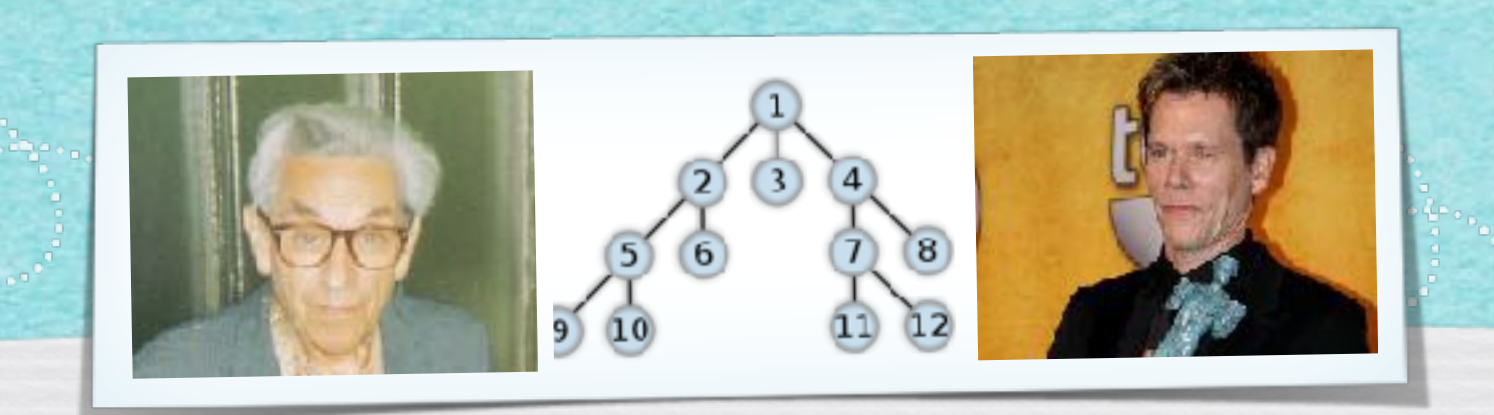

### *Kapitel 3: Suche in Graphen*

*Algorithmen und Datenstrukturen WS 2021/22*

Prof. Dr. Sándor Fekete

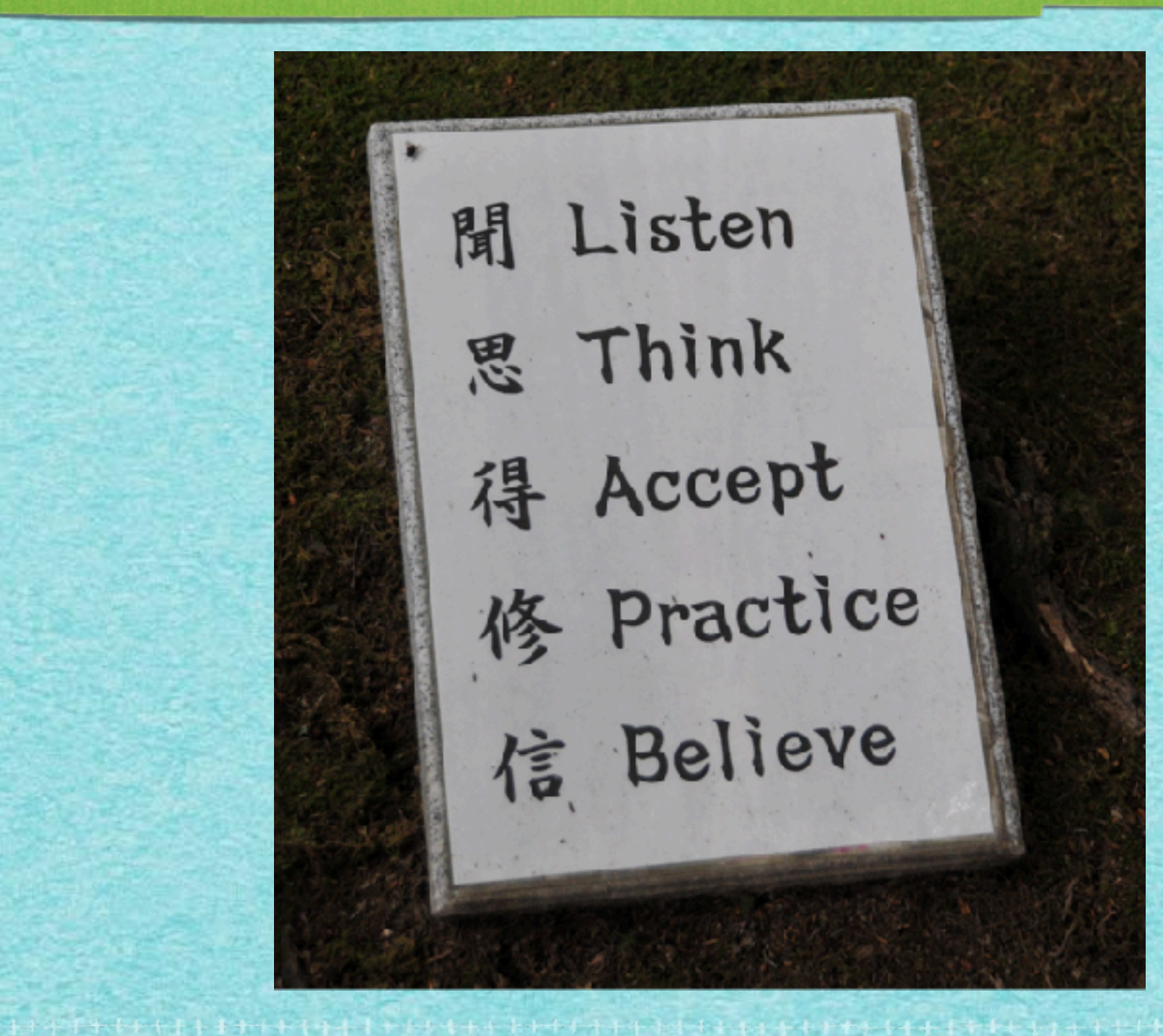

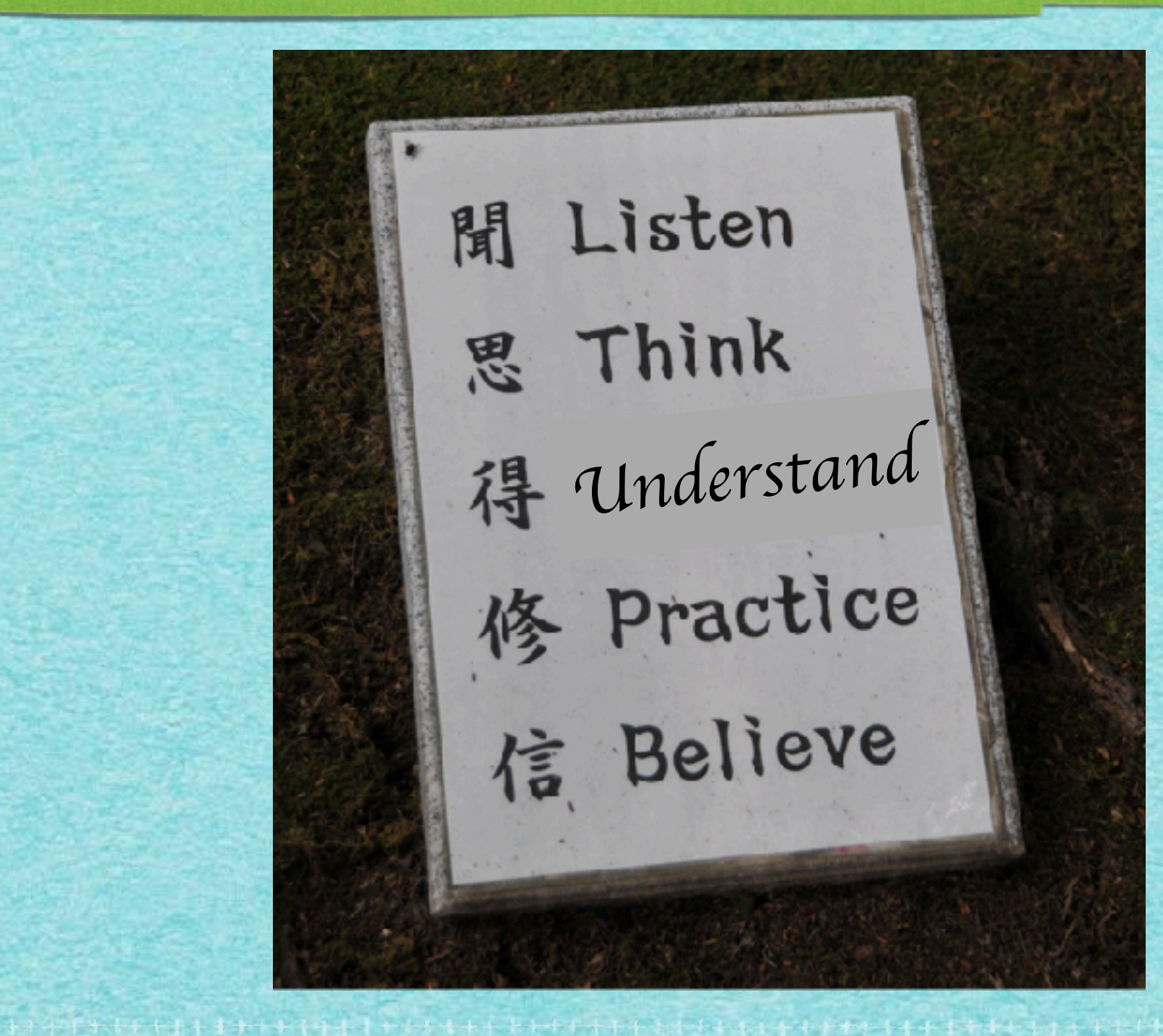

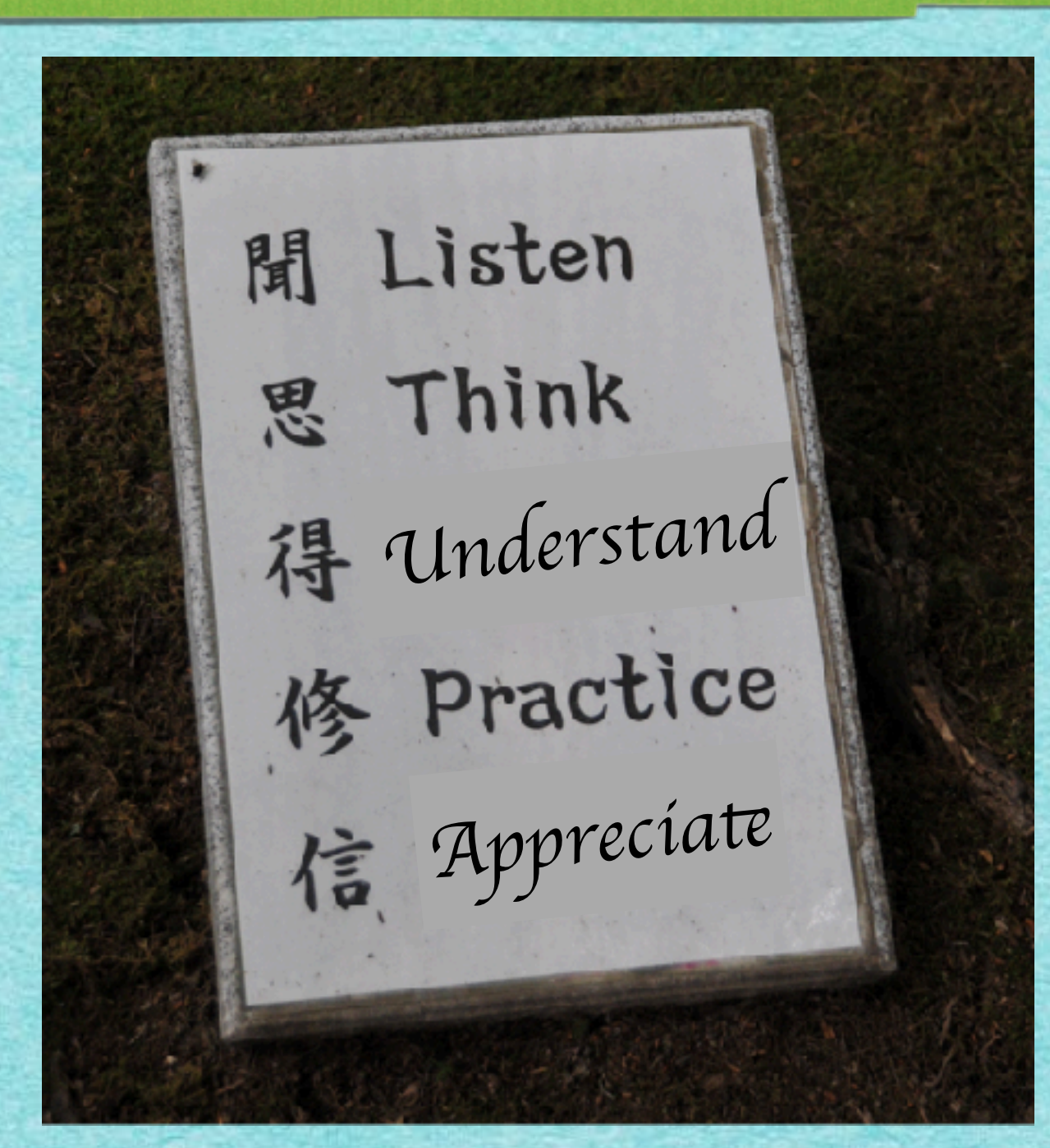

2

\*\*\*\*\*\*\*\*\*\*\*\*\*\*\*\*\*\*

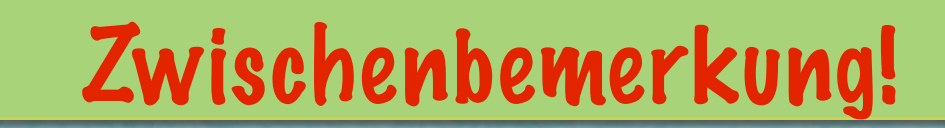

تذبح بخابة تعانع بخابذ بدانيا بدائدان

**NANNANANA** 

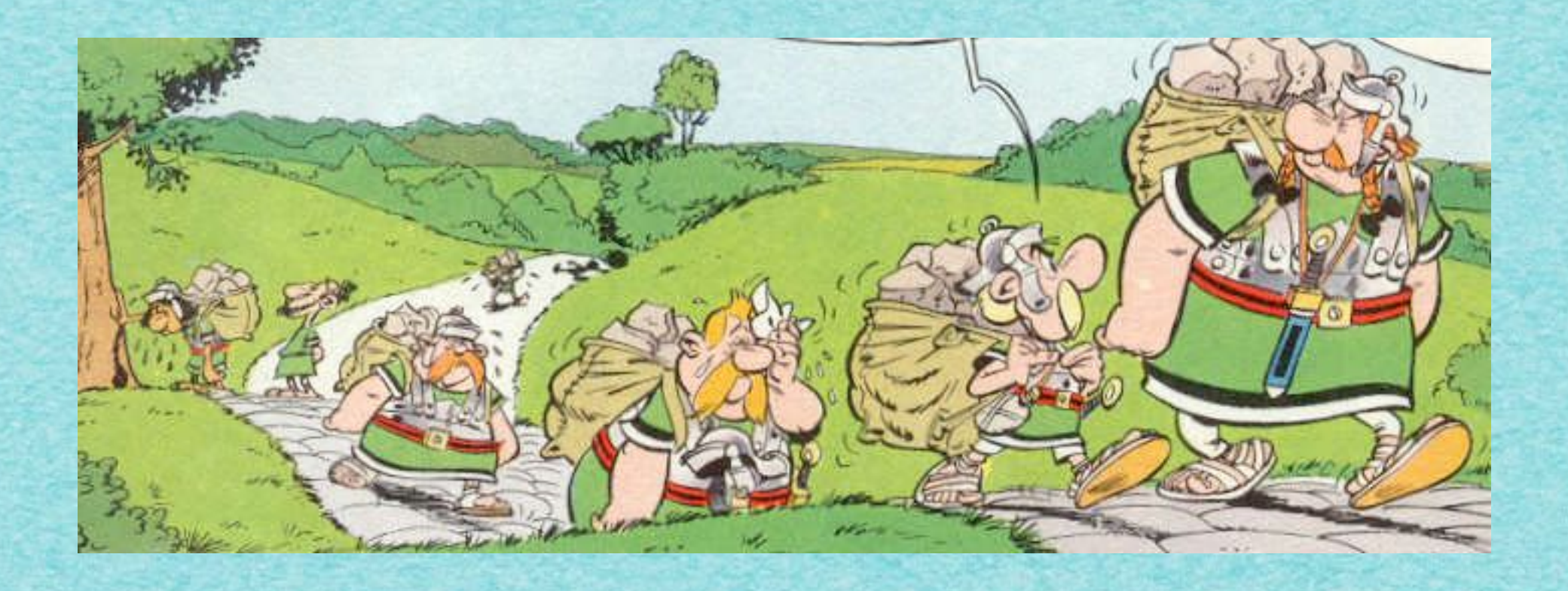

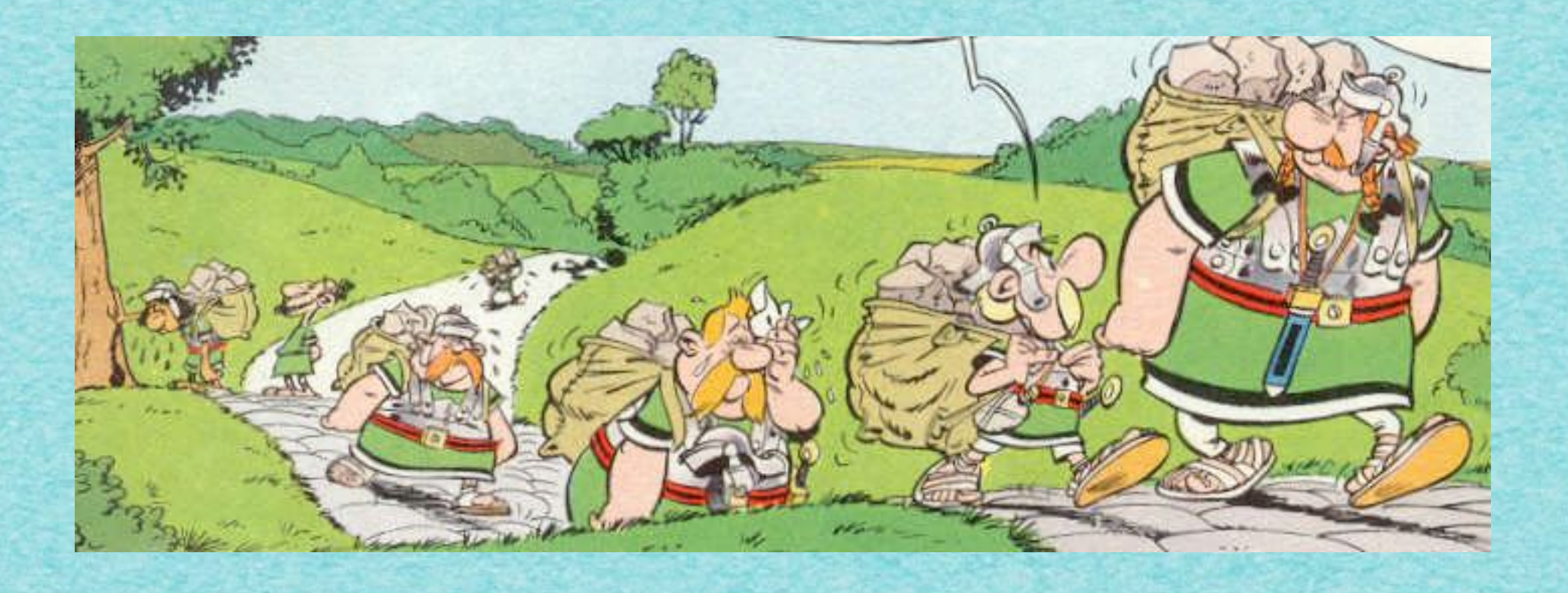

#### Grundlagentraining

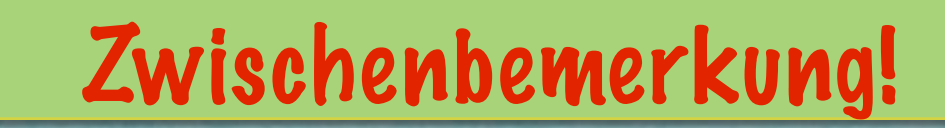

تذبح بخابة تعانع بخابذ بدانيا بدائدان

**NANNANANA** 

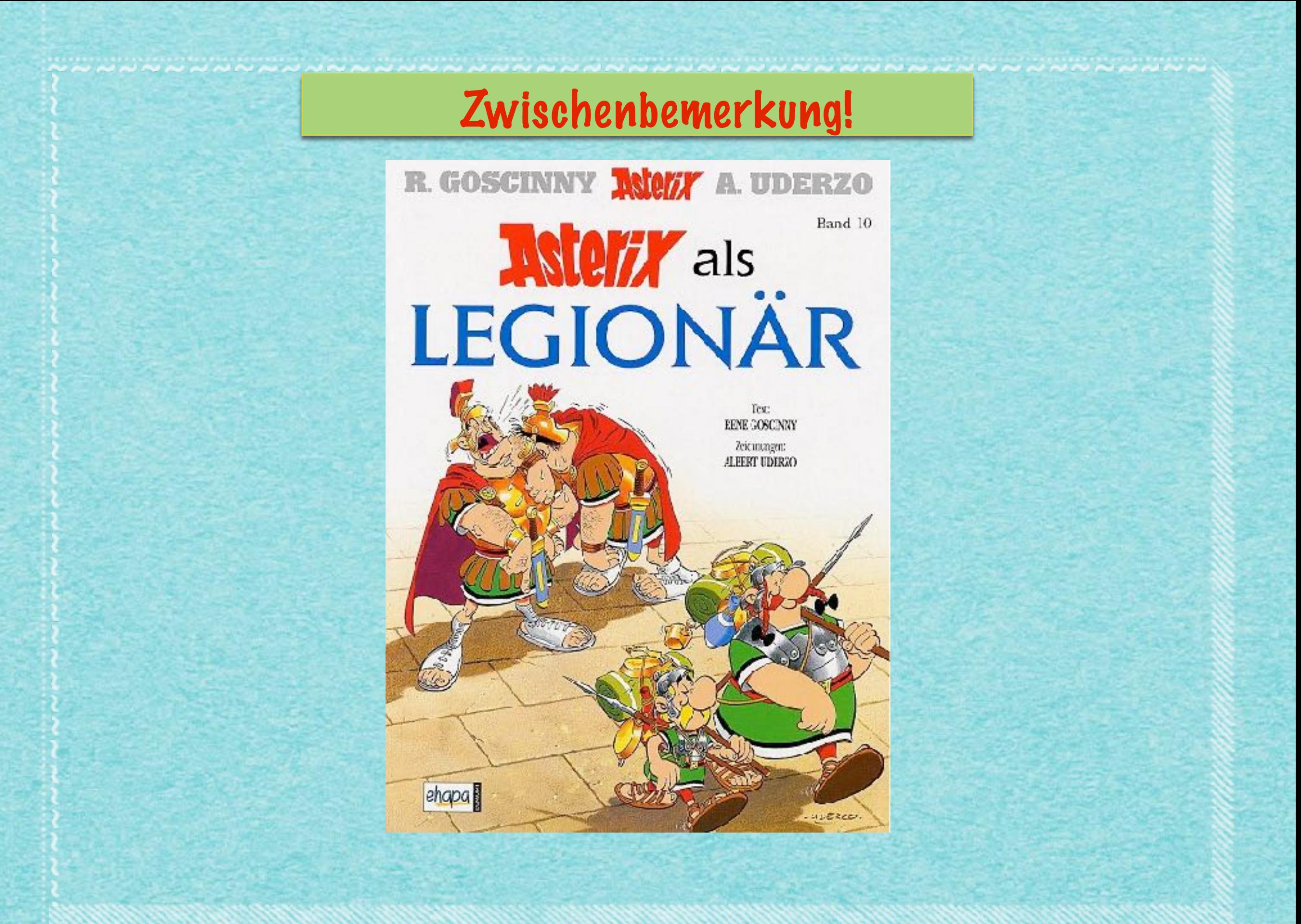

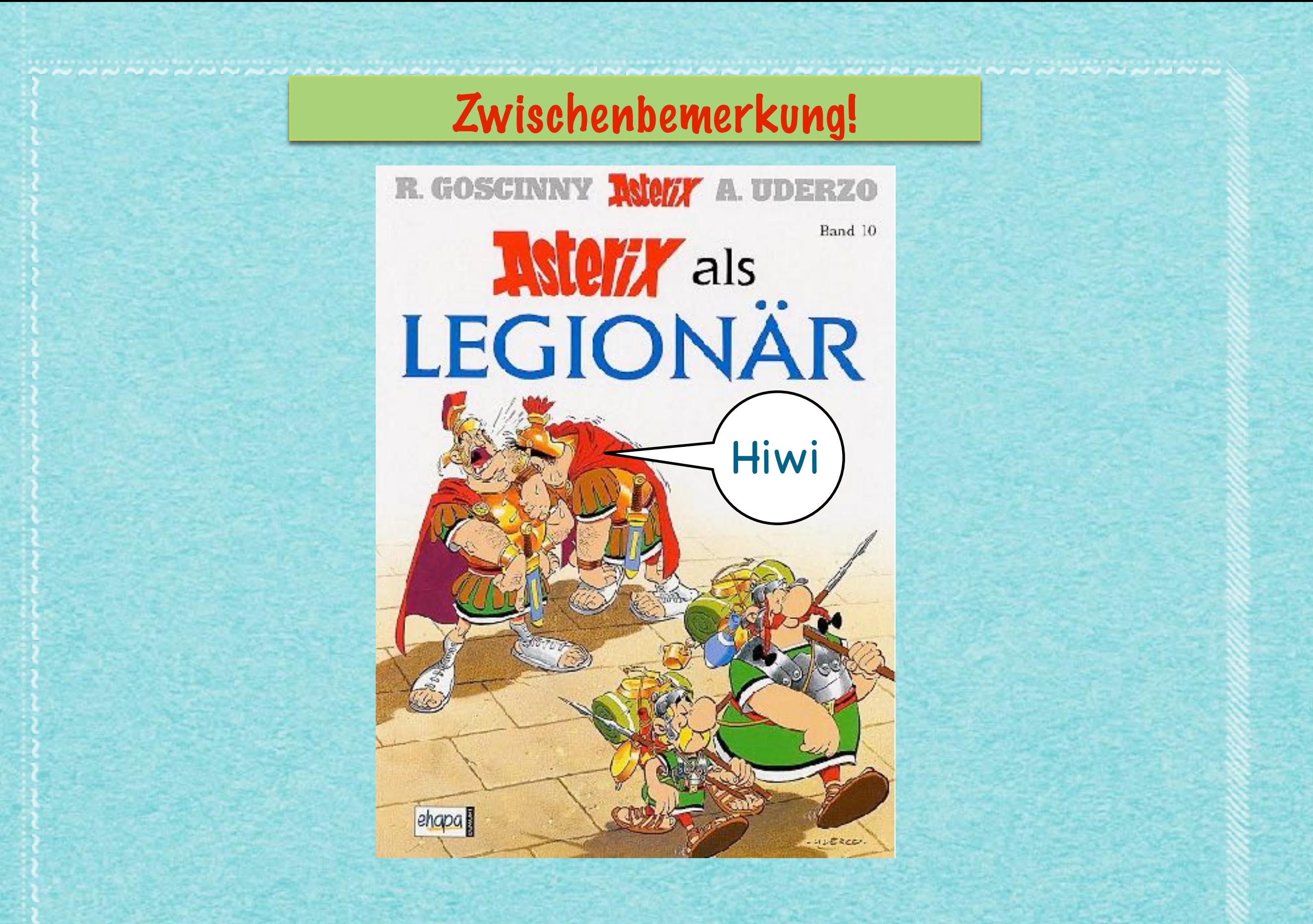

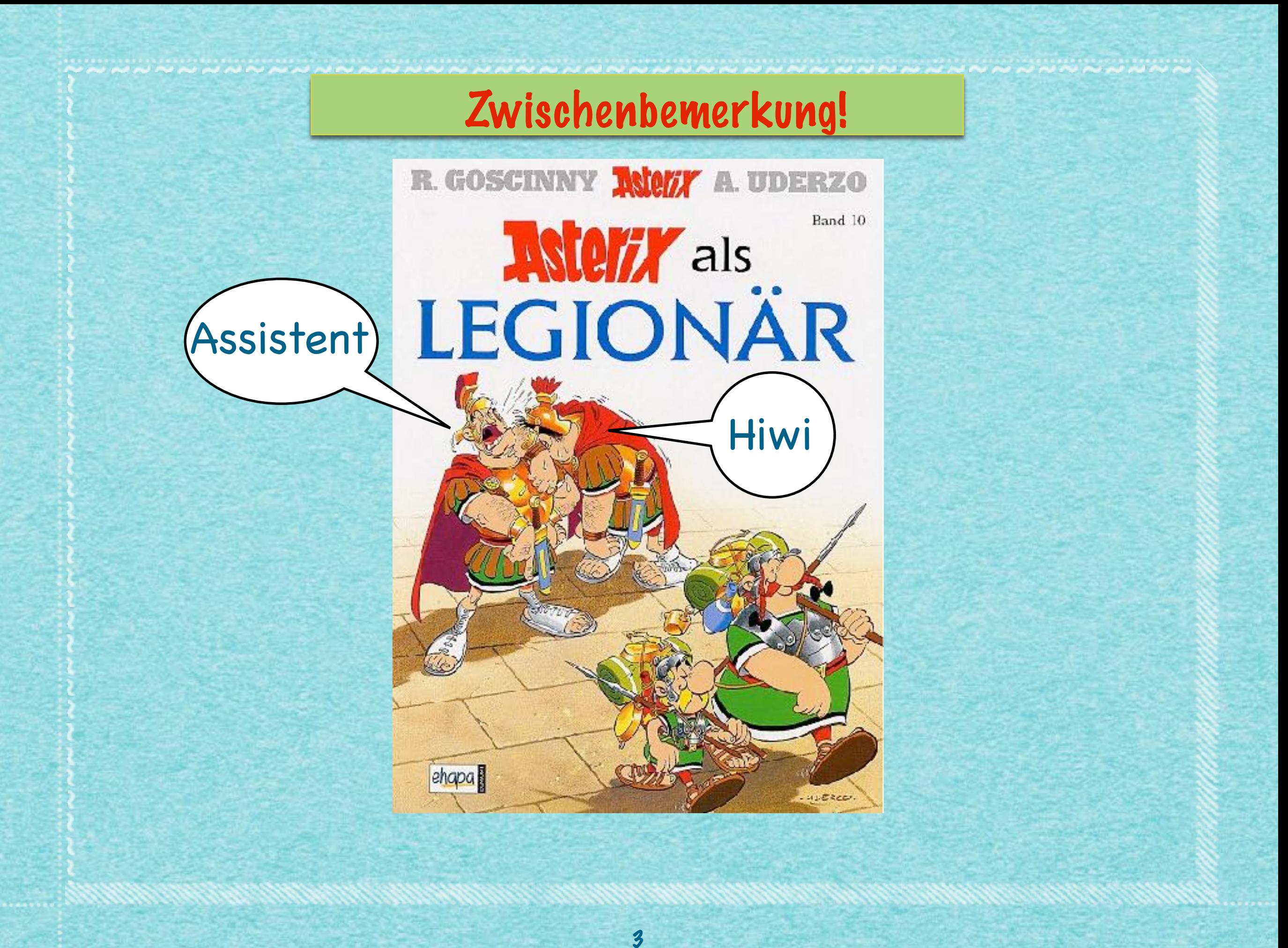

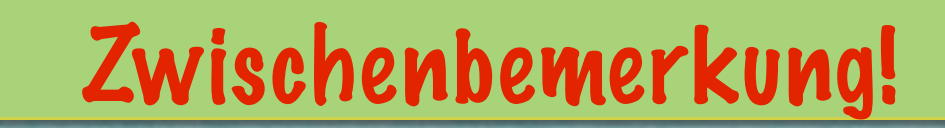

تذبح بخابة تعانع بخابذ بدانيا بدائدان

**NANNANANA** 

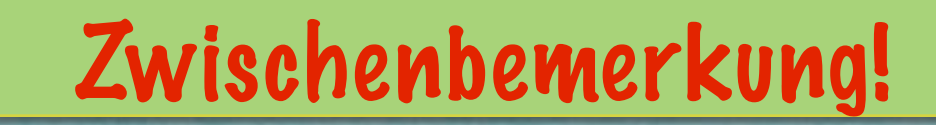

#### Guttenbergix, Erfinder der Buchkopierkunst

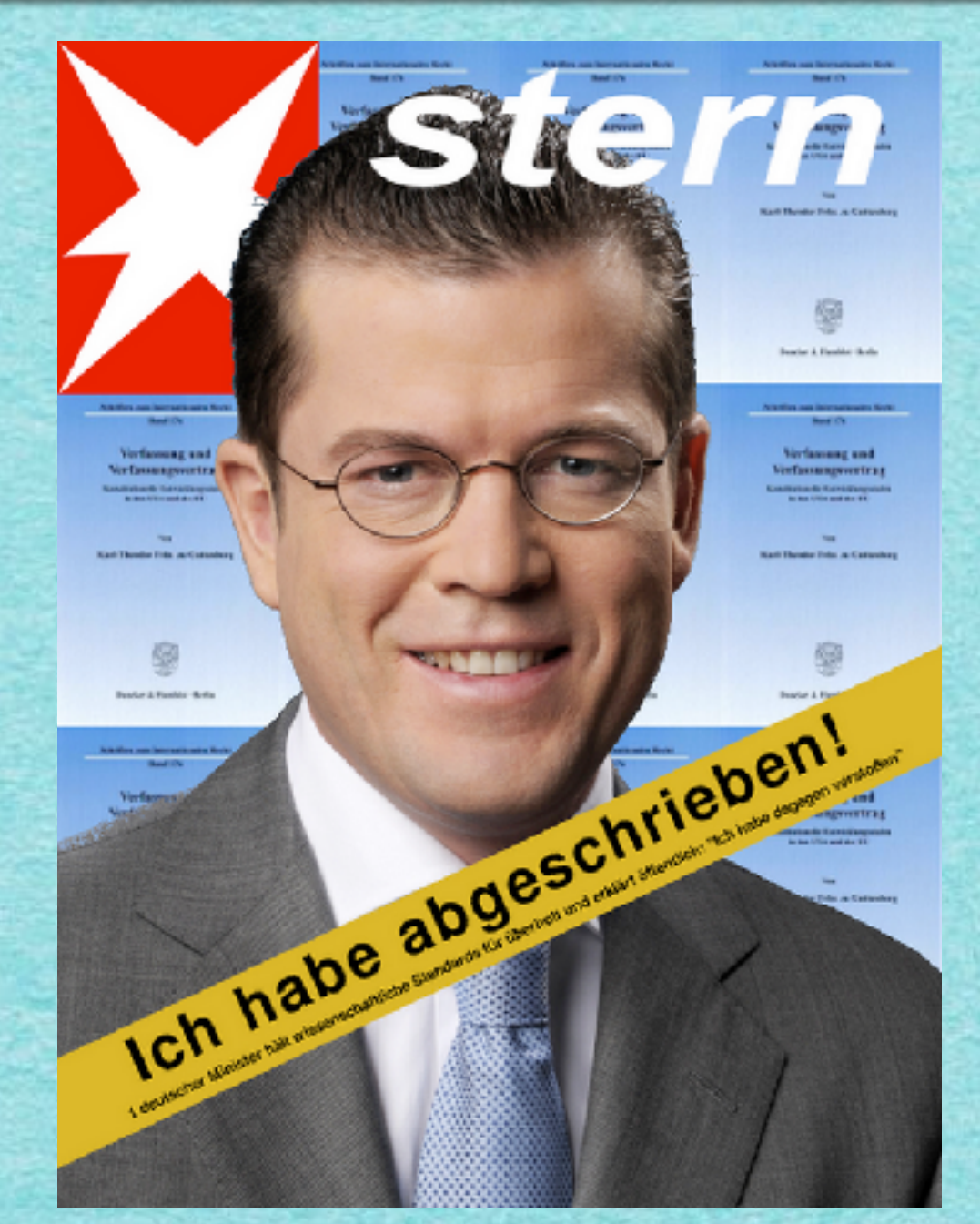

#### Guttenbergix, Erfinder der Buchkopierkunst

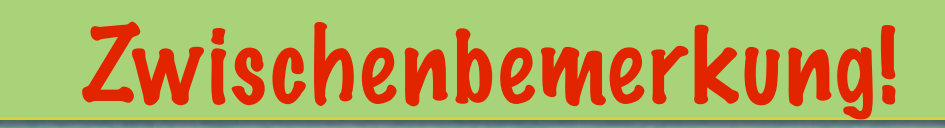

تذبح بخابة تعانع بخابذ بدانيا بدائدان

**NANNANANA** 

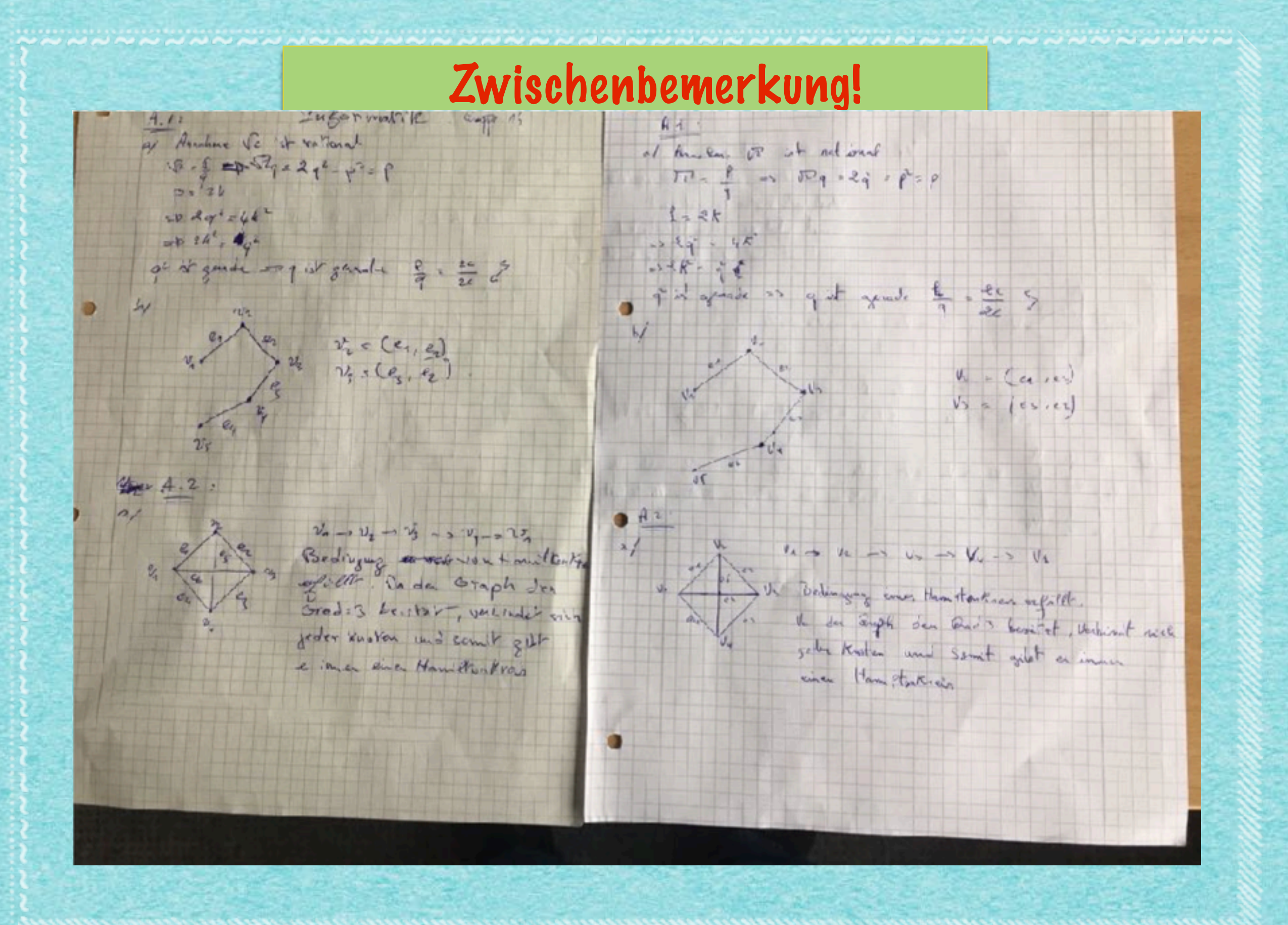

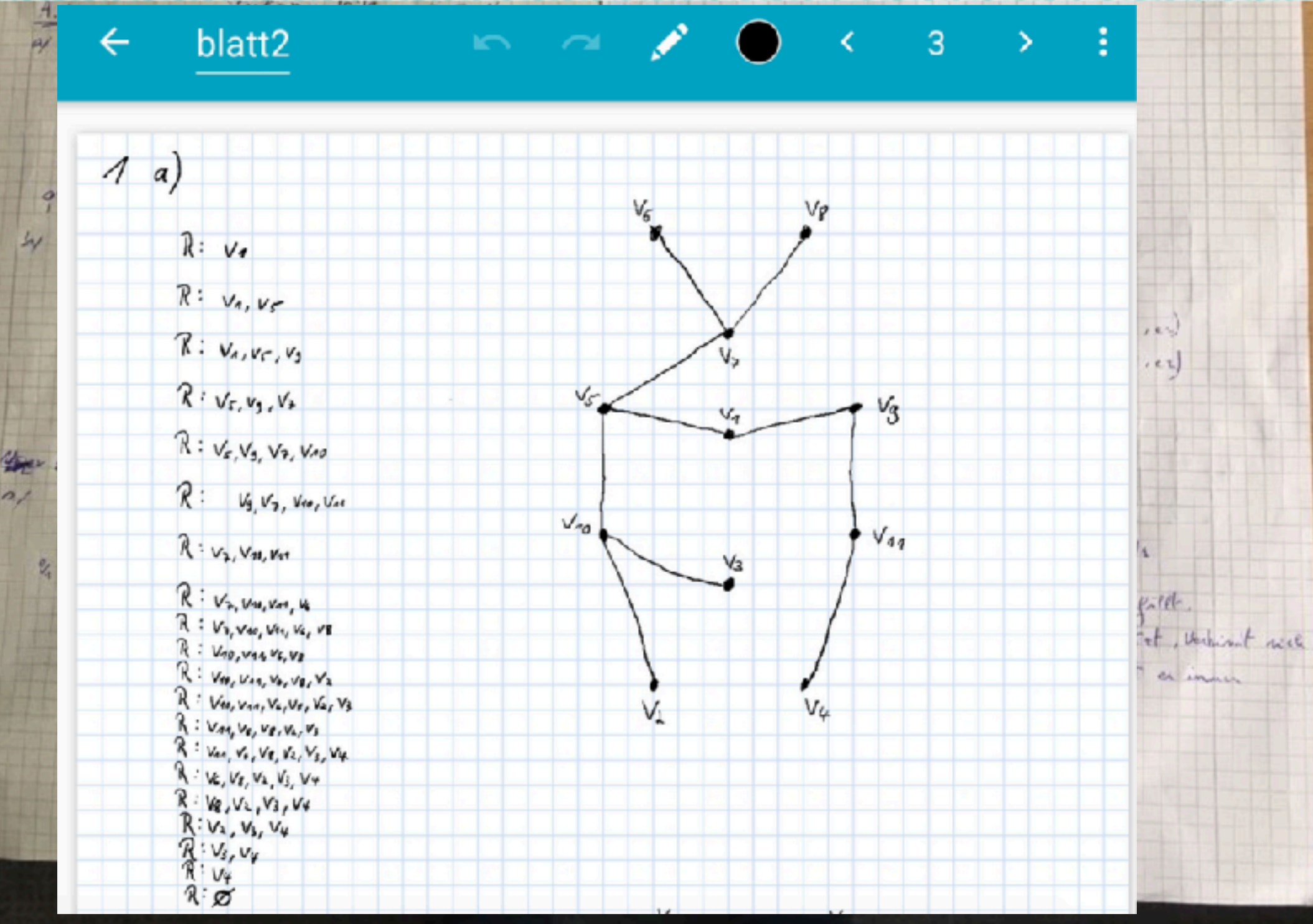

D

V6

3

 $V_{\mathcal{P}}$ 

Versucht der Prüfling, das Ergebnis seiner Studien- oder Prüfungsleistung durch Täuschung oder Benutzung nicht zugelassener Hilfsmittel zu beeinflussen, gilt die betreffende Studien- oder Prüfungsleistung als mit "nicht bestanden" bzw. "nicht ausreichend" bewertet. Schon das Mitführen eines zu Täuschungszwecken geeigneten Hilfsmittels im Prüfungsraum gilt als Täuschung. Erlaubte Hilfsmittel und der Umgang mit zu Täuschungszwecken geeigneten Hilfsmitteln werden durch die Prüfende oder den Prüfenden vor Prüfungsbeginn bekanntgegeben. In besonders schweren Fällen kann der Prüfungsausschuss zusätzlich das endgültige Nichtbestehen der Prüfungs- oder der Studienleistung und damit das Scheitern in dem Studiengang feststellen. Ein besonders schwerer Fall liegt insbesondere bei Plagiaten, Verwendung nicht zugelassener elektronischer Hilfsmittel, auch zur Kommunikation während der Prüfung, bei organisiertem Zusammenwirken mehrerer Personen und bei Wiederholungsfällen vor. Ein Prüfling, der den ordnungsgemäßen Ablauf der Prüfung stört, kann von der oder dem jeweils Prüfenden oder Aufsichtsführenden von der Fortsetzung der Prüfung ausgeschlossen werden; in diesem Fall gilt die betreffende Prüfung als mit "nicht ausreichend" bzw. "nicht bestanden" bewertet. Der Prüfling, der nach Satz 1 einer Täu- kohnet wie schung verdächtig ist, darf nach Herausgabe des Täuschungsmittels die Prüfung fortsetzen. Das Täuschungsmittel kann bis zum Abschluss des Verfahrens konfisziert werden. Das Täuschungsmittel wird spätestens mit Bestandskraft der Entscheidung zurückgegeben.

3

: Var. Ve, Ve, Vz, Vy, Vy.  $V_1, V_2, V_3, V_4, V_7$  $V_8, V_2, V_3, V_4$  $R: V_1, V_3, V_4$  $R: V_3, V_4$  $V_{\mathbf{f}}$  $R_{\mathcal{B}}$ 

blatt<sub>2</sub>

←

 $\Lambda$  a)

 $(4)$ 

d

 $V_{\kappa}$ 

3

 $V_P$ 

Versucht der Prüfling, das Ergebnis seiner Studien- oder Prüfungsleistung durch Täuschung oder Benutzung nicht zugelassener Hilfsmittel zu beeinflussen, gilt die betreffende Studien- oder Prüfungsleistung als mit "nicht bestanden" bzw. "nicht ausreichend" bewertet. Schon das Mitführen eines zu Täuschungszwecken geeigneten Hilfsmittels im Prüfungsraum gilt als Täuschung. Erlaubte Hilfsmittel und der Umgang mit zu Täuschungszwecken geeigneten Hilfsmitteln werden durch die Prüfende oder den Prüfenden vor Prüfungsbeginn bekanntgegeben. In besonders schweren Fällen kann der Prüfungsausschuss zusätzlich das endgültige Nichtbestehen der Prüfungs- oder der Studienleistung und damit das Scheitern in dem Studiengang feststellen. Ein besonders schwerer Fall liegt insbesondere bei Plagiaten, Verwendung nicht zugelassener elektronischer Hilfsmittel, auch zur Kommunikation während der Prüfung, bei organisiertem Zusammenwirken mehrerer Personen und bei Wiederholungsfällen vor. Ein Prüfling, der den ordnungsgemäßen Ablauf der Prüfung stört, kann von der oder dem jeweils Prüfenden oder Aufsichtsführenden von der Fortsetzung der Prüfung ausgeschlossen werden; in diesem Fall gilt die betreffende Prüfung als mit "nicht ausreichend" bzw. "nicht bestanden" bewertet. Der Prüfling, der nach Satz 1 einer Täu- kohnet wie schung verdächtig ist, darf nach Herausgabe des Täuschungsmittels die Prüfung fortsetzen. Das Täuschungsmittel kann bis zum Abschluss des Verfahrens konfisziert werden. Das Täuschungsmittel wird spätestens mit Bestandskraft der Entscheidung zurückgegeben.

: Var. Ve, Ve, Vz, Vy, Vy.  $V_1, V_2, V_3, V_4, V_7$  $V_8, V_2, V_3, V_4$  $R: V_1, V_3, V_4$  $R: V_3, V_4$  $V_{\mathbf{f}}$  $R_{\mathcal{B}}$ 

blatt<sub>2</sub>

←

 $\Lambda$  a)

 $(4)$ 

d

 $V_{\kappa}$ 

3

 $V_P$ 

Versucht der Prüfling, das Ergebnis seiner Studien- oder Prüfungsleistung durch Täuschung oder Benutzung nicht zugelassener Hilfsmittel zu beeinflussen, gilt die betreffende Studien- oder Prüfungsleistung als mit "nicht bestanden" bzw. "nicht ausreichend" bewertet. Schon das Mitführen eines zu Täuschungszwecken geeigneten Hilfsmittels im Prüfungsraum gilt als Täuschung. Erlaubte Hilfsmittel und der Umgang mit zu Täuschungszwecken geeigneten Hilfsmitteln werden durch die Prüfende oder den Prüfenden vor Prüfungsbeginn bekanntgegeben. In besonders schweren Fällen kann der Prüfungsausschuss zusätzlich das endgültige Nichtbestehen der Prüfungs- oder der Studienleistung und damit das Scheitern in dem Studiengang feststellen. Ein besonders schwerer Fall liegt insbesondere bei Plagiaten, Verwendung nicht zugelassener elektronischer Hilfsmittel, auch zur Kommunikation während der Prüfung, bei organisiertem Zusammenwirken mehrerer Personen und bei Wiederholungsfällen vor. Ein Prüfling, der den ordnungsgemäßen Ablauf der Prüfung stört, kann von der oder dem jeweils Prüfenden oder Aufsichtsführenden von der Fortsetzung der Prüfung ausgeschlossen werden; in diesem Fall gilt die betreffende Prüfung als mit "nicht ausreichend" bzw. "nicht bestanden" bewertet. Der Prüfling, der nach Satz 1 einer Täu- kohnet wie schung verdächtig ist, darf nach Herausgabe des Täuschungsmittels die Prüfung fortsetzen. Das Täuschungsmittel kann bis zum Abschluss des Verfahrens konfisziert werden. Das Täuschungsmittel wird spätestens mit Bestandskraft der Entscheidung zurückgegeben.

: Var. Ve, Ve, Vz, Vy, Vy.  $V_1, V_2, V_3, V_4, V_7$  $V_8, V_2, V_3, V_4$  $R: V_1, V_3, V_4$  $R: V_3, V_4$  $V_{\mathbf{f}}$  $R_{\mathcal{B}}$ 

blatt<sub>2</sub>

←

 $\Lambda$  a)

 $(4)$ 

d

 $V_{\kappa}$ 

3

 $V_P$ 

Versucht der Prüfling, das Ergebnis seiner Studien- oder Prüfungsleistung durch Täuschung oder Benutzung nicht zugelassener Hilfsmittel zu beeinflussen, gilt die betreffende Studien- oder Prüfungsleistung als mit "nicht bestanden" bzw. "nicht ausreichend" bewertet. Schon das Mitführen eines zu Täuschungszwecken geeigneten Hilfsmittels im Prüfungsraum gilt als Täuschung. Erlaubte Hilfsmittel und der Umgang mit zu Täuschungszwecken geeigneten Hilfsmitteln werden durch die Prüfende oder den Prüfenden vor Prüfungsbeginn bekanntgegeben. In besonders schweren Fällen kann der Prüfungsausschuss zusätzlich das endgültige Nichtbestehen der Prüfungs- oder der Studienleistung und damit das Scheitern in dem Studiengang feststellen. Ein besonders schwerer Fall liegt insbesondere bei Plagiaten, Verwendung nicht zugelassener elektronischer Hilfsmittel, auch zur Kommunikation während der Prüfung, bei organisiertem Zusammenwirken mehrerer Personen und bei Wiederholungsfällen vor. Ein Prüfling, der den ordnungsgemäßen Ablauf der Prüfung stört, kann von der oder dem jeweils Prüfenden oder Aufsichtsführenden von der Fortsetzung der Prüfung ausgeschlossen werden; in diesem Fall gilt die betreffende Prüfung als mit "nicht ausreichend" bzw. "nicht bestanden" bewertet. Der Prüfling, der nach Satz 1 einer Täu- kohnet wie schung verdächtig ist, darf nach Herausgabe des Täuschungsmittels die Prüfung fortsetzen. Das Täuschungsmittel kann bis zum Abschluss des Verfahrens konfisziert werden. Das Täuschungsmittel wird spätestens mit Bestandskraft der Entscheidung zurückgegeben.

: Var. Ve, Ve, Vz, Vy, Vy.  $V_1, V_2, V_3, V_4, V_7$  $V_8, V_2, V_3, V_4$  $R: V_1, V_3, V_4$  $R: V_3, V_4$  $V_{\mathbf{f}}$  $R_{\mathcal{B}}$ 

blatt<sub>2</sub>

←

 $\Lambda$  a)

 $(4)$ 

d

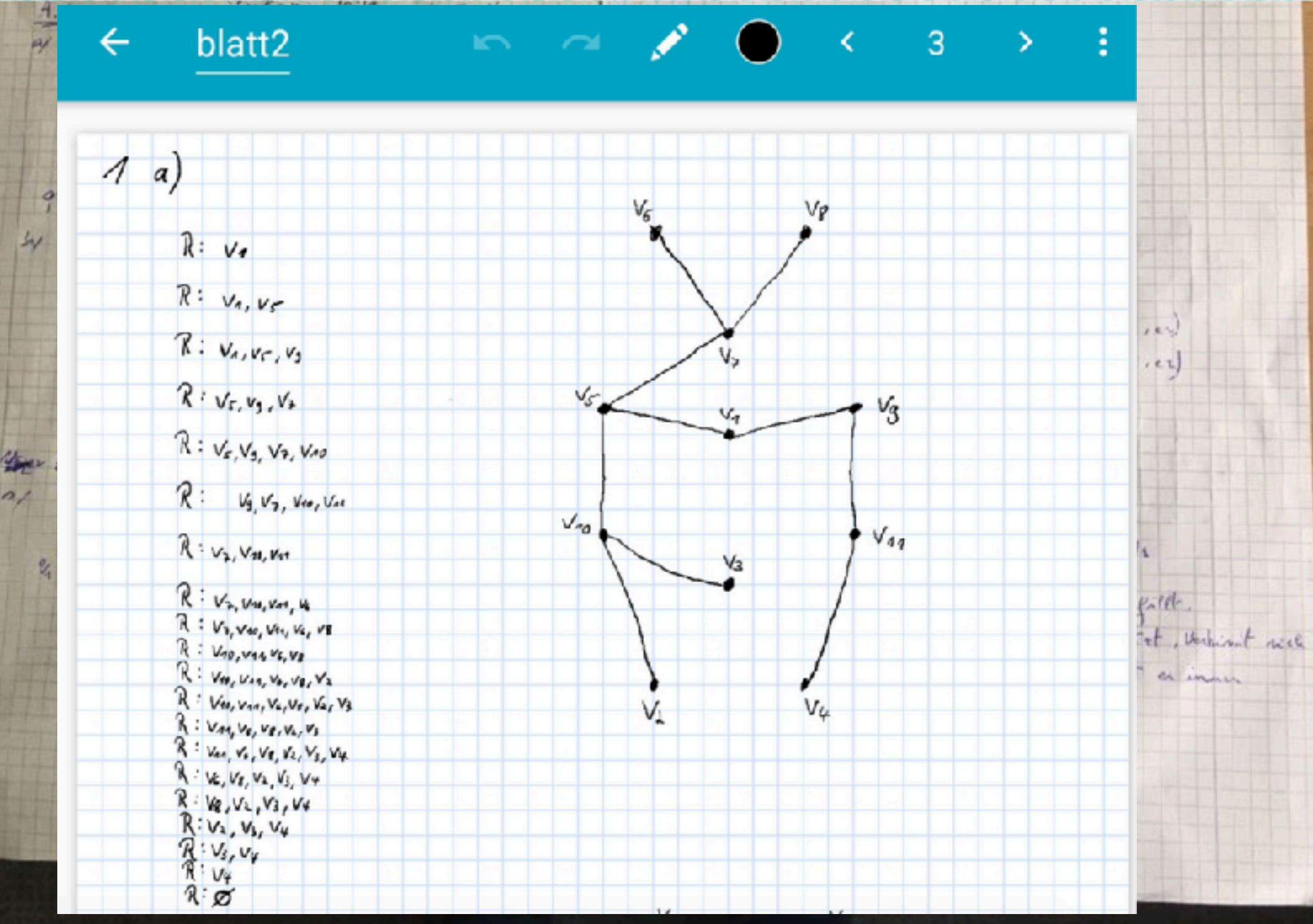

D

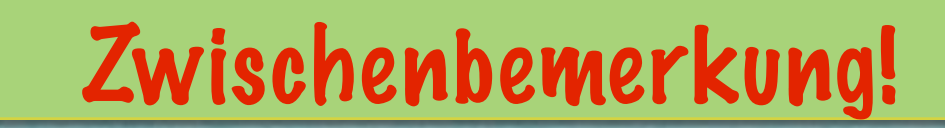

تذبح بخابة تعانع بخابذ بدانيا بدائدان

**NANNANANA** 

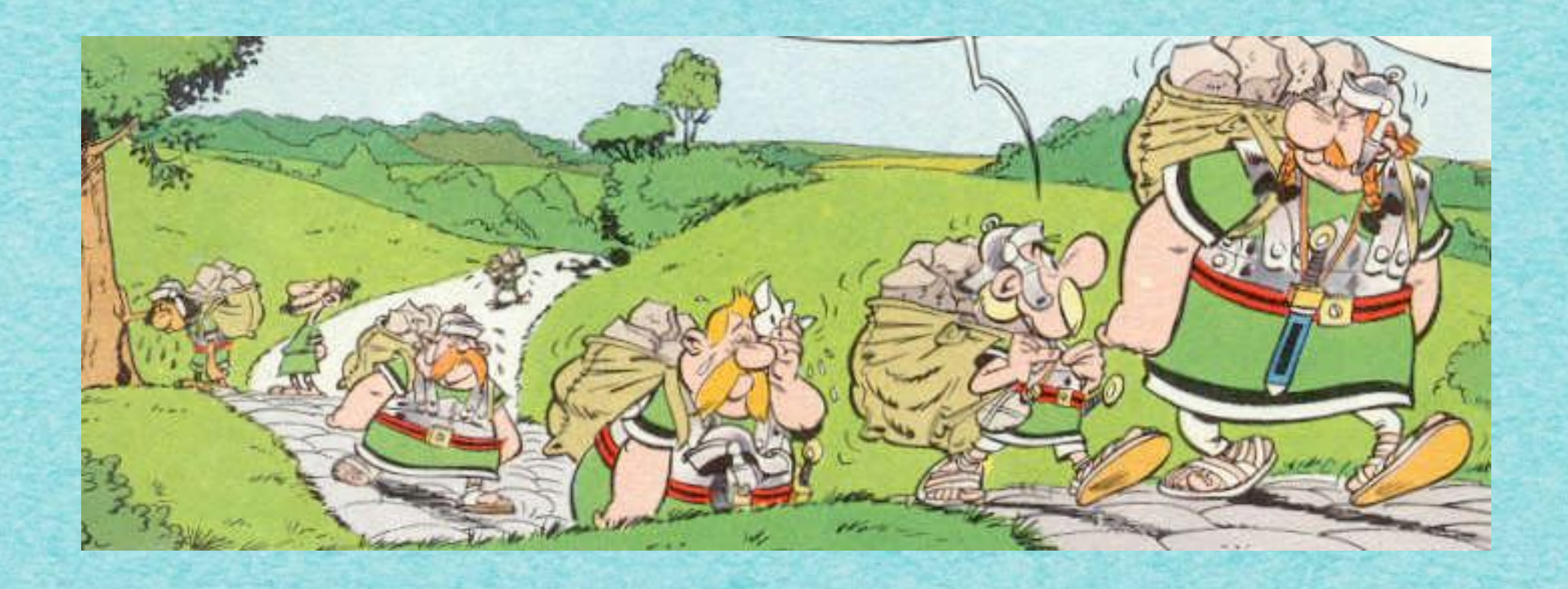

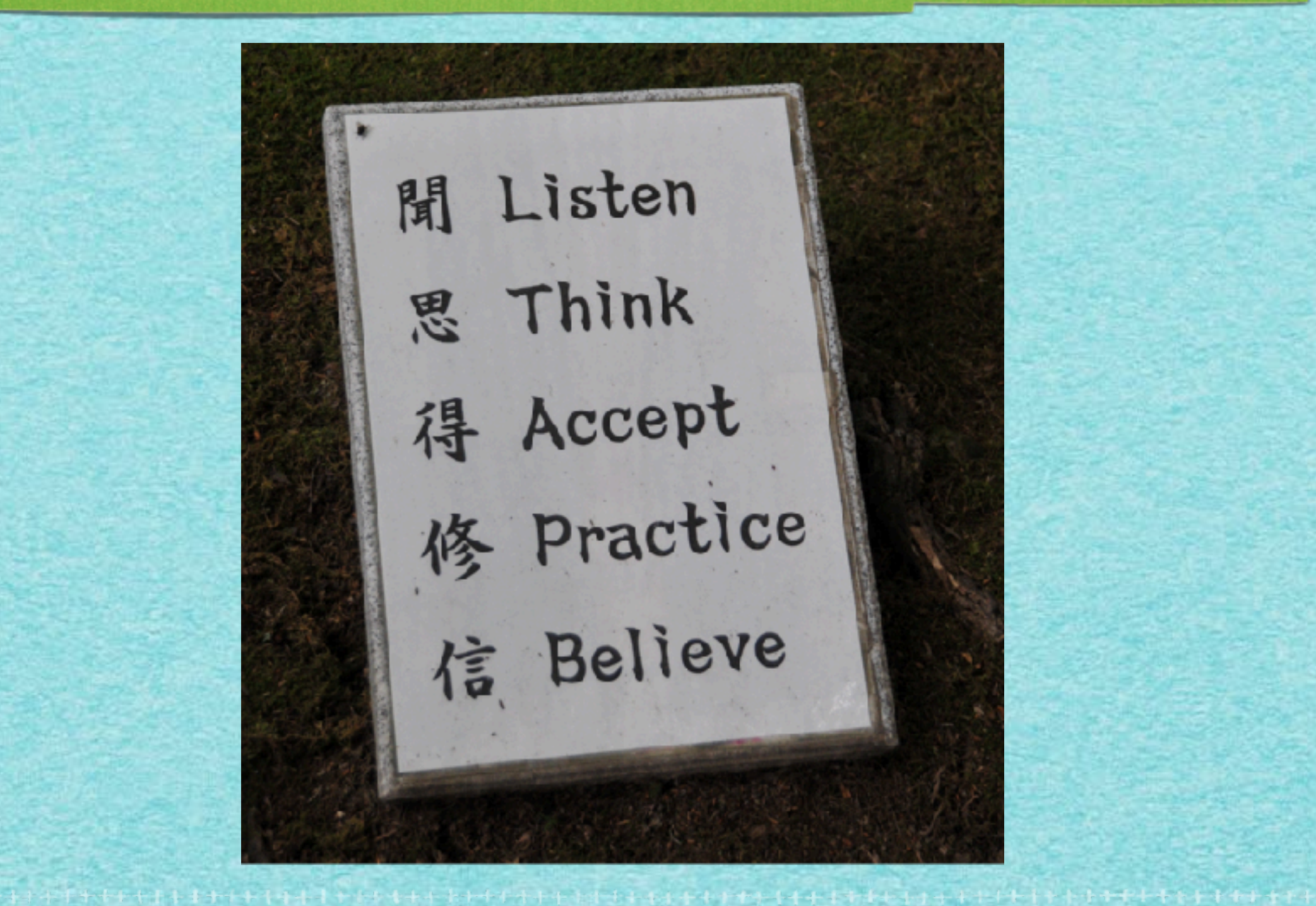

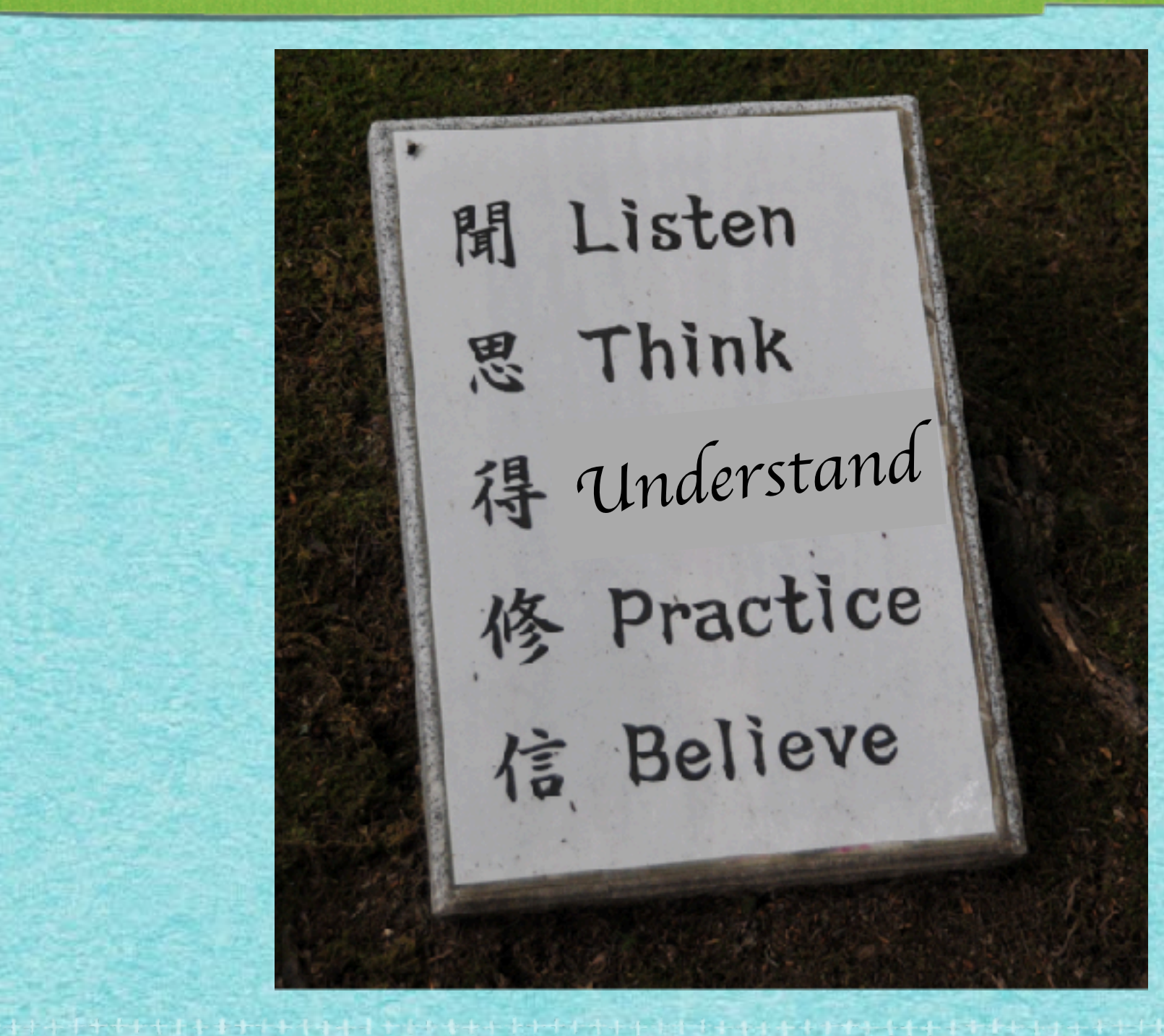

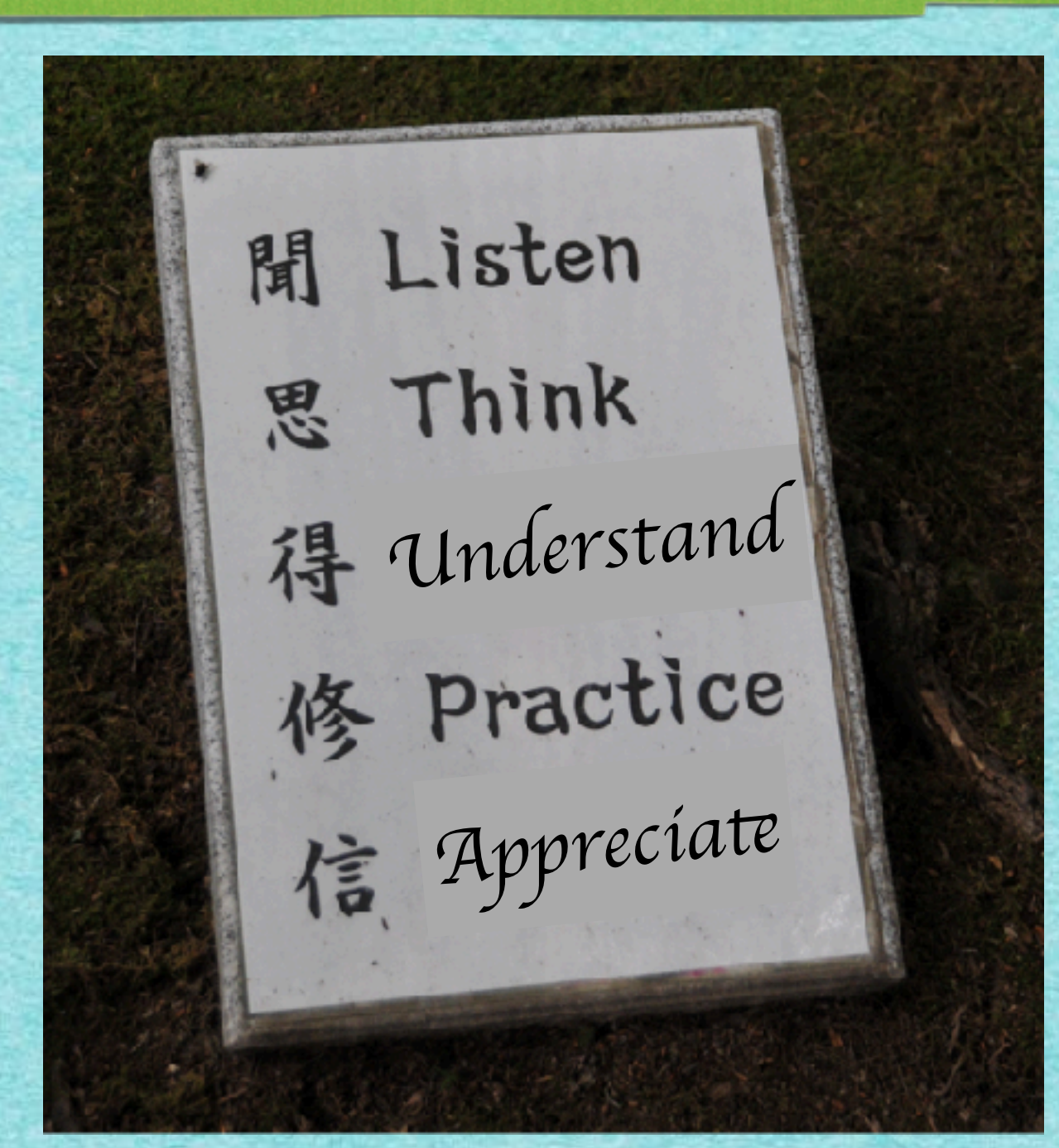

4

\*\*\*\*\*\*\*\*\*\*\*\*\*\*\*\*\*\*

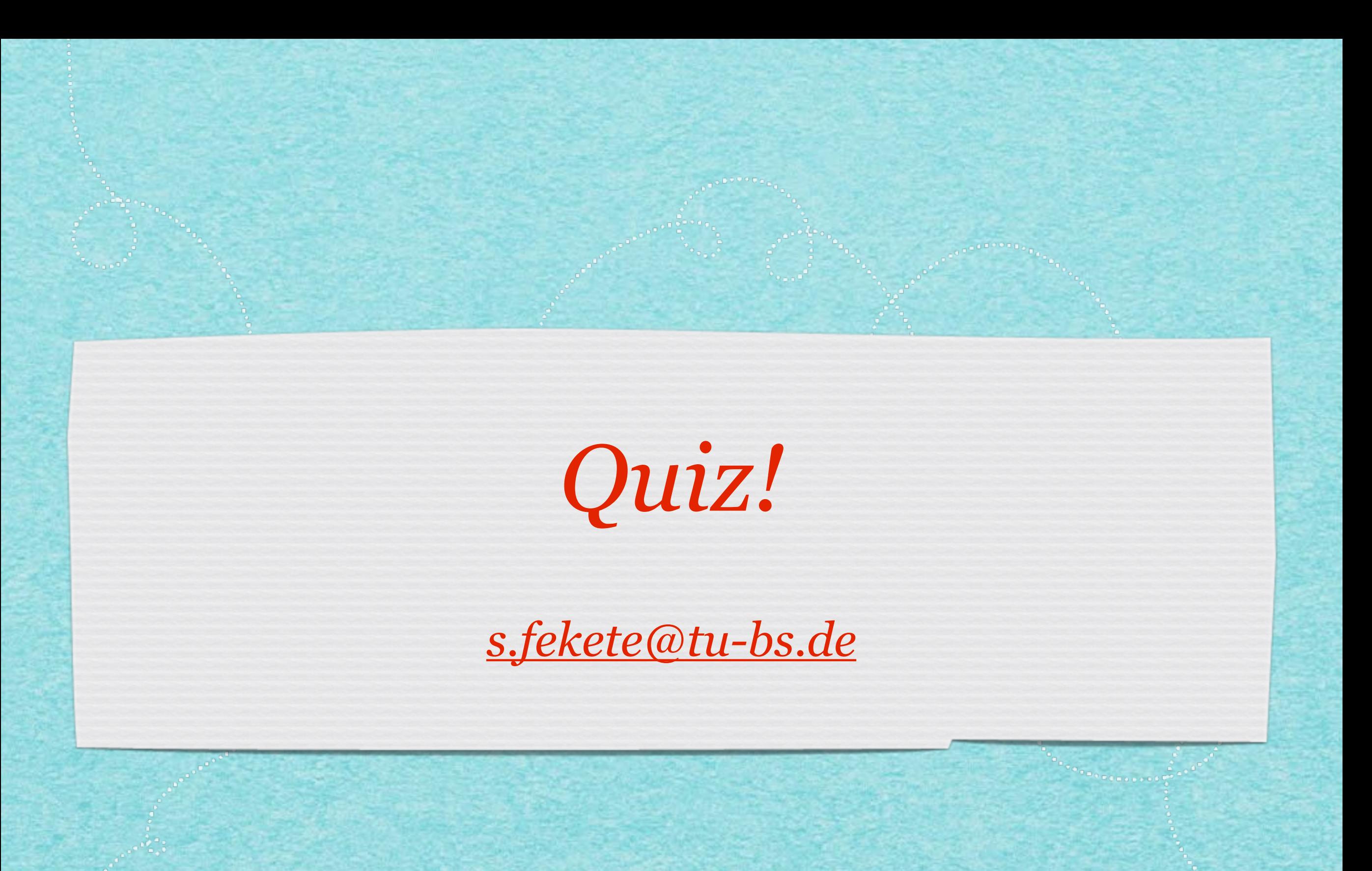

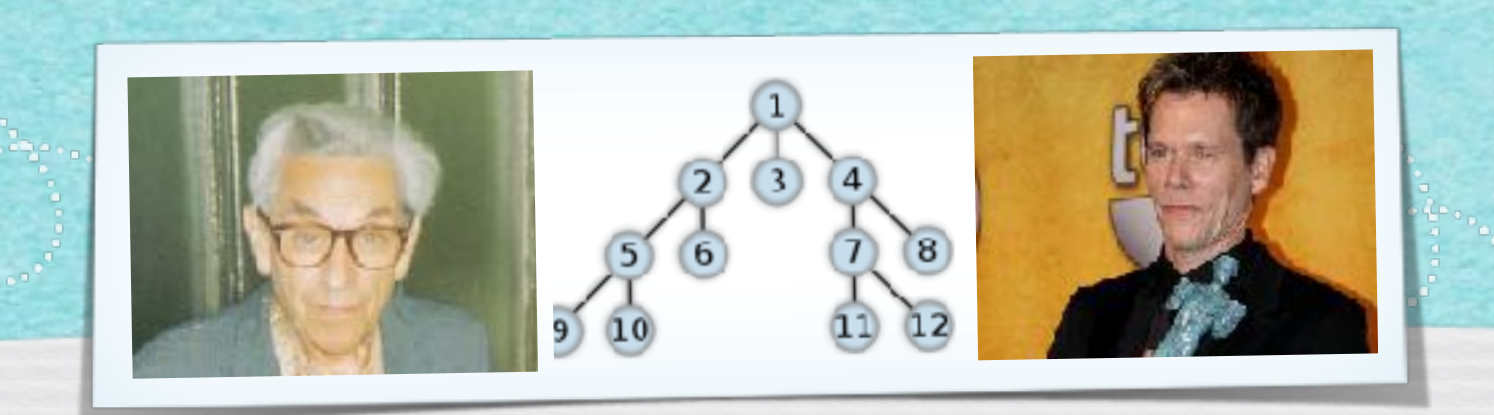

### *Kapitel 3: Suche in Graphen*

*Algorithmen und Datenstrukturen WS 2021/22*

Prof. Dr. Sándor Fekete

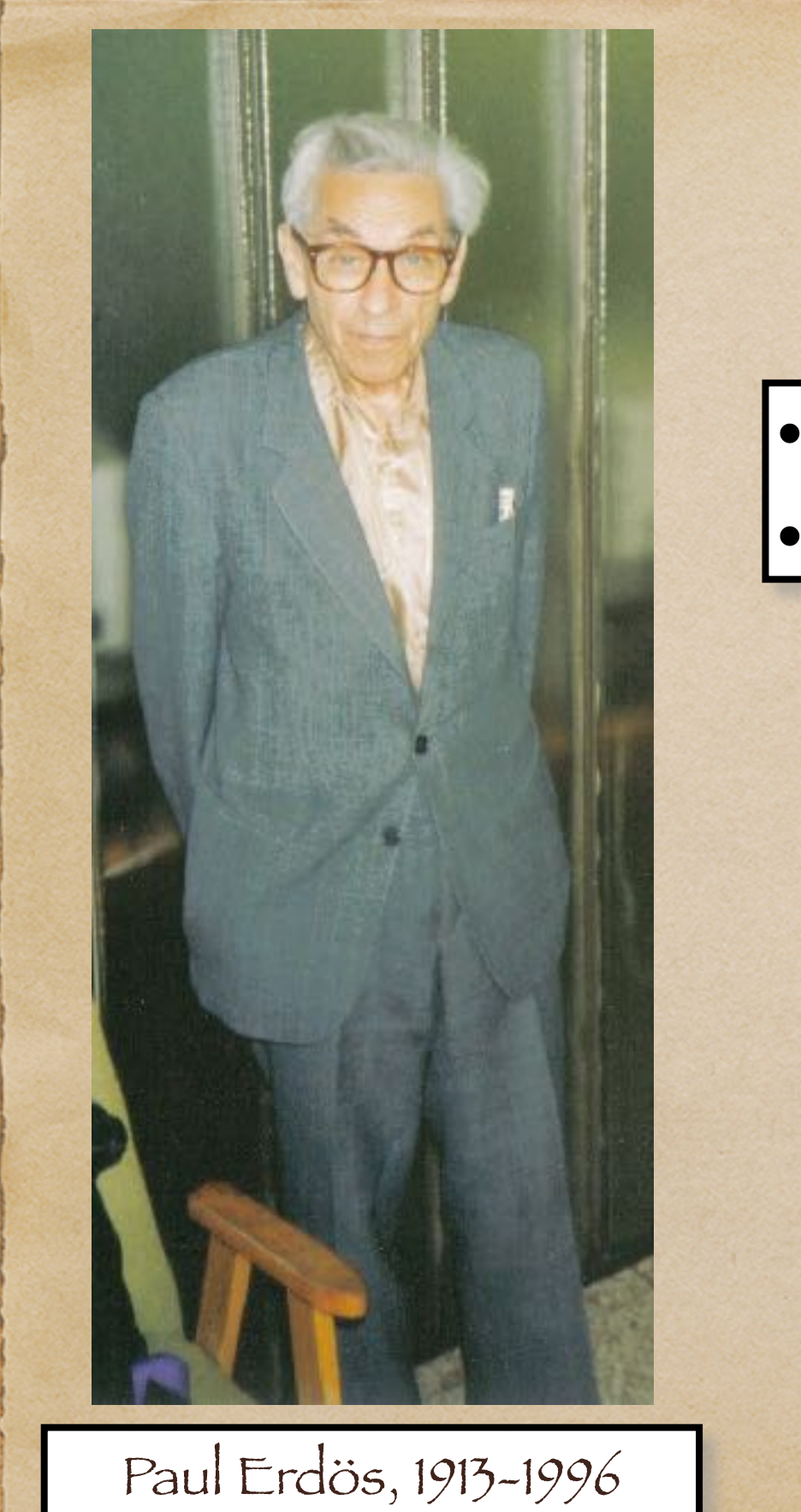

#### 3.1 Vorspann

*• Produktivster Mathematiker aller Zeiten (~1500 Artikel)* 

58

 $+1$ 

 $+2$ 

*• "Zweitbedeutendster Mathematiker nach Euler"*

Erdös-Zahl

 $\frac{1}{\sqrt{2}}$ 

 $+1$ 

7

Erdős

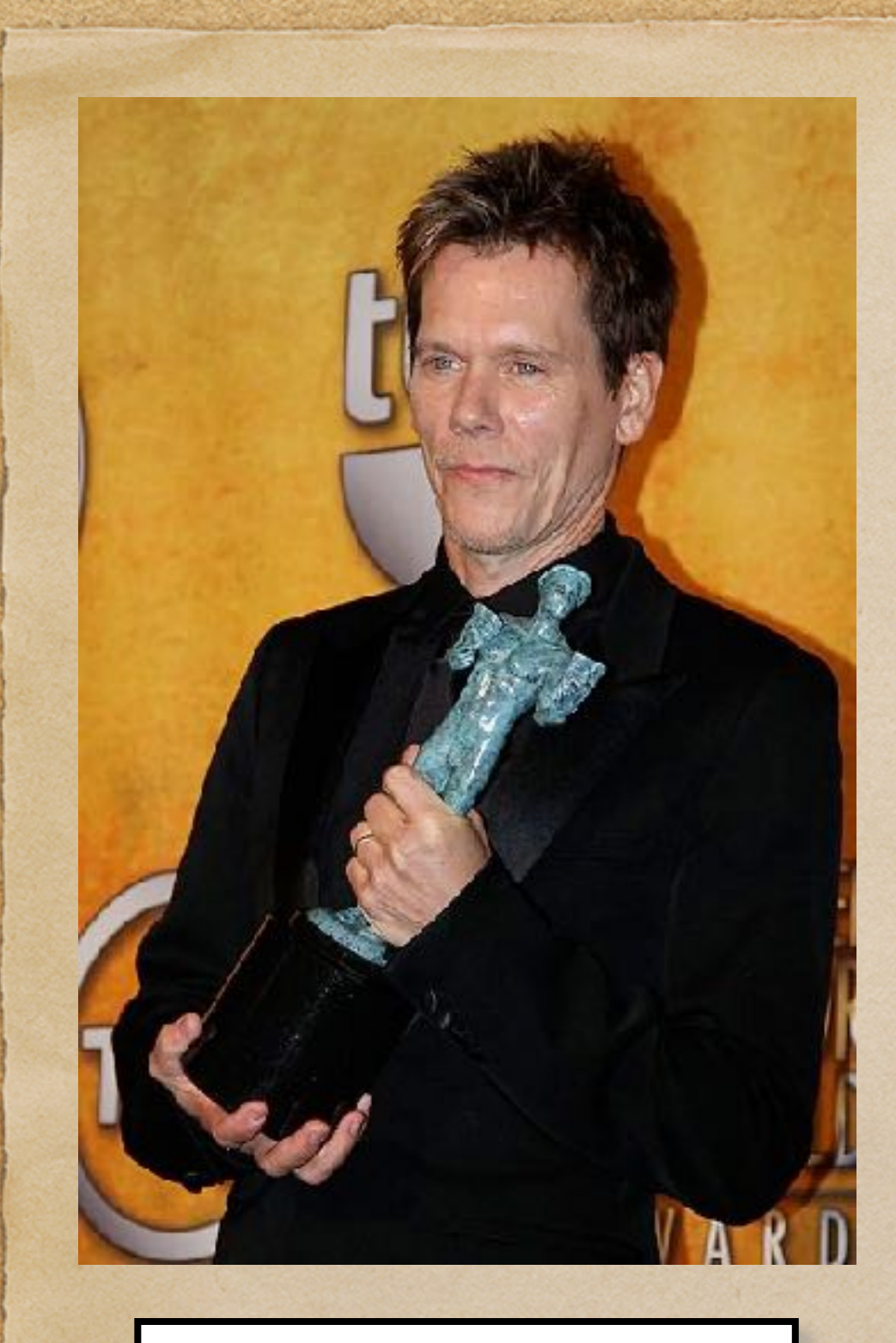

Kevin Bacon, 1958-

### 3.1 Vorspann

 $+2$ 

*• Bekannter Hollywood-Schauspieler*

Kevin-Bacon-Zahl

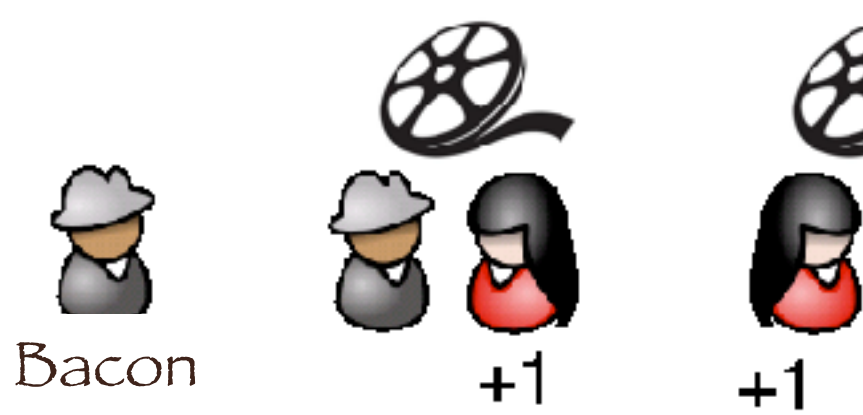

ولترتم تمريح بمراجع بمراجع المراقب ومرتب بمراجع المراجع المراجع المراجع المراجع المراجع المراجع المراجع المراجع المراجع المراجع

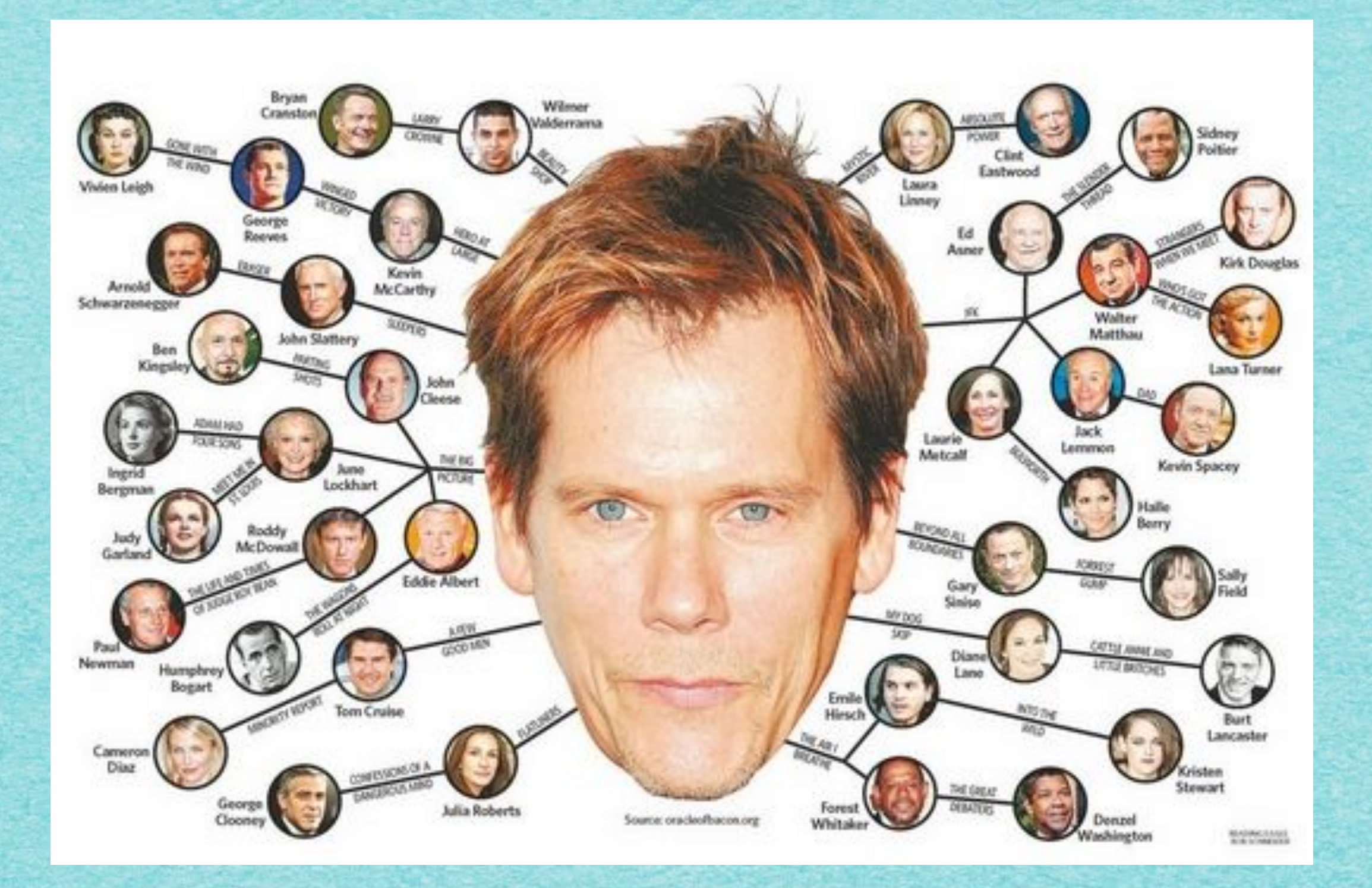

こと よくしょうとくどうしょう とうこう こうこく こうこうし こうさくこ the season of the season of the season of the season of the season of the season of the season of the season of

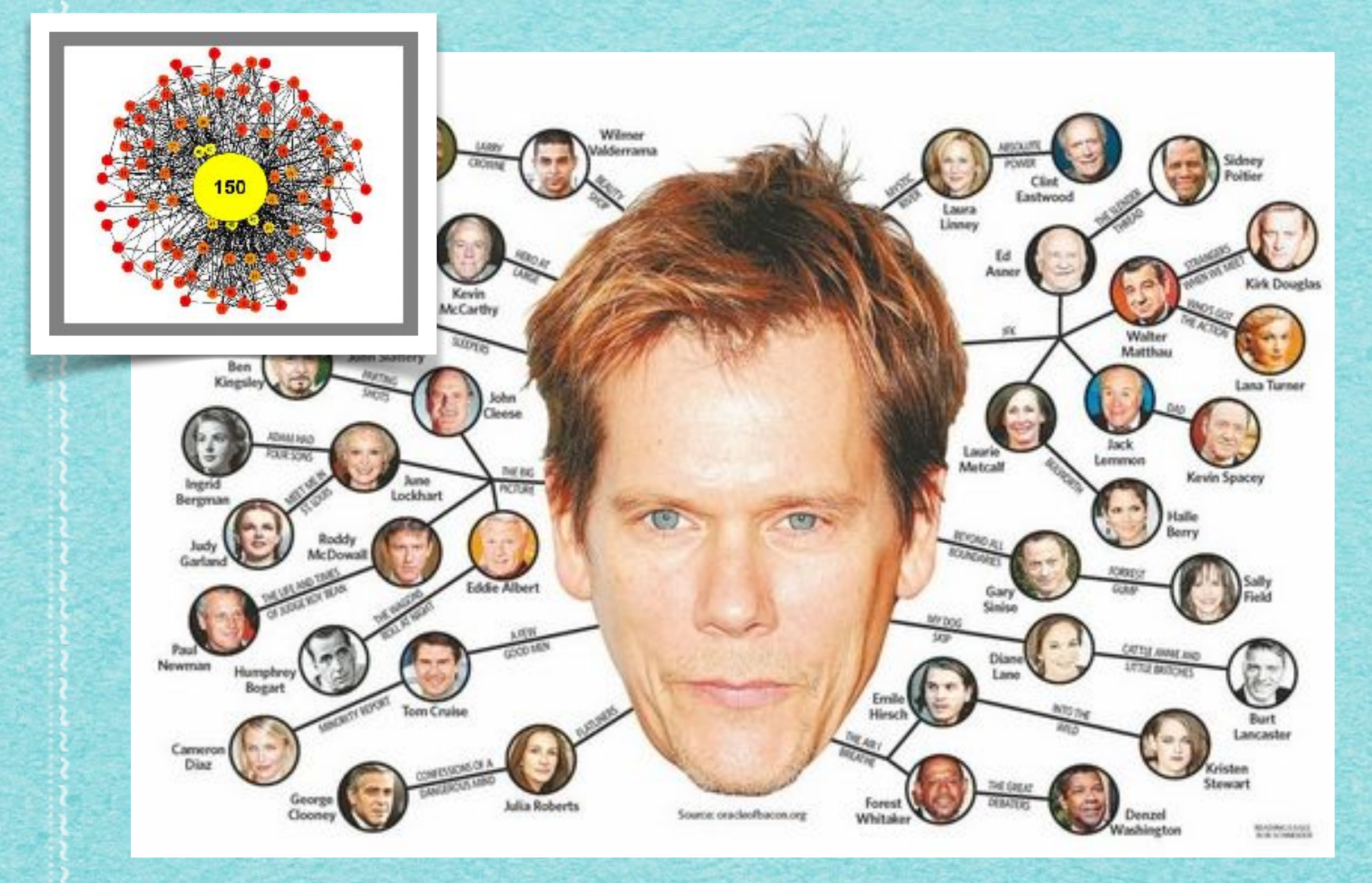

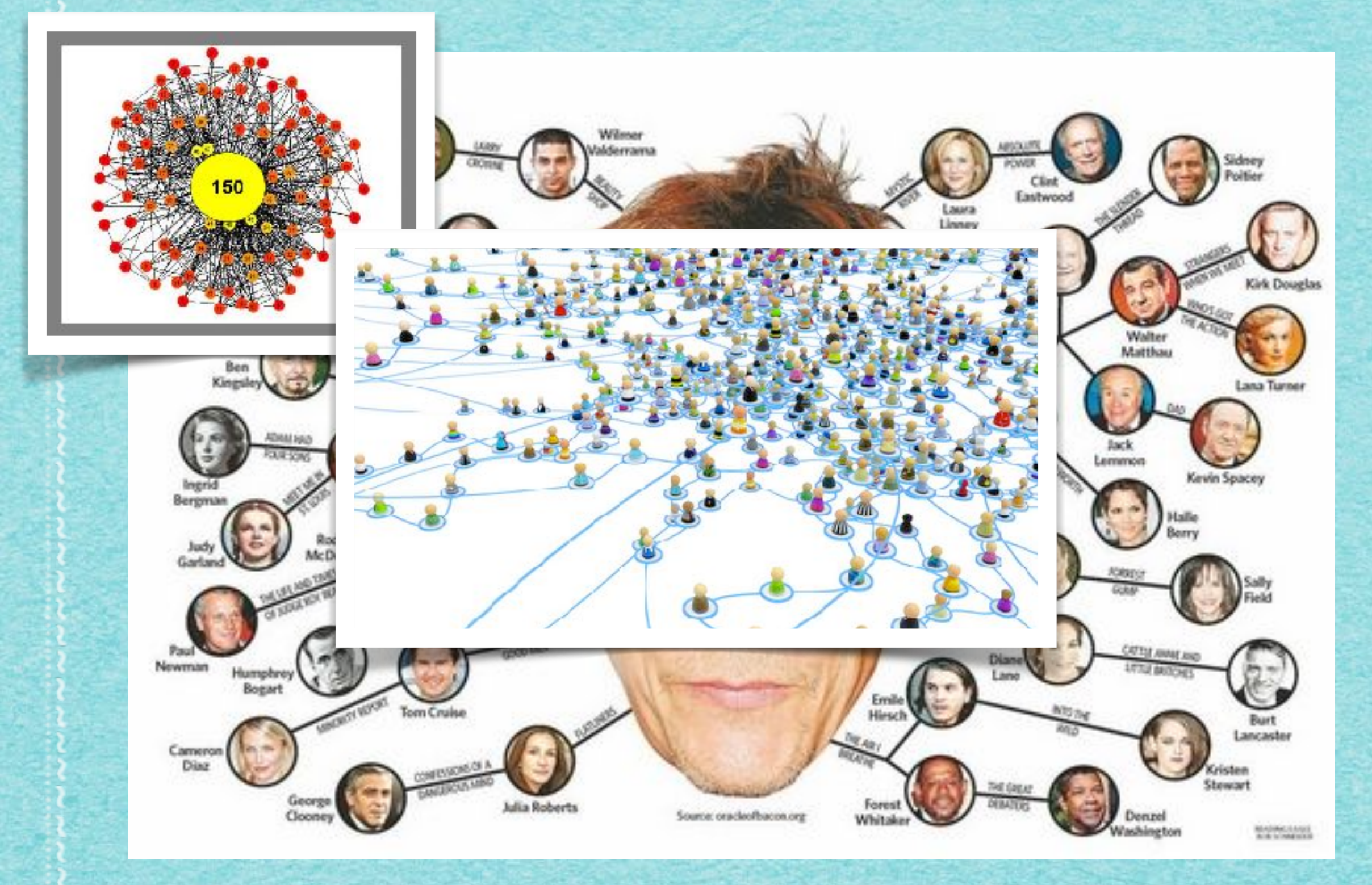

\*\*\*\*\*\*\*\*\*\*\*\*\*\*\*\*\*\*\*\*\*\*\*\*\*\* 

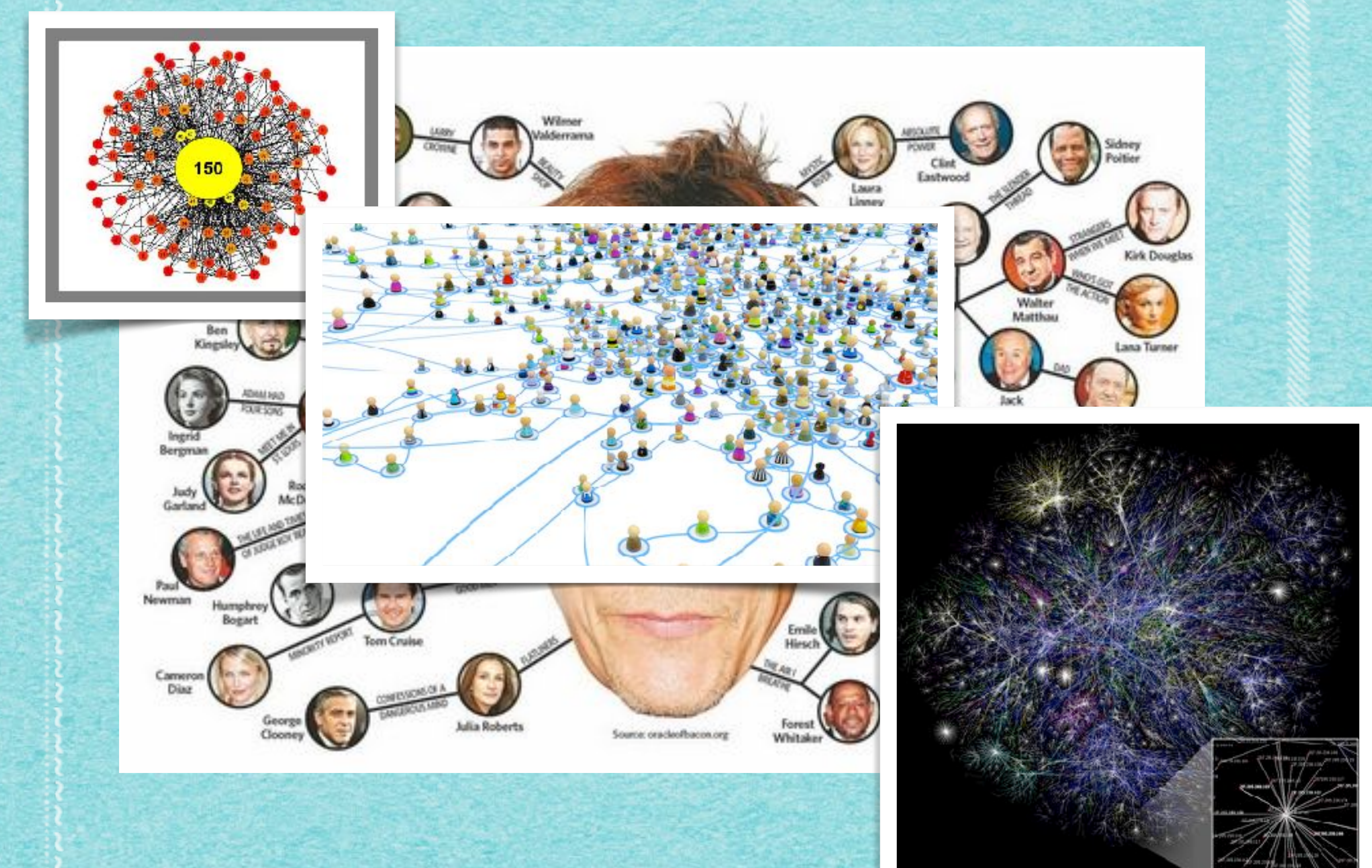

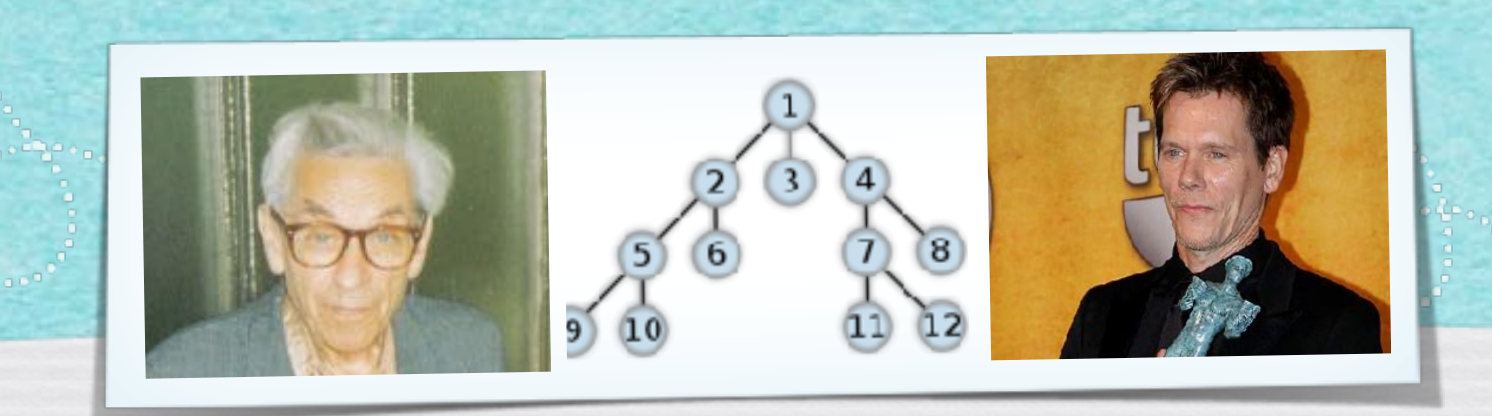

### *Kapitel 3.2: Graphendefinitionen*

*Algorithmen und Datenstrukturen WS 2021/22* 

10

Prof. Dr. Sándor Fekete
www.communication.com/www.com/www.com/www.com/www.com/www.

### 3.2 Problem definitionen:

PROBLEM 3.1 (s-t-Weg) Gegeben: Graph G= (VE) Startkuden s, Zielkuden t<br>Gesucht: Weg von s nacht, falls einer existiert

3.2 Problem definitionen: PROBLEM 3.1 (s-t-Weg) Gegeben: Graph G=(VE), Startkuden s, Zielknoten t<br>Gesucht: Weg von s nacht, falls einer existiert  $SAT<sub>2</sub>$  3.3 Wenn ein Weg zwischen zwei Knoten s und t in einem Graphen existient, dann existient auch ein Pfed.

11

3.2 Problem definitionen: PROBLEM 3.1 (s-t-Weg) Gegeben: Graph G=(VE) Startkuden s, Zielkuden t<br>Gesucht: Weg von s nach't, falls einer existiert  $SATE$  3.5 Wenn ein Weg zwischen zwei Knoten s und t in einem Graphen existient, dann existient auch ein Pfed. Beveis: Se:  $U = s_{ij}e_{l_1}V_{i_1,\cdots,i_{m_i}}e_{mil_1}t$  ein Weg von s nacht.  $\begin{array}{ccc}\n\text{dec:} & S & V_1 & \dots & e_{m+1} \\
\hline\ne_1 & \dots & \dots & \dots & \dots \\
e_n & \dots & \dots & \dots & \dots \\
\end{array}$ Eliminiere kreise auf dem Weg! Texturische Unsetzung: Betrachte unter allen Wegen einen wurdt möglichst wenigen Kanten. Angenommen, W<sup>\*</sup> hat einen doppelt besuchten Knoten; sager wir V .:

11

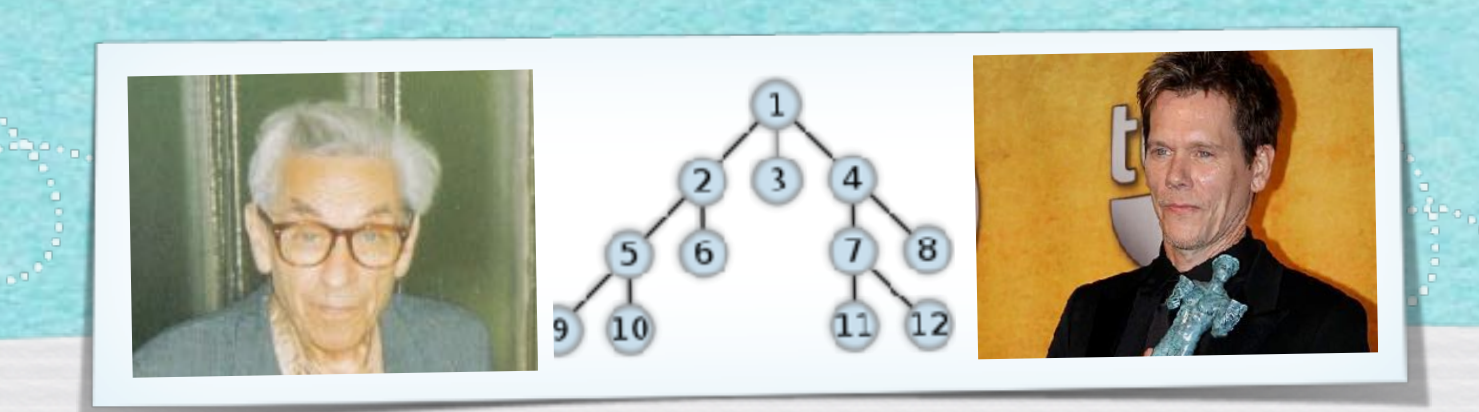

## *Kapitel 3.3: Zusammenhangskomponenten*

*Algorithmen und Datenstrukturen WS 2021/22* 

Prof. Dr. Sándor Fekete

### Algorithmus 3.7

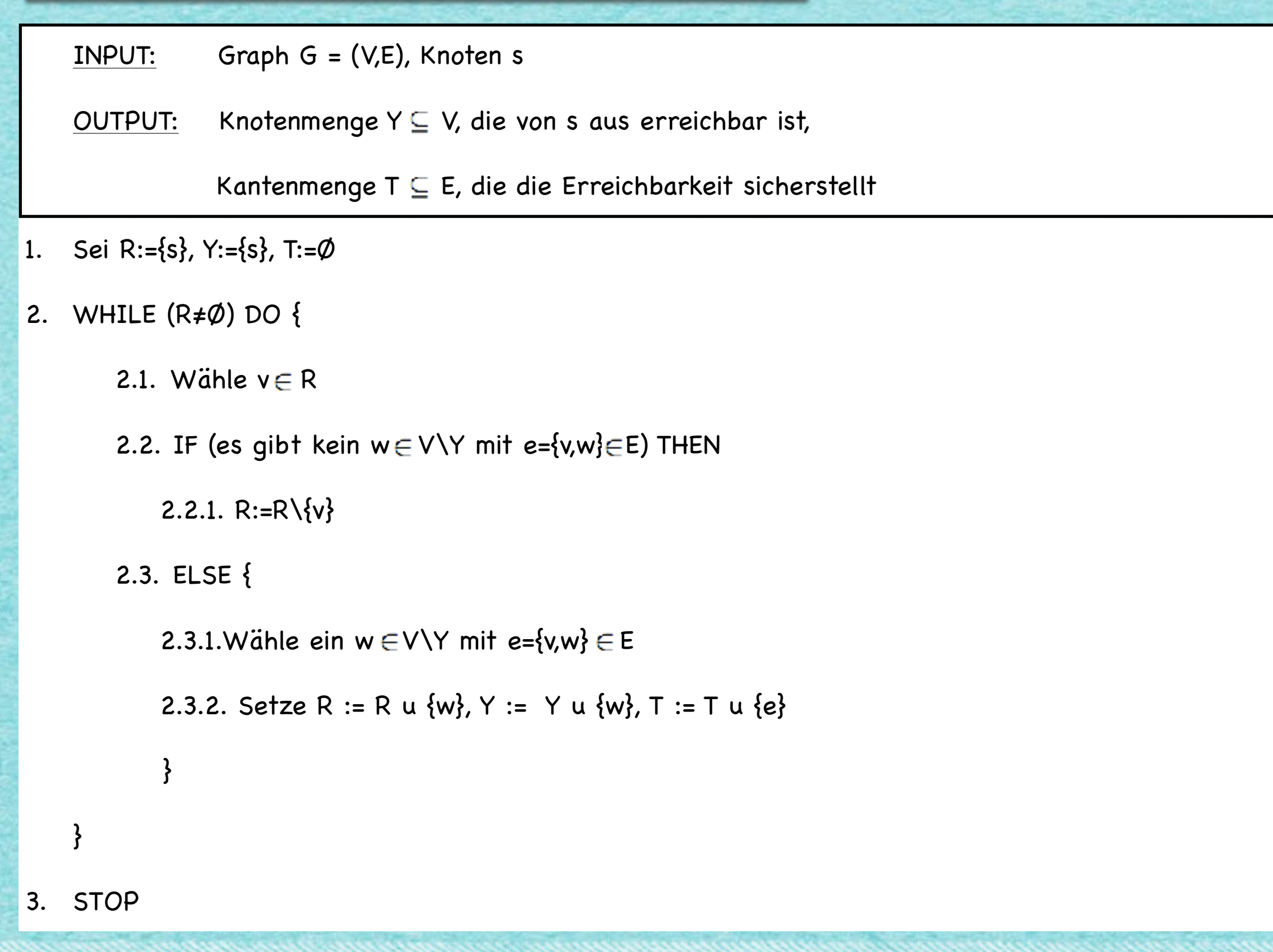

وتداركها وكفر وكالوجا المقادمين

#### Algorithmen und Datenstrukturen - Vorlesung #7

#### Algorithmus 3.7 Graph G = (V,E), Knoten s INPUT: OUTPUT: Knotenmenge Y C V, die von s aus erreichbar ist, Kantenmenge T ⊆ E, die die Erreichbarkeit sicherstellt 1. Sei R:={s}, Y:={s}, T:=Ø 2. WHILE (R#Ø) DO { 2.1. Wähle  $v \in R$ 2.2. IF (es gibt kein  $w \in V \backslash Y$  mit e={v,w}  $\in E$ ) THEN 2.2.1. R:=R\{v} 2.3. ELSE { 2.3.1. Wähle ein  $w \in V \backslash Y$  mit e={vw}  $\in E$

2.3.2. Setze R := R u {w}, Y := Y u {w}, T := T u

 $\blacktriangleright$  (  $\blacktriangleleft$  )  $\longrightarrow$  5:59 / 1:33:40

3. STOP

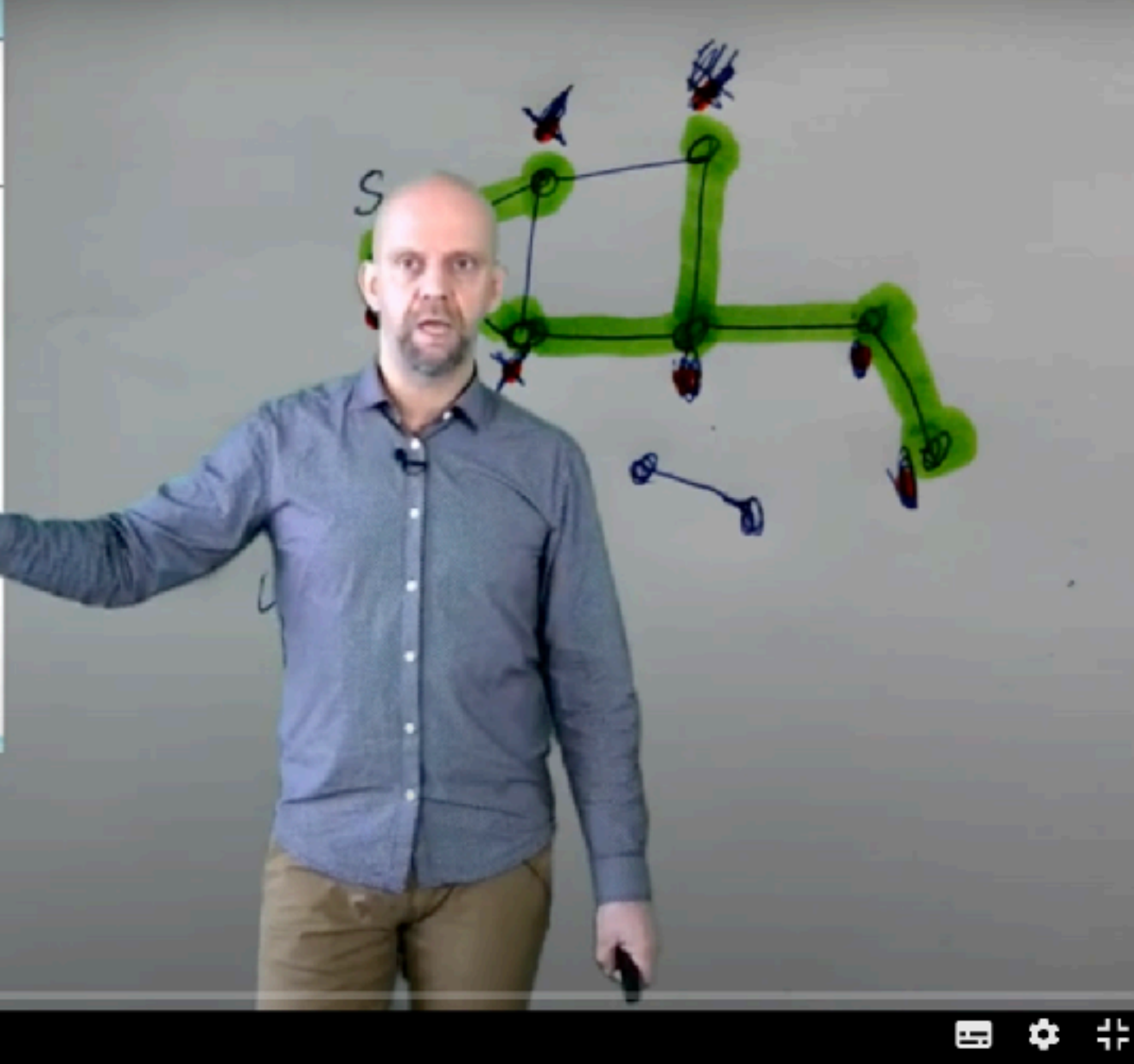

تذنير بديد بديدنا 

#### Algorithmen und Datenstrukturen - Vorlesung #7

#### Algorithmus 3.7

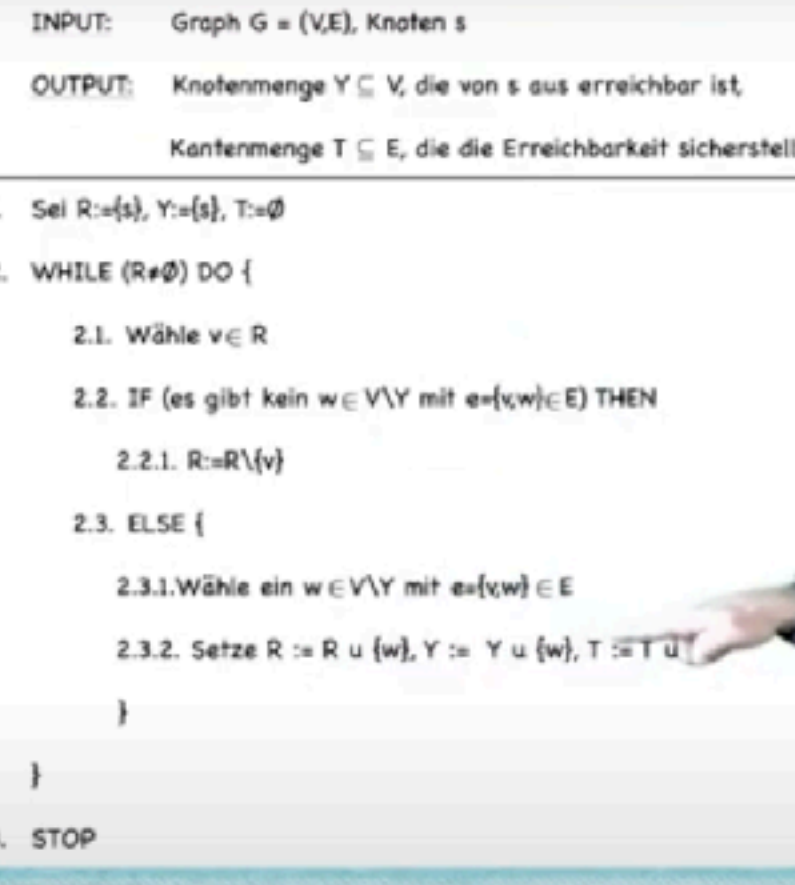

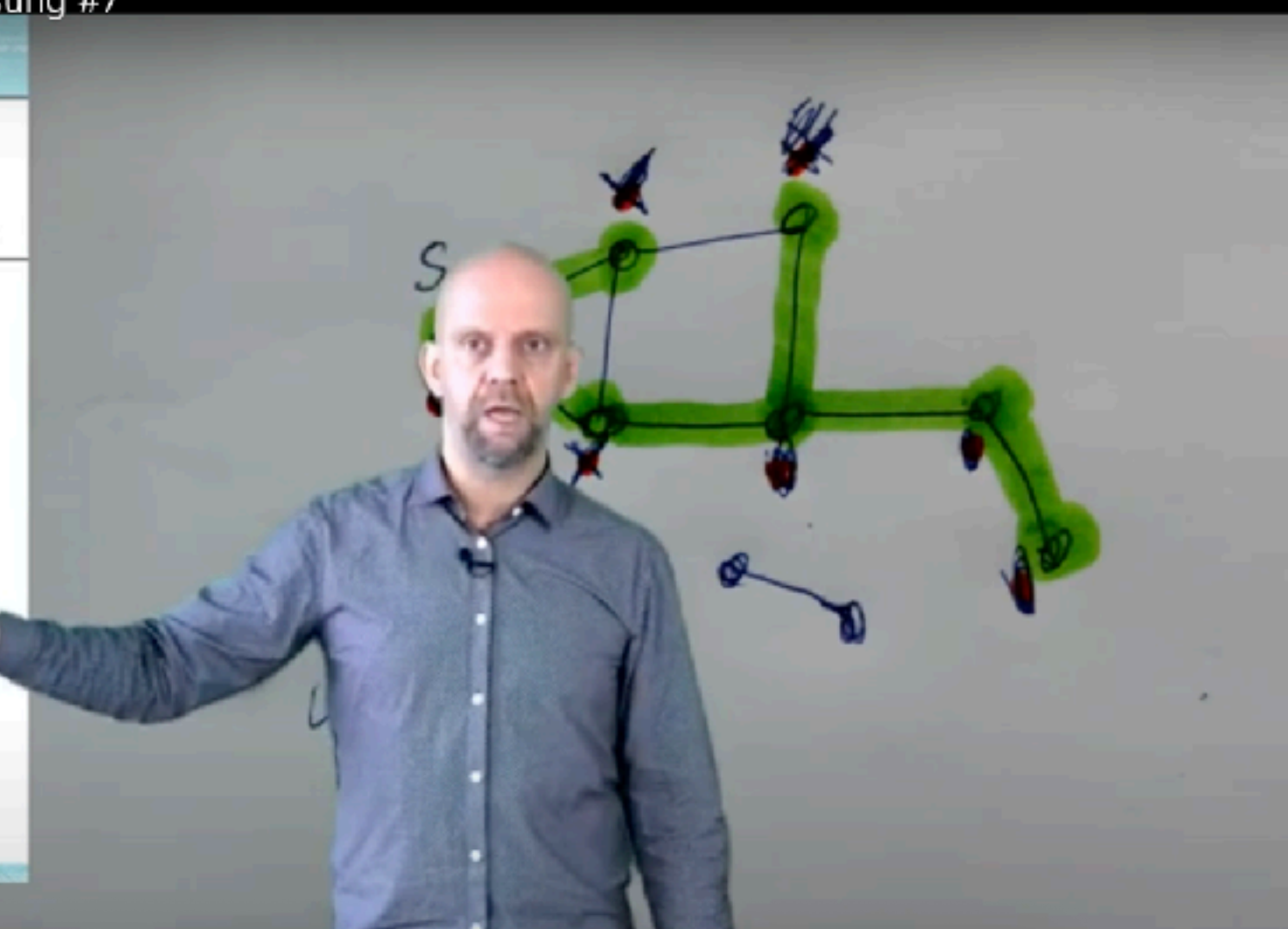

쀼

SATZ 3.8<br>(1) Das Verfahren 3.7 ist endlich.<br>(2) Das Verfahren 3.7 Funktioniert Korrekt.  $\rightarrow$ 

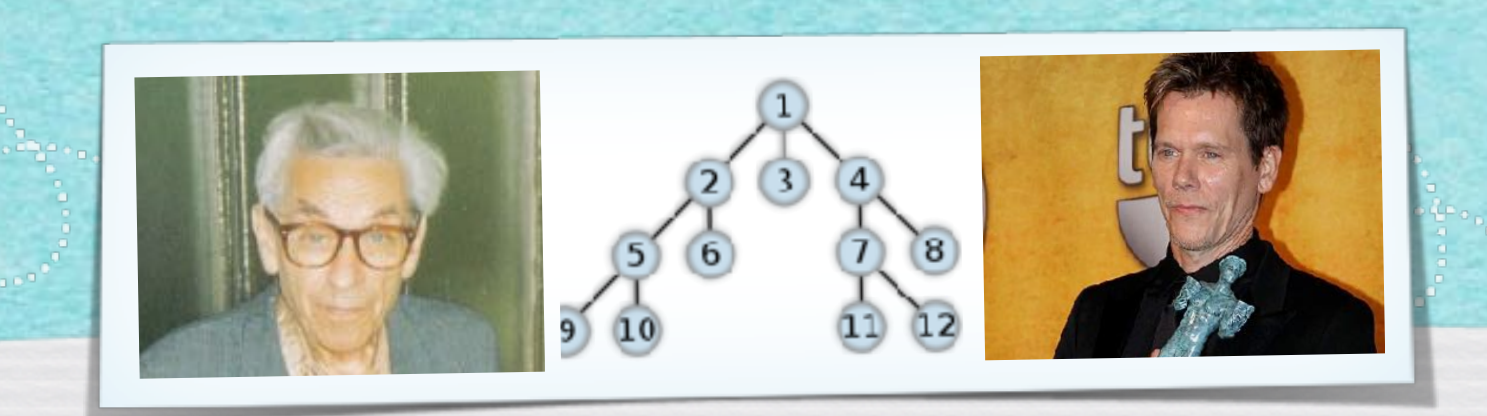

## *Kapitel 3.4: Warteschlange und Stapel*

*Algorithmen und Datenstrukturen WS 2021/22* 

Prof. Dr. Sándor Fekete

### Algorithmus 3.7

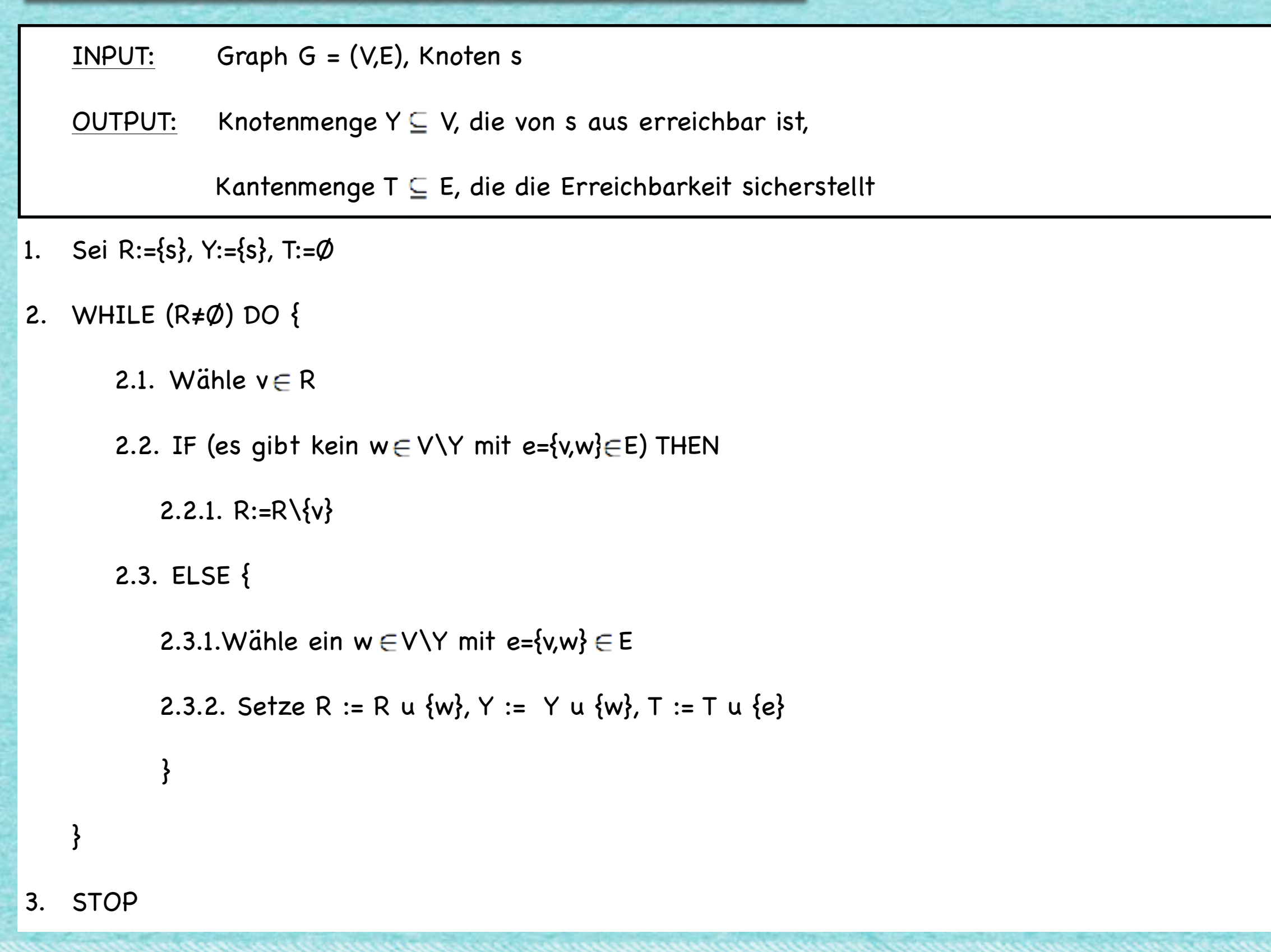

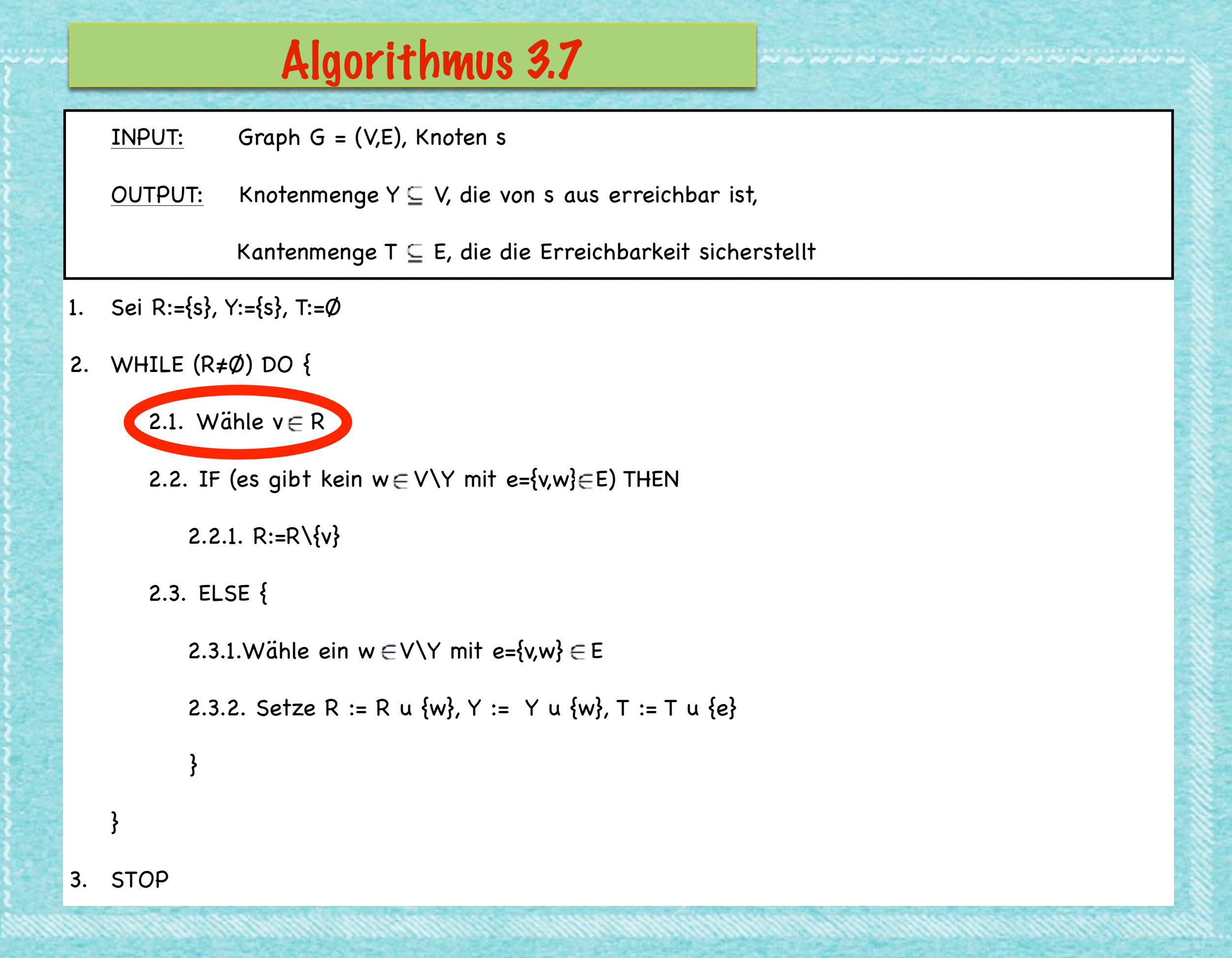

#### 16

## A & D

I get the job done. What the hell do you want?

Can you make it without killing YOURSELF?

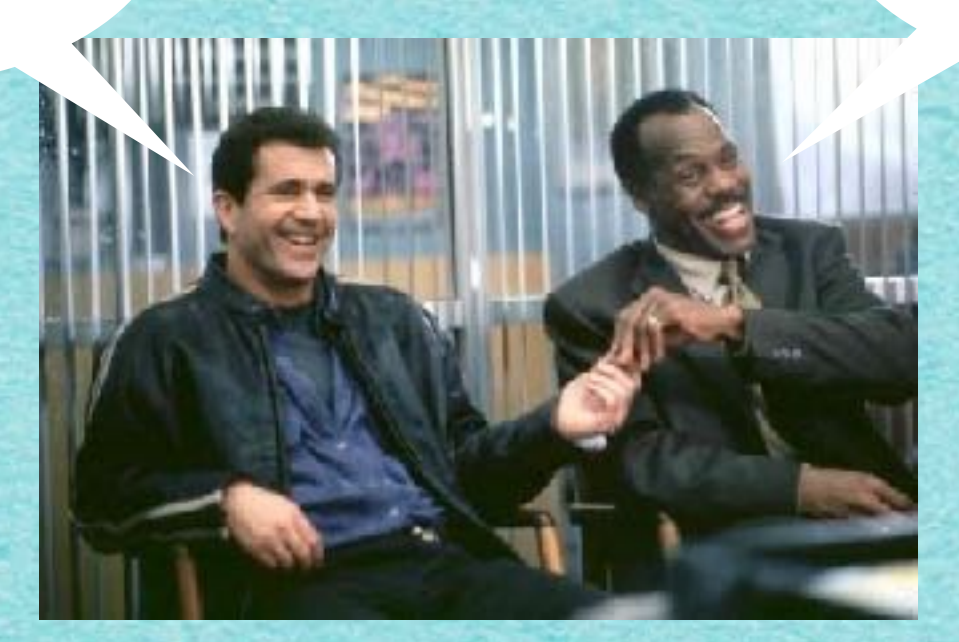

### Algorithmus DATENSTRUKTUR

## **DATENSTRUKTUR I**

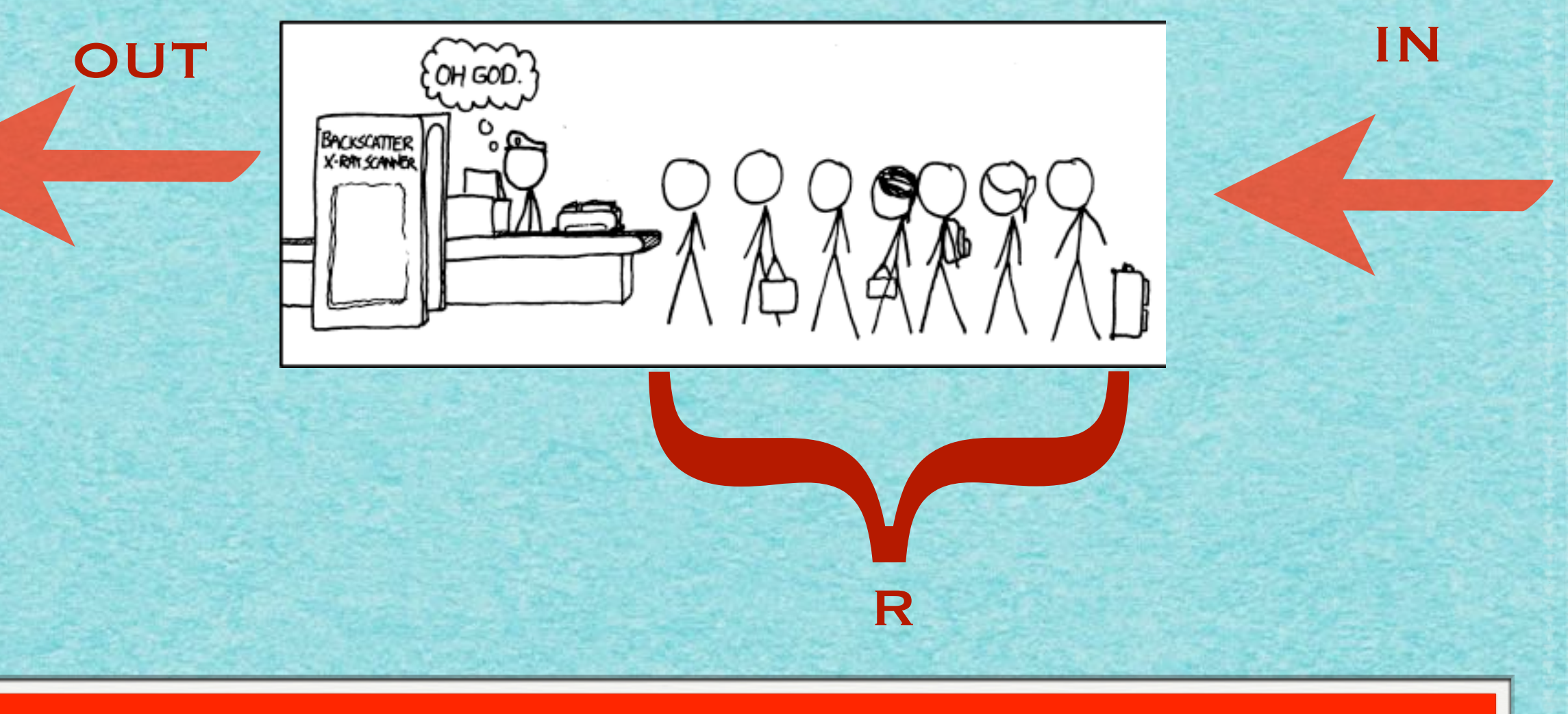

### **WARTESCHLANGE: FIRST IN - FIRST OUT**

### **DATENSTRUKTUR II**

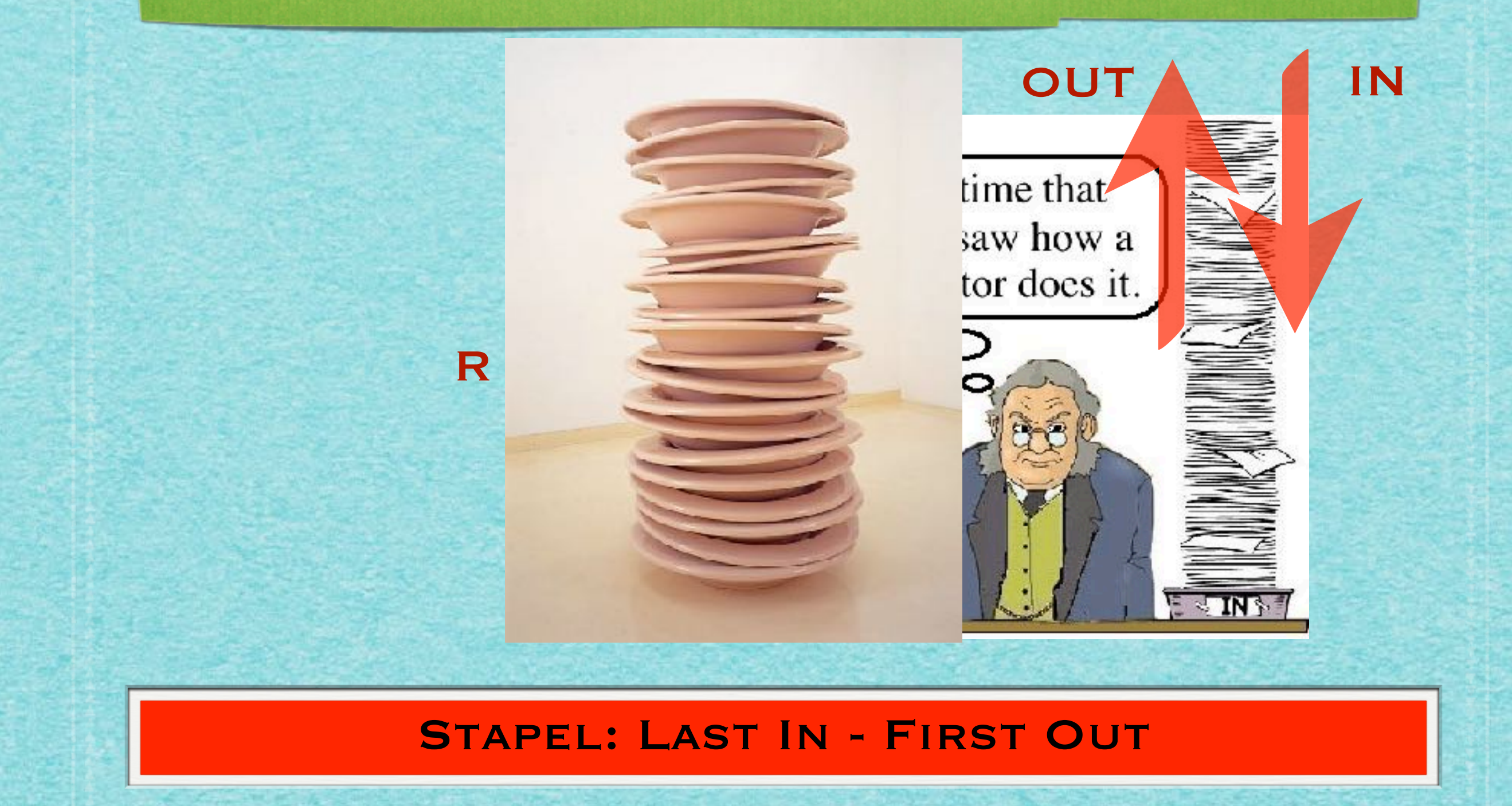

## WARTESCHLANGE AUF ARRAY UMGESETZT

20

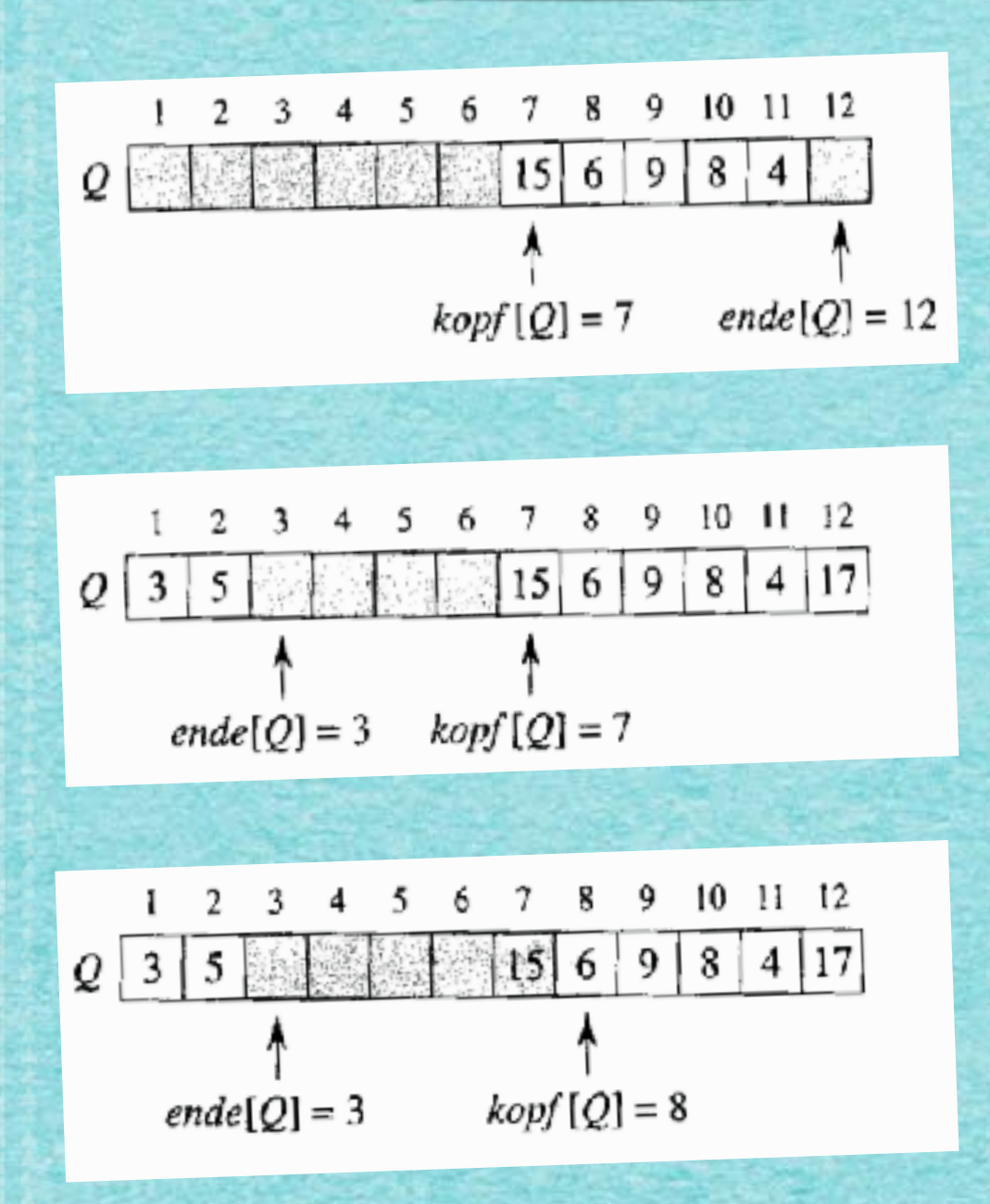

 $\text{ENQUEUE}(Q, x)$ 1  $Q[ende[Q]] \leftarrow x$ 2 if ende[Q] = lange[Q]<br>3 then ende[Q]  $\leftarrow$  1 4 else  $ende[Q] \leftarrow ende[Q] + 1$ 

 $\text{DequeUE}(Q)$  $1 \quad x \leftarrow Q[kopf[Q]]$ 2 if  $kopf[Q] = l \ddot{a} nge[Q]$ <br>3 then  $kopf[Q] \leftarrow 1$ 4 else  $kopf[Q] \leftarrow kopf[Q] + 1$  $5$  return  $x$ 

## WARTESCHLANGE AUF ARRAY UMGESETZT

20

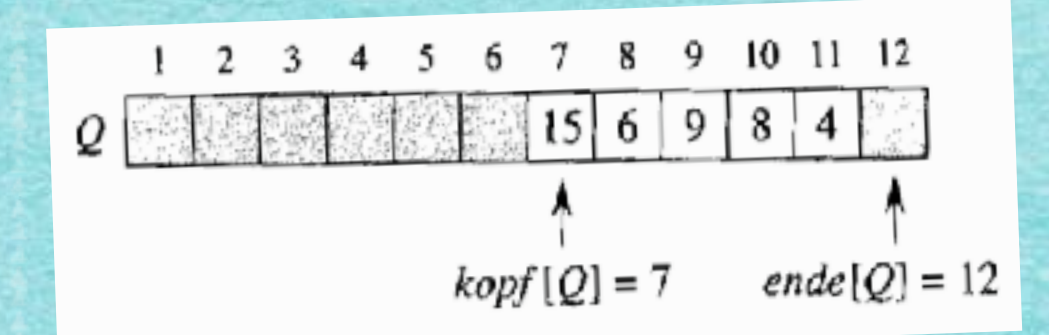

Wartezimmer, else  $kopf$ [ $Q$ ]  $\leftarrow$   $kopf$ [ $Q$ ]  $+1$ 4 5  $return x$ 

## Graphenscan mit WARTESCHLANGE

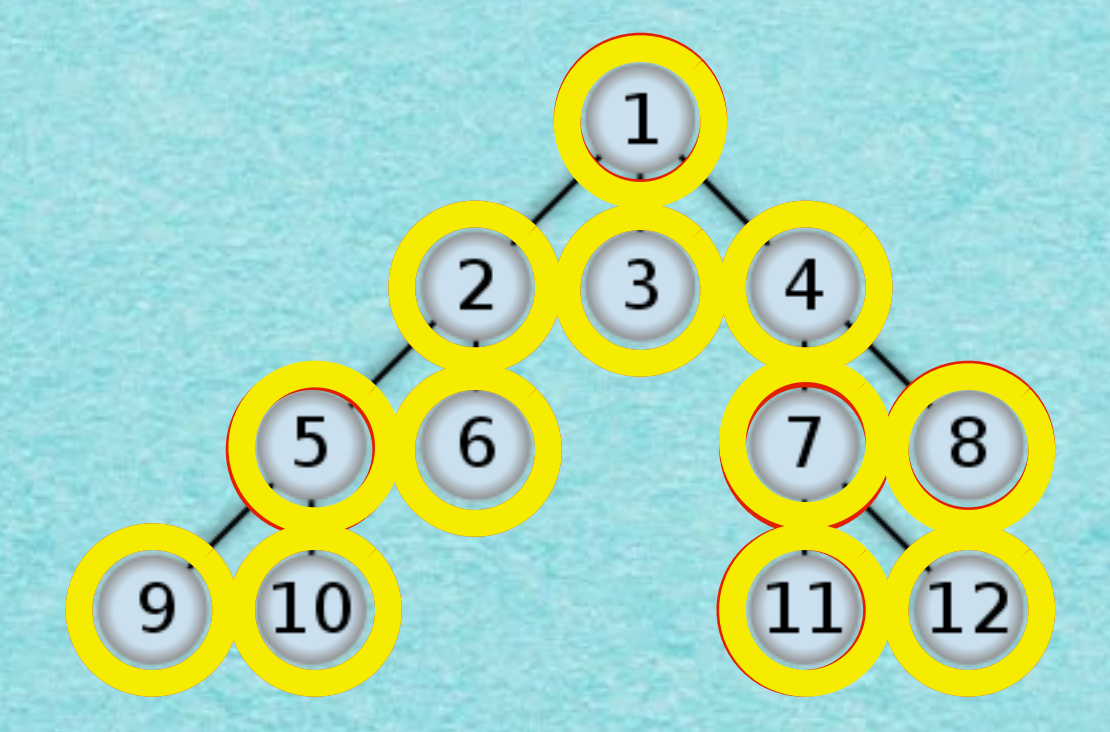

### **R:12,34 9,30,10,70,10210212**

STOP!

### Breitensuche - "Breadth-First Search" (BFS)

## Graphenscan mit STAPEL

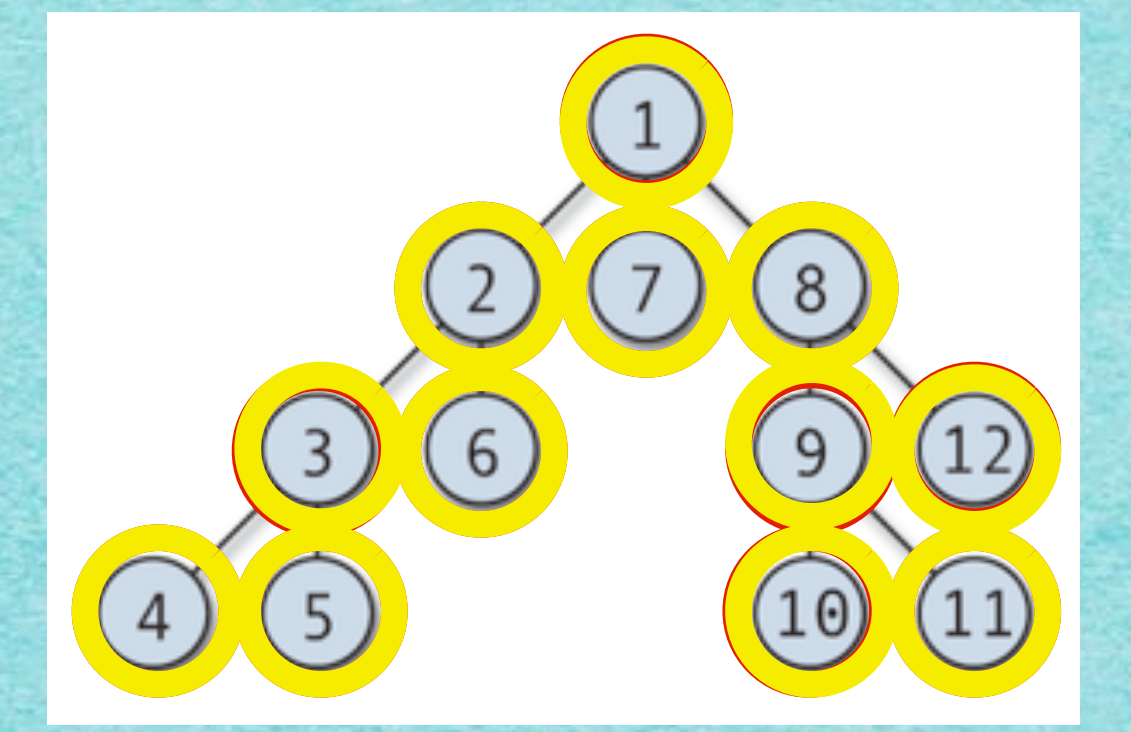

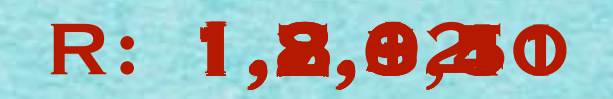

STOP!

### Tiefensuche - "Depth-First Search" (DFS)

22

## Auf die Schnelle mit der Welle

- A. LOS bei "NULL"
- B. Bis "ANGEKOMMEN!":
	- Solange du noch nicht aufgestanden warst:
		- Wenn ein oder mehrere direkte Nachbarn<br>aufstehen:
			- 1. Einen dieser Nachbarn merken
			- 2. In der nächsten Runde:
				- 2.1. aufstehen
				- 2.2. Zahl merken
			- 3. In der übernächsten Runde hinsetzen
- C. Nach "ANGEKOMMEN!":
	- Auf gemerkten Nachbarn zeigen

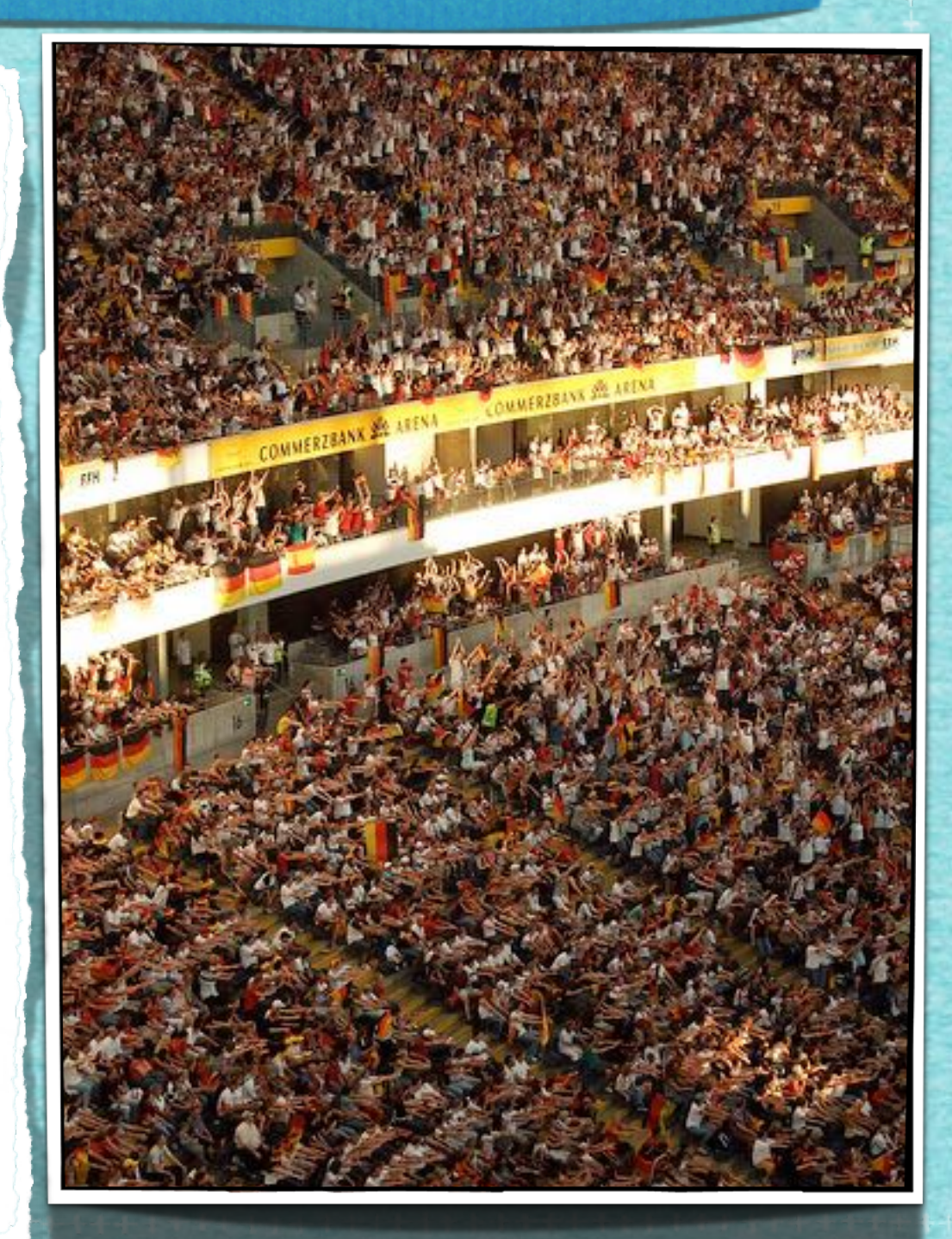

## Auf die Schnelle

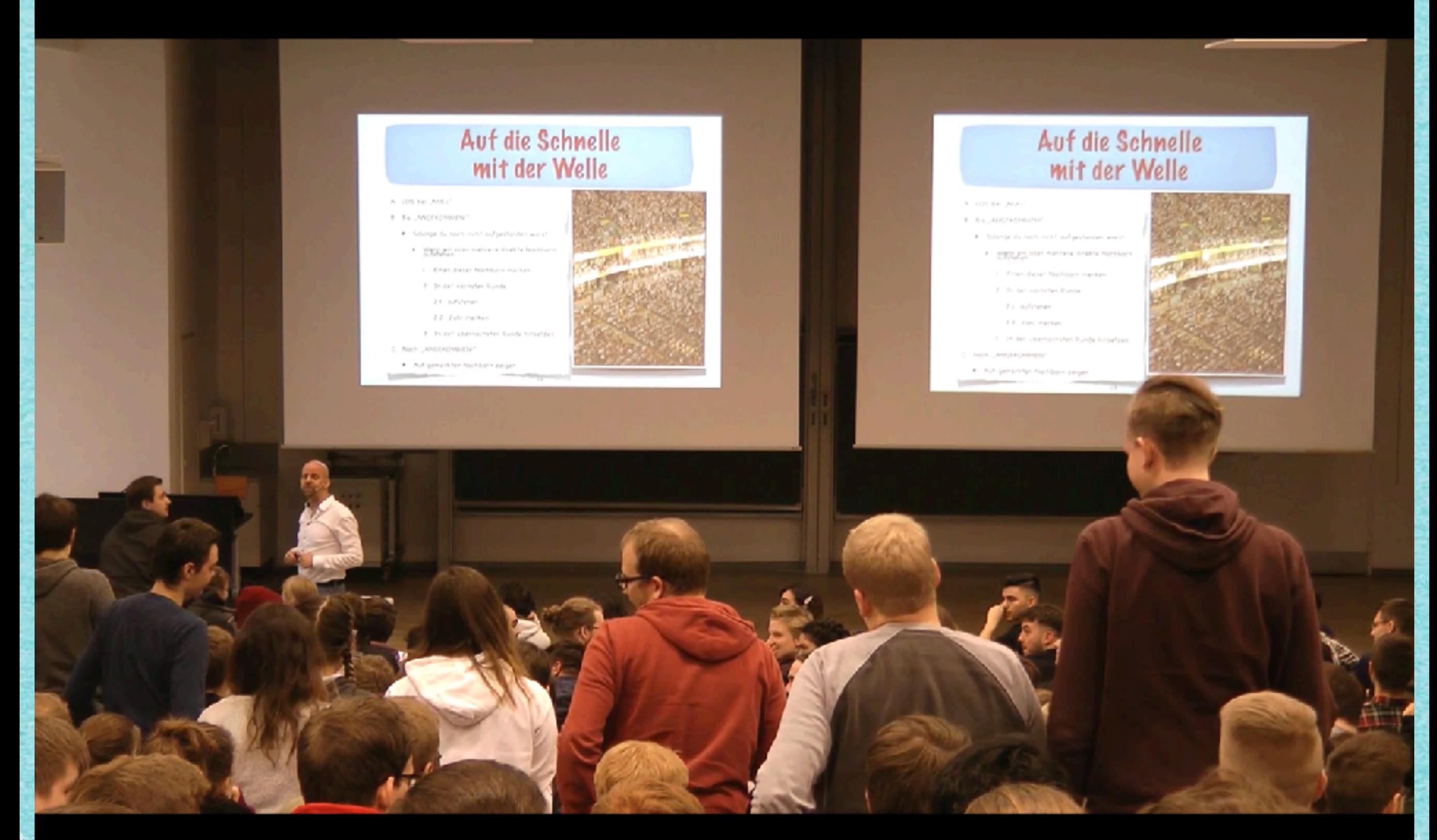

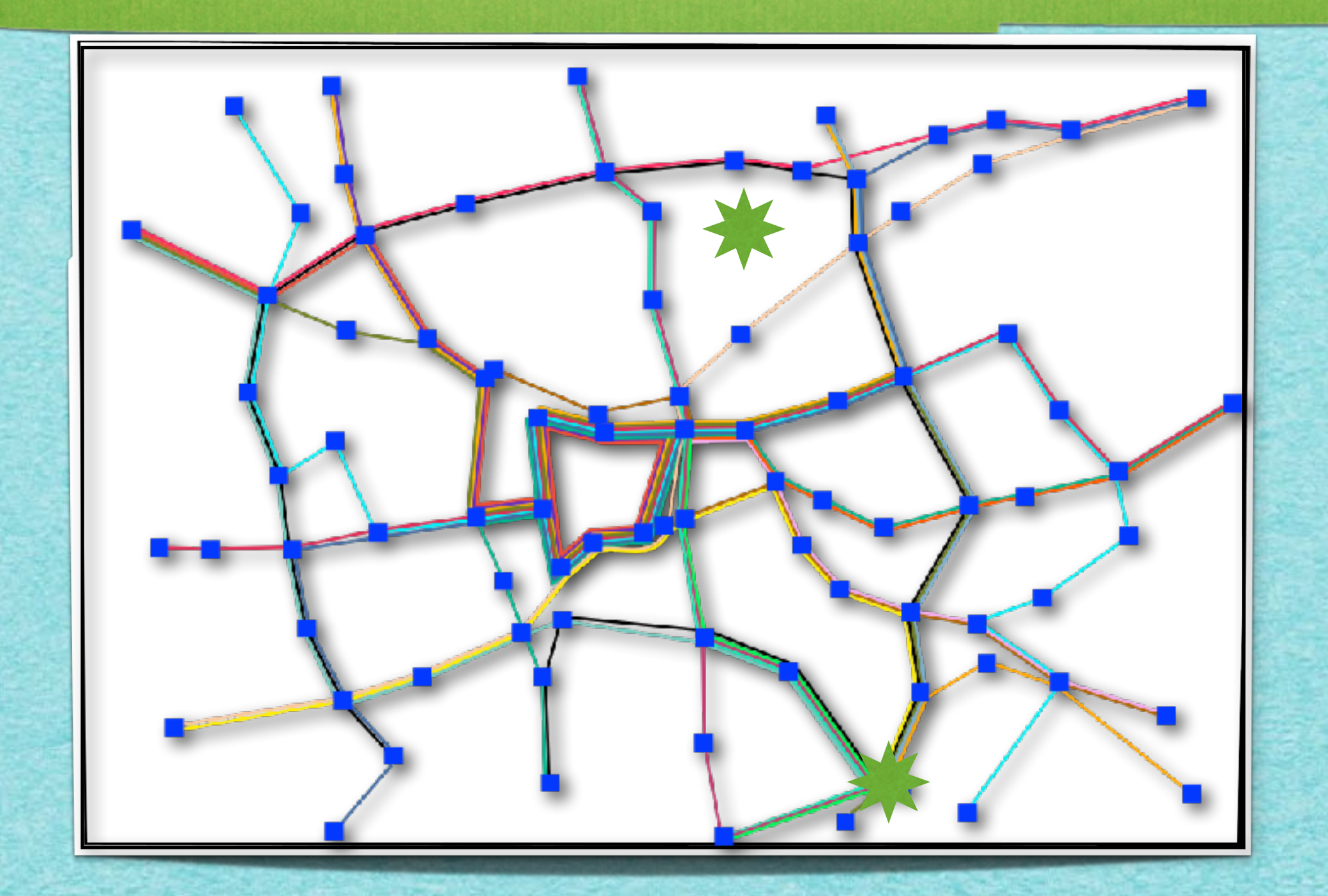

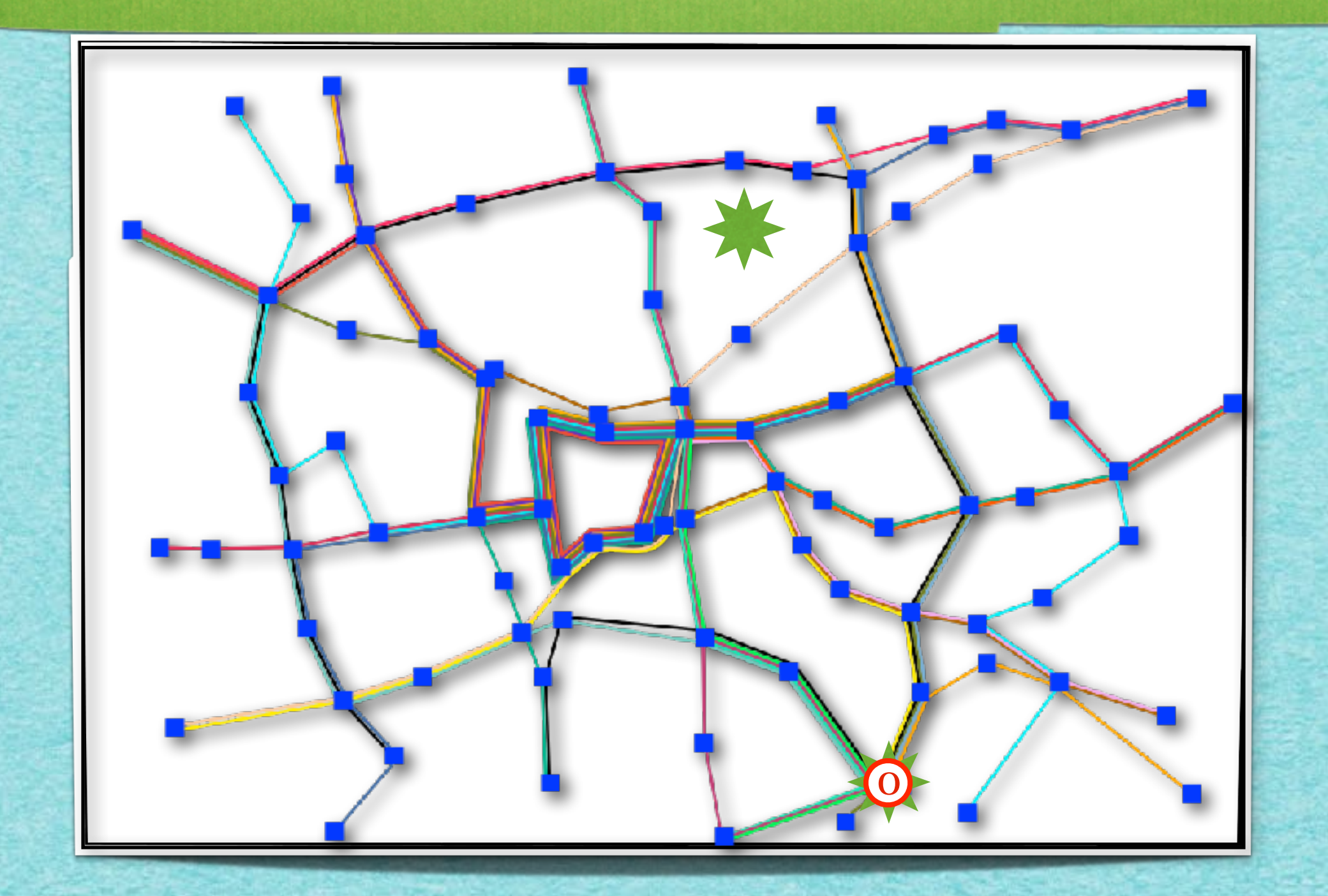

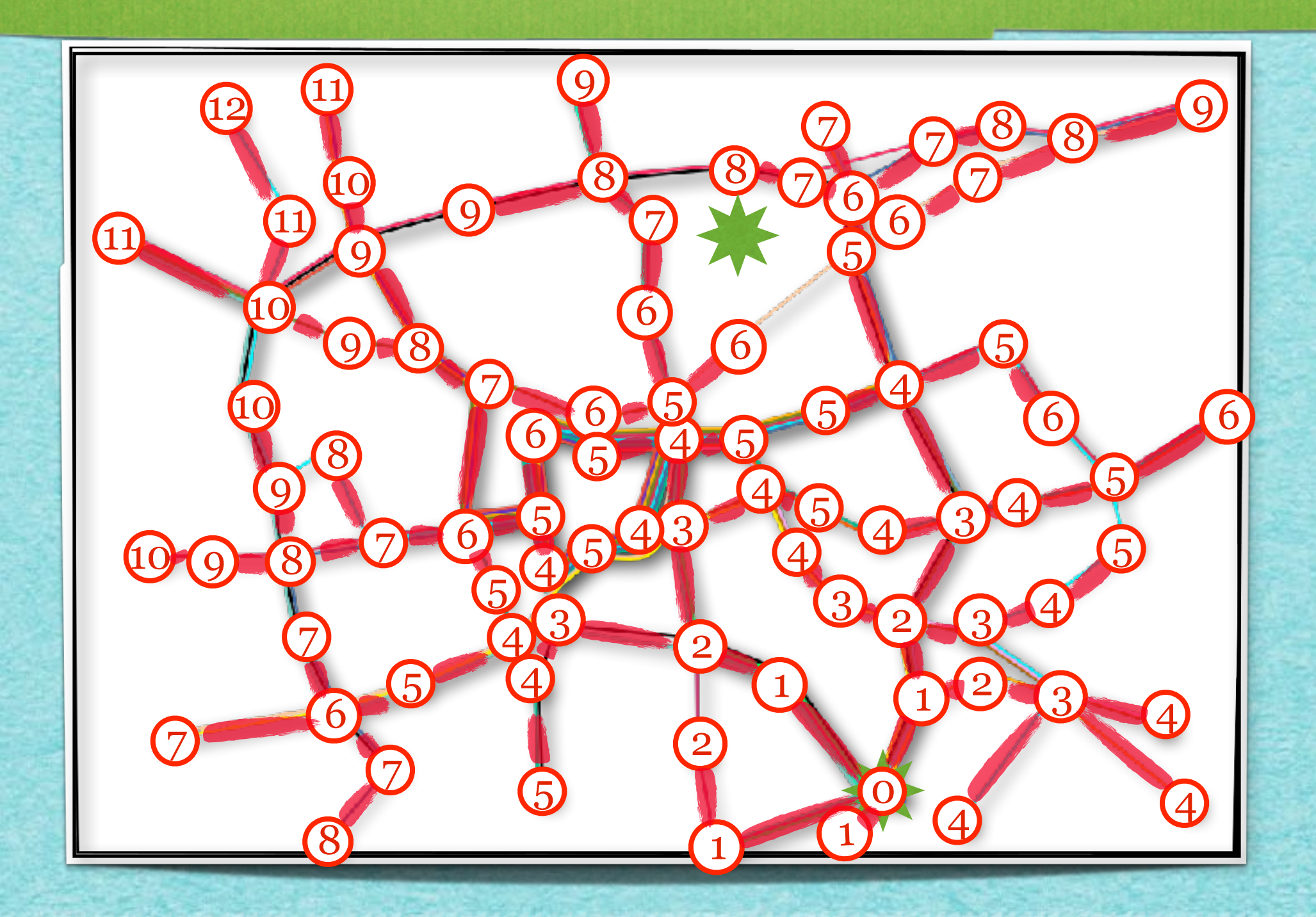

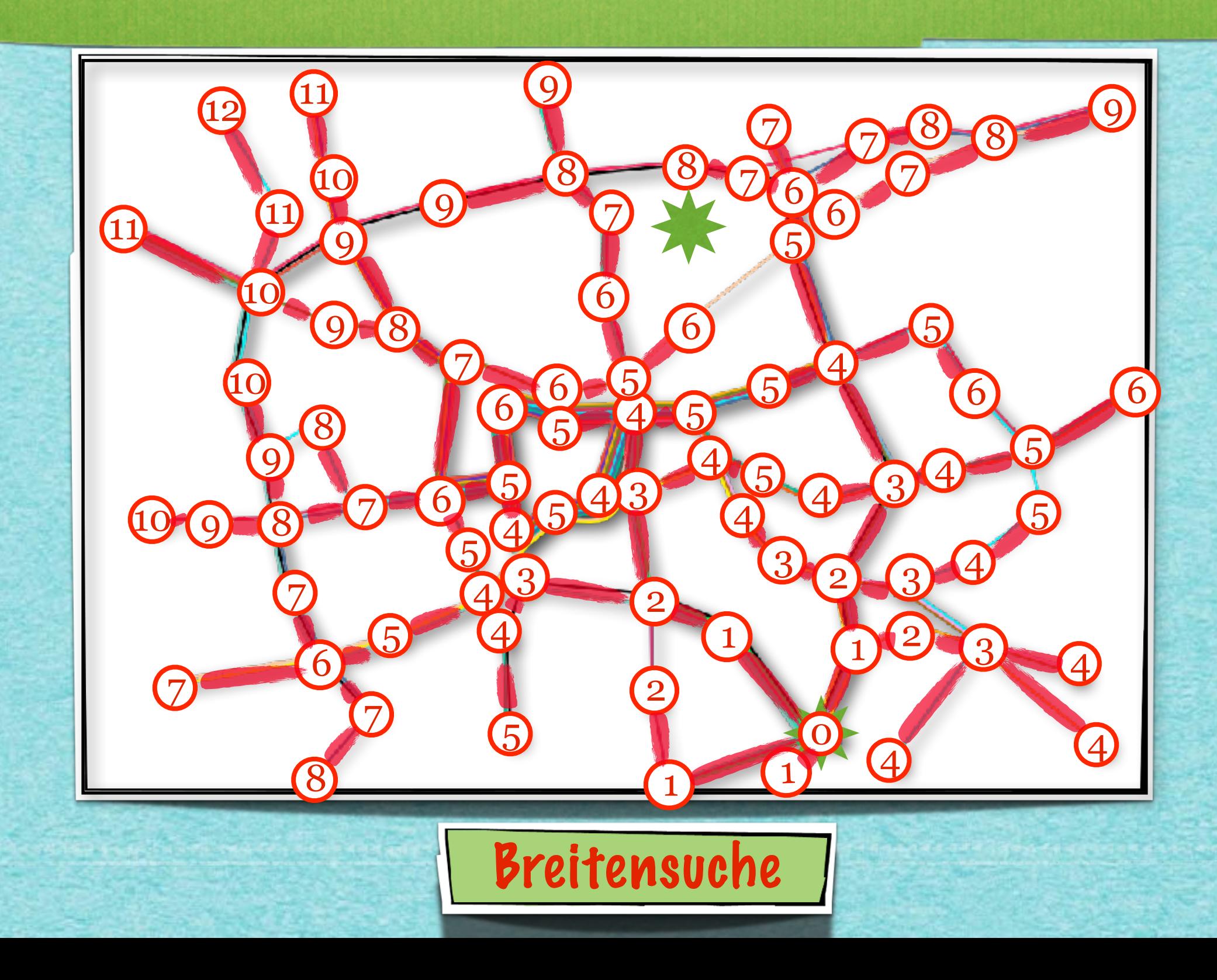

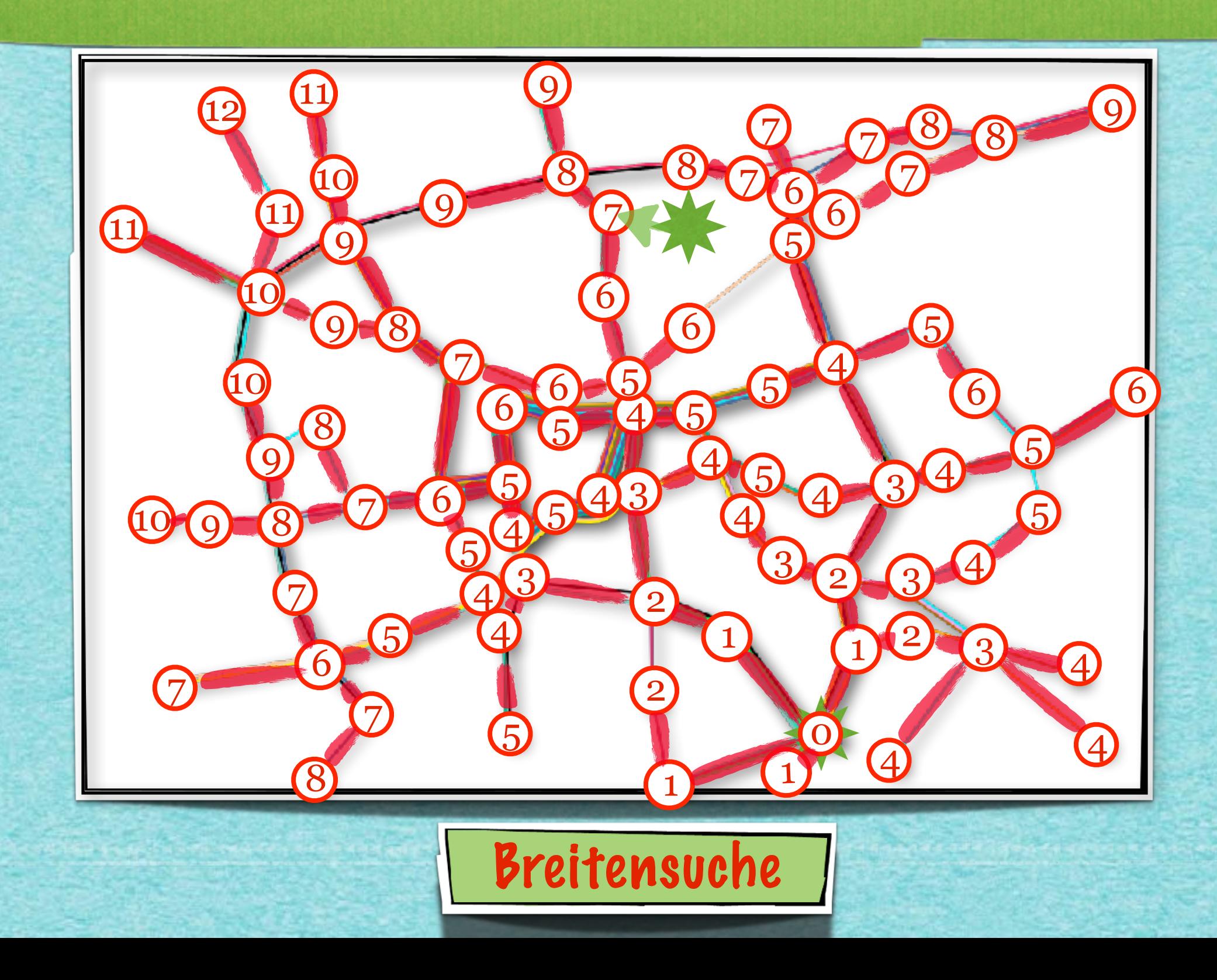

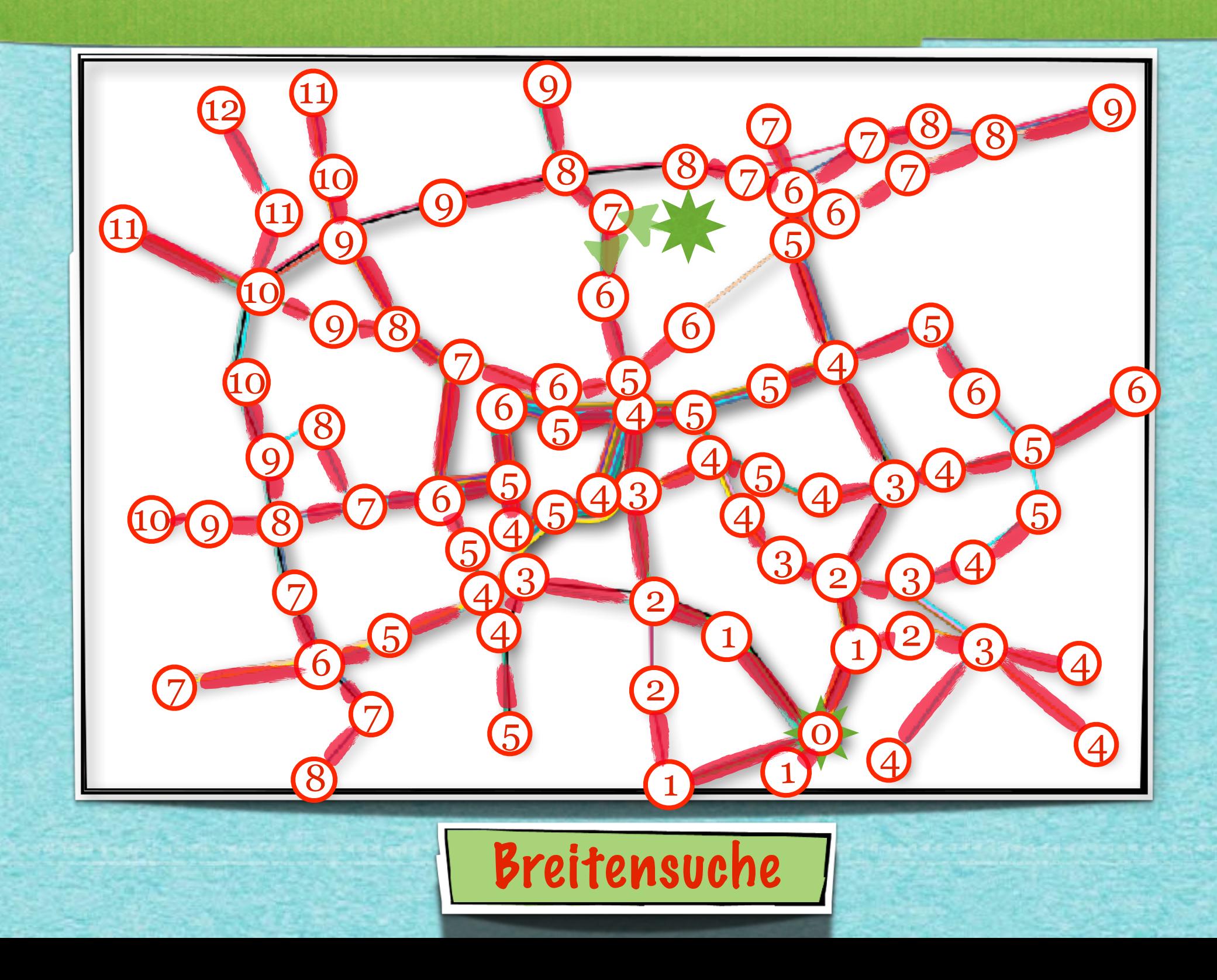

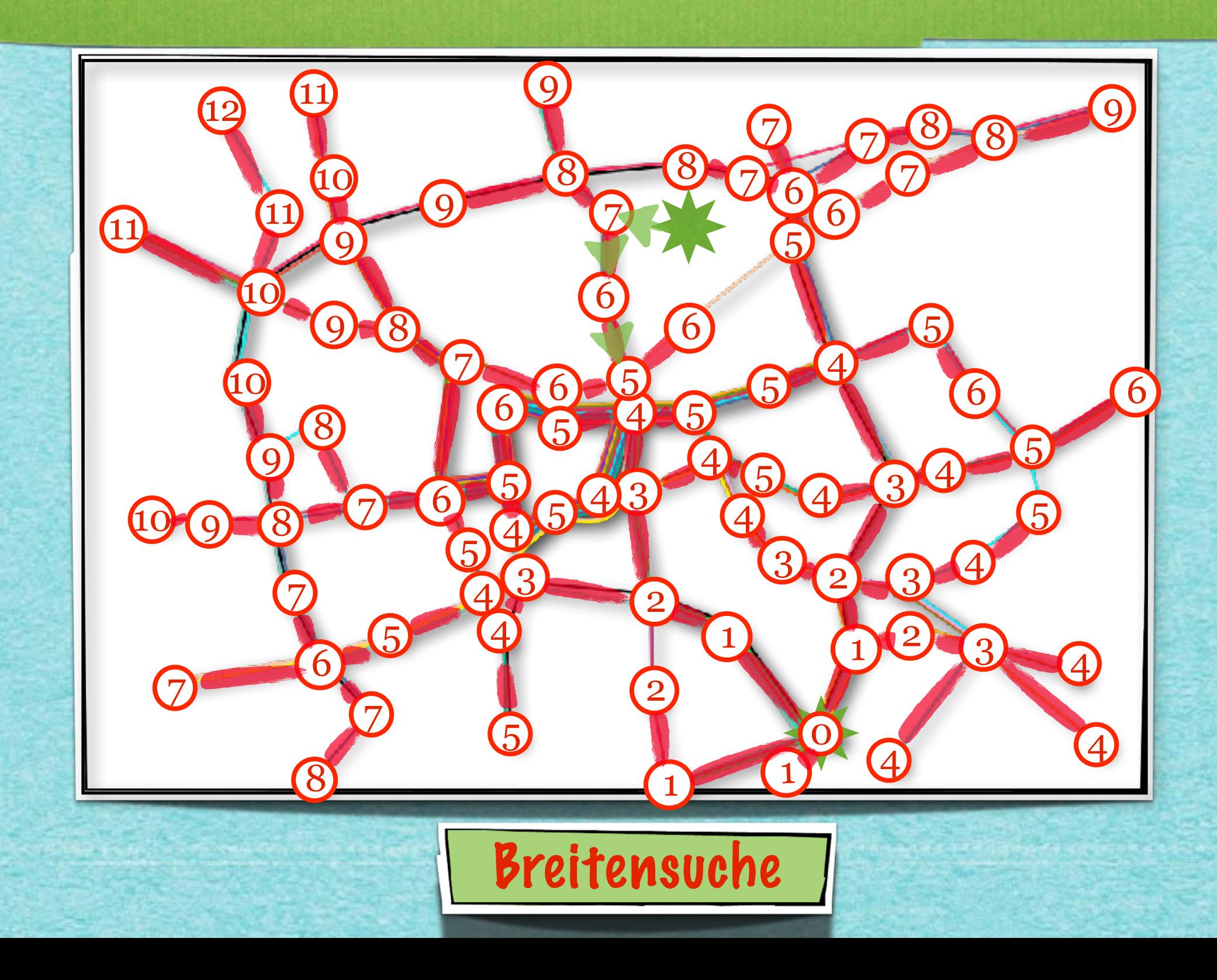

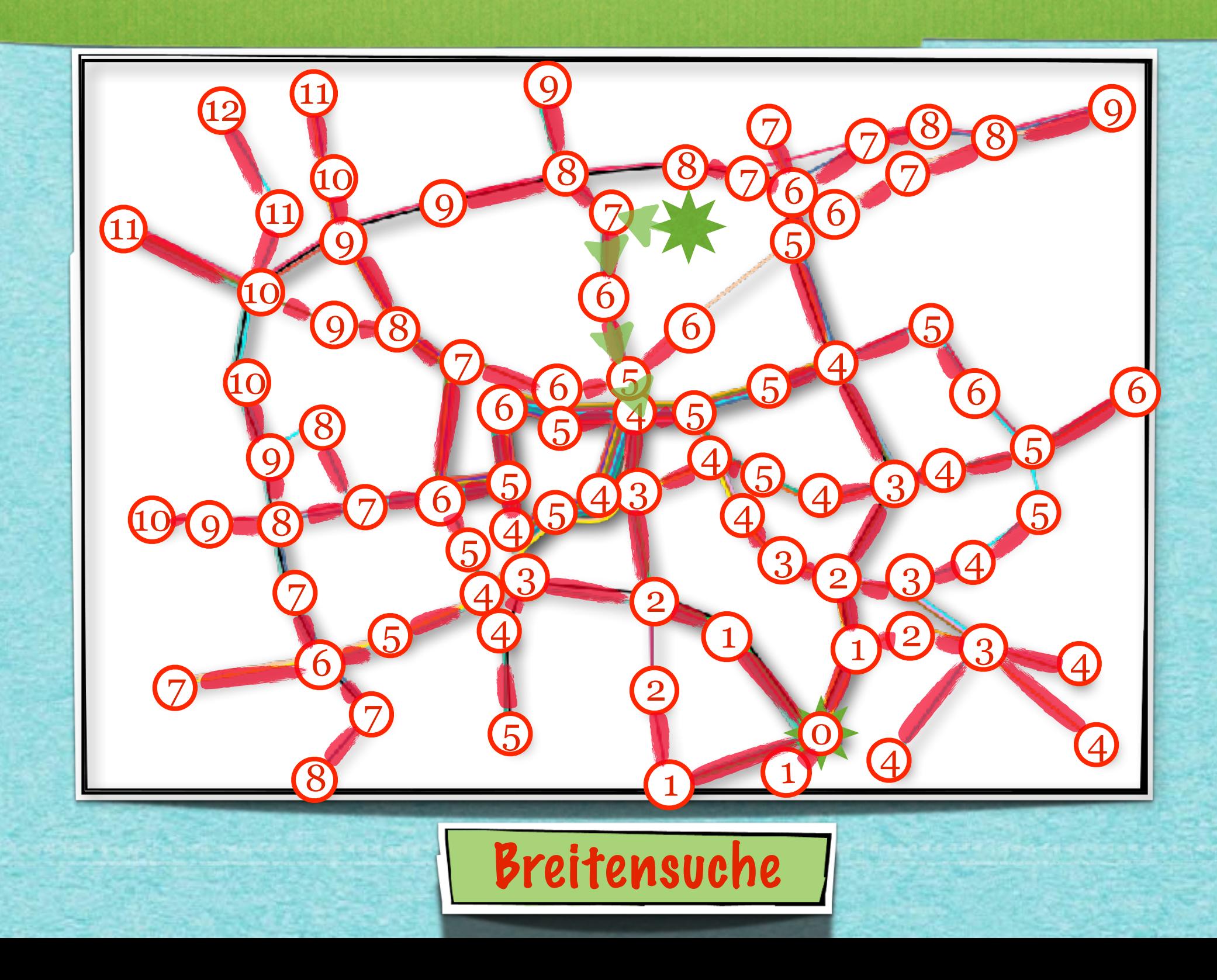

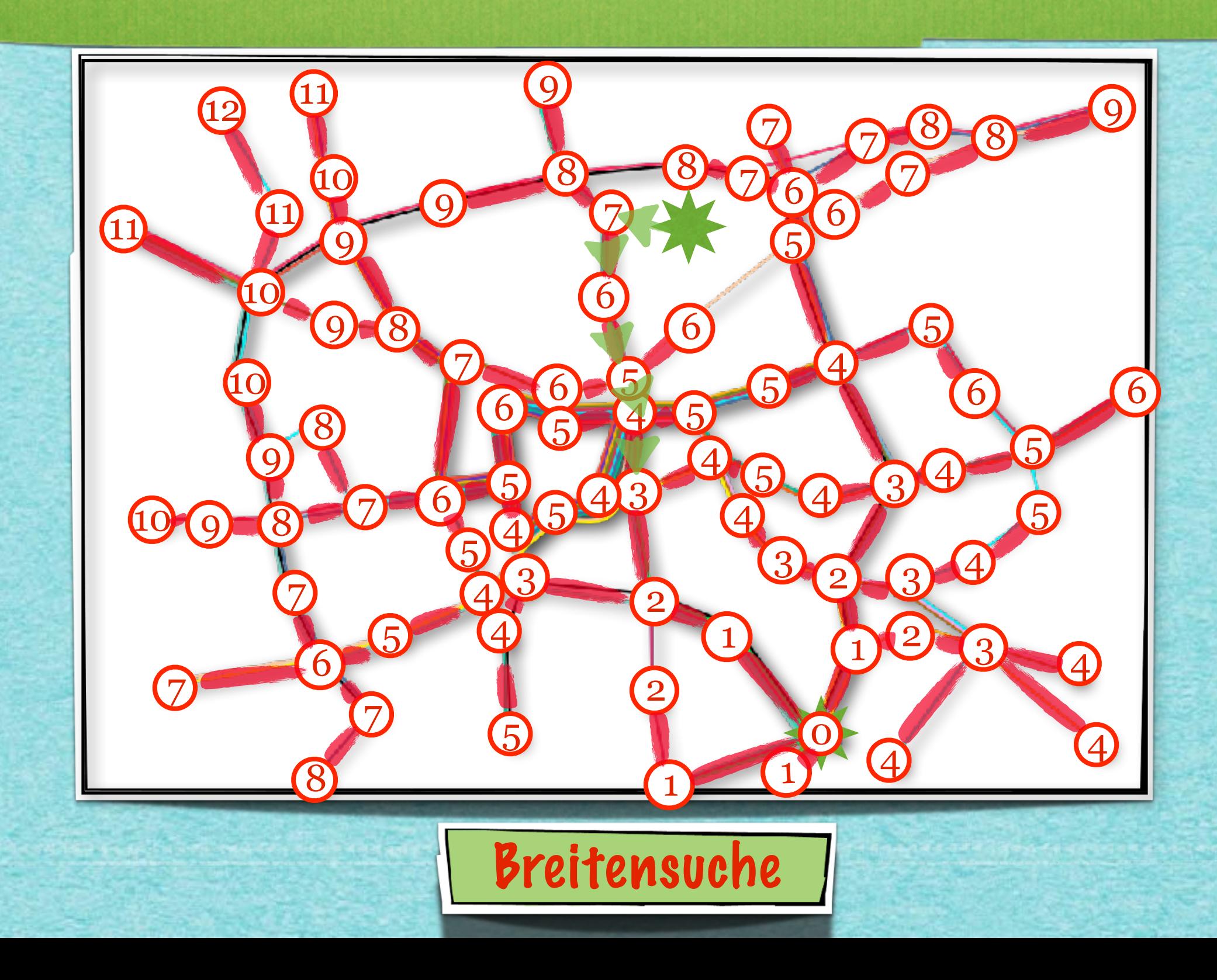

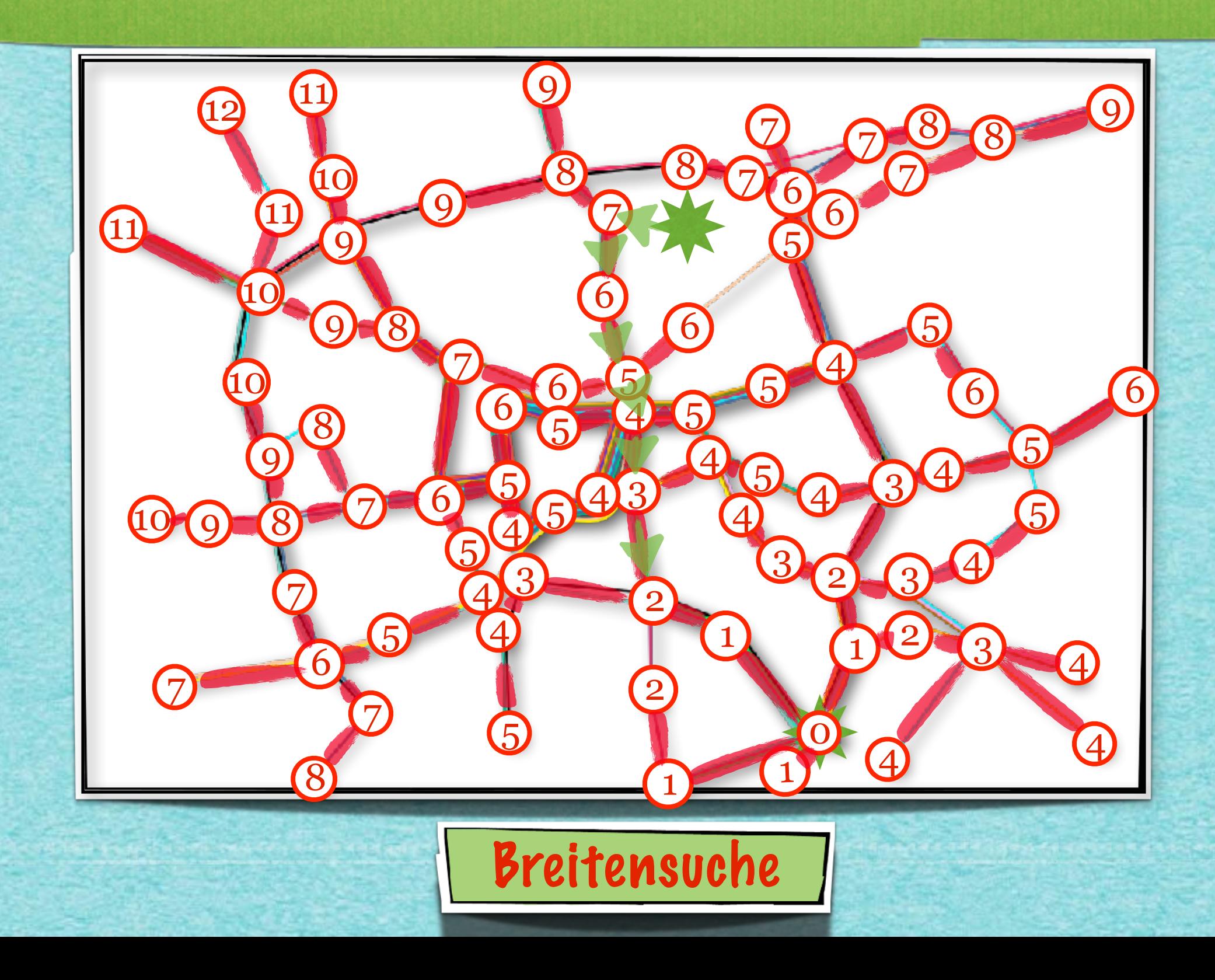

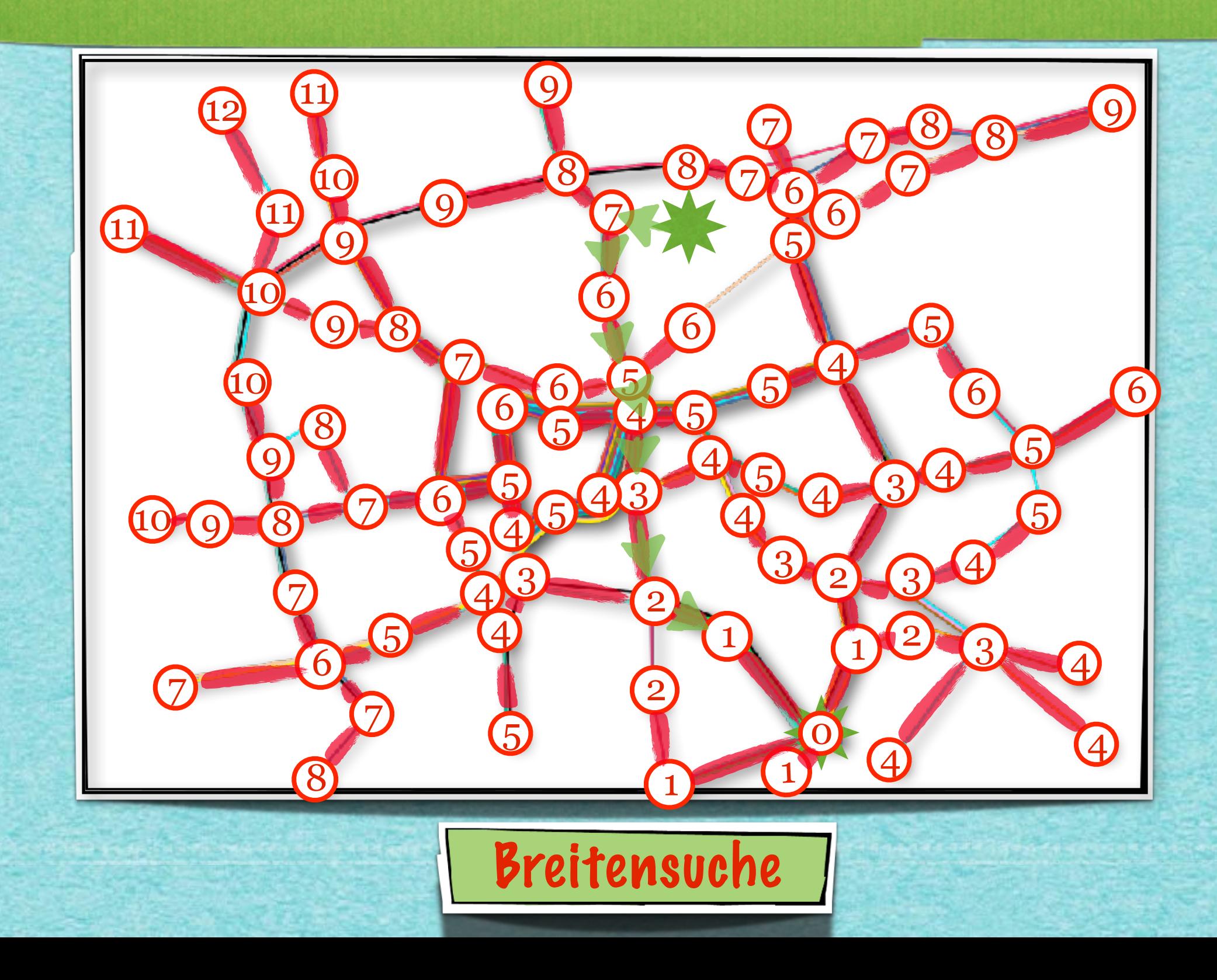

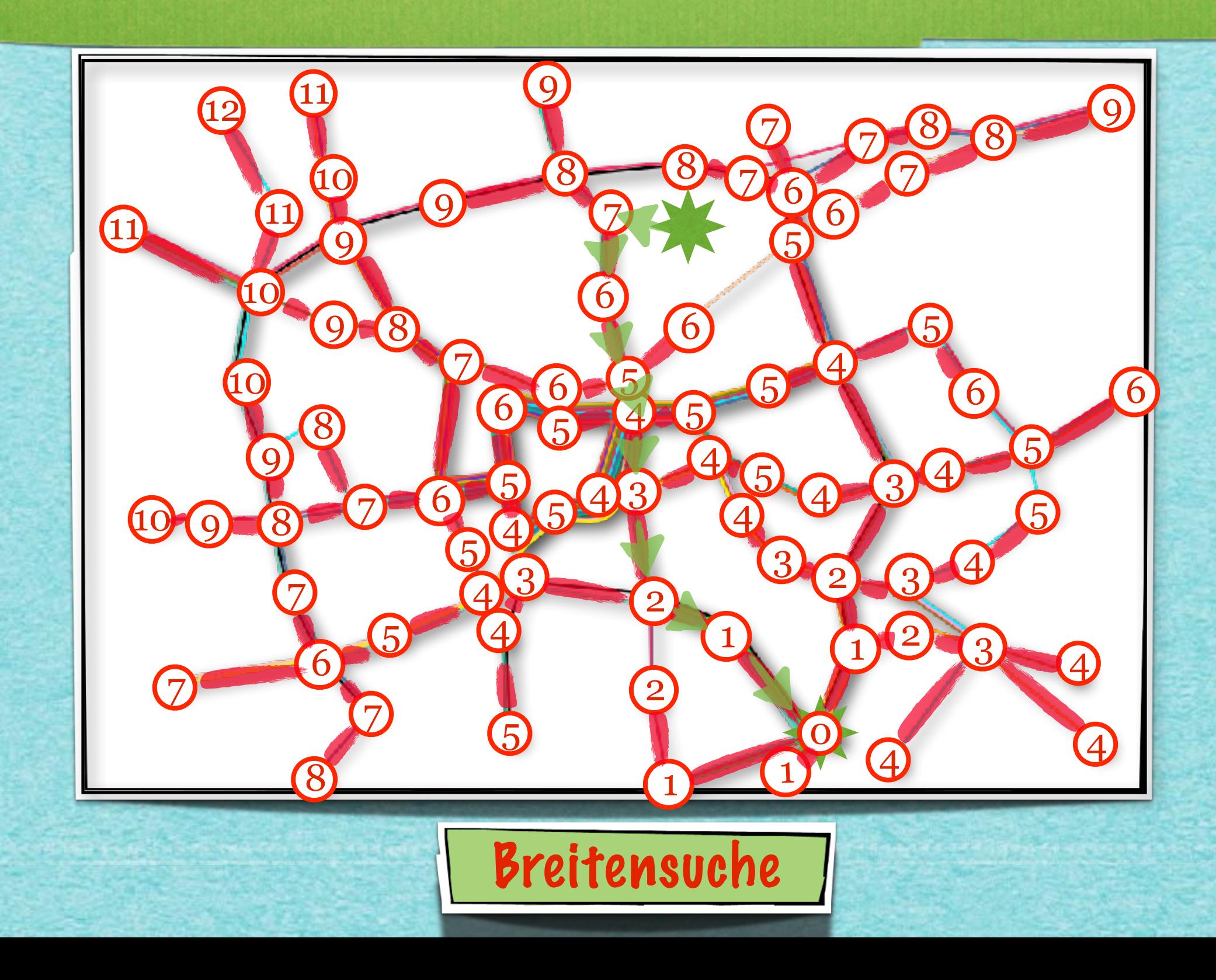

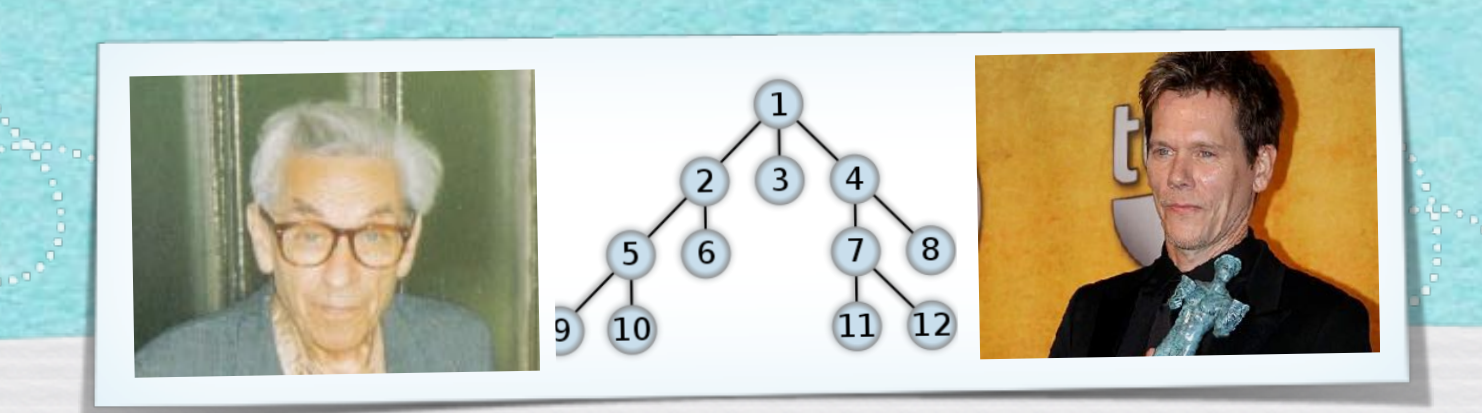

## *Kapitel 3.6: Datenstrukturen für Graphen*

*Algorithmen und Datenstrukturen WS 2021/22*

25

Prof. Dr. Sándor Fekete

### Algorithmus 3.7

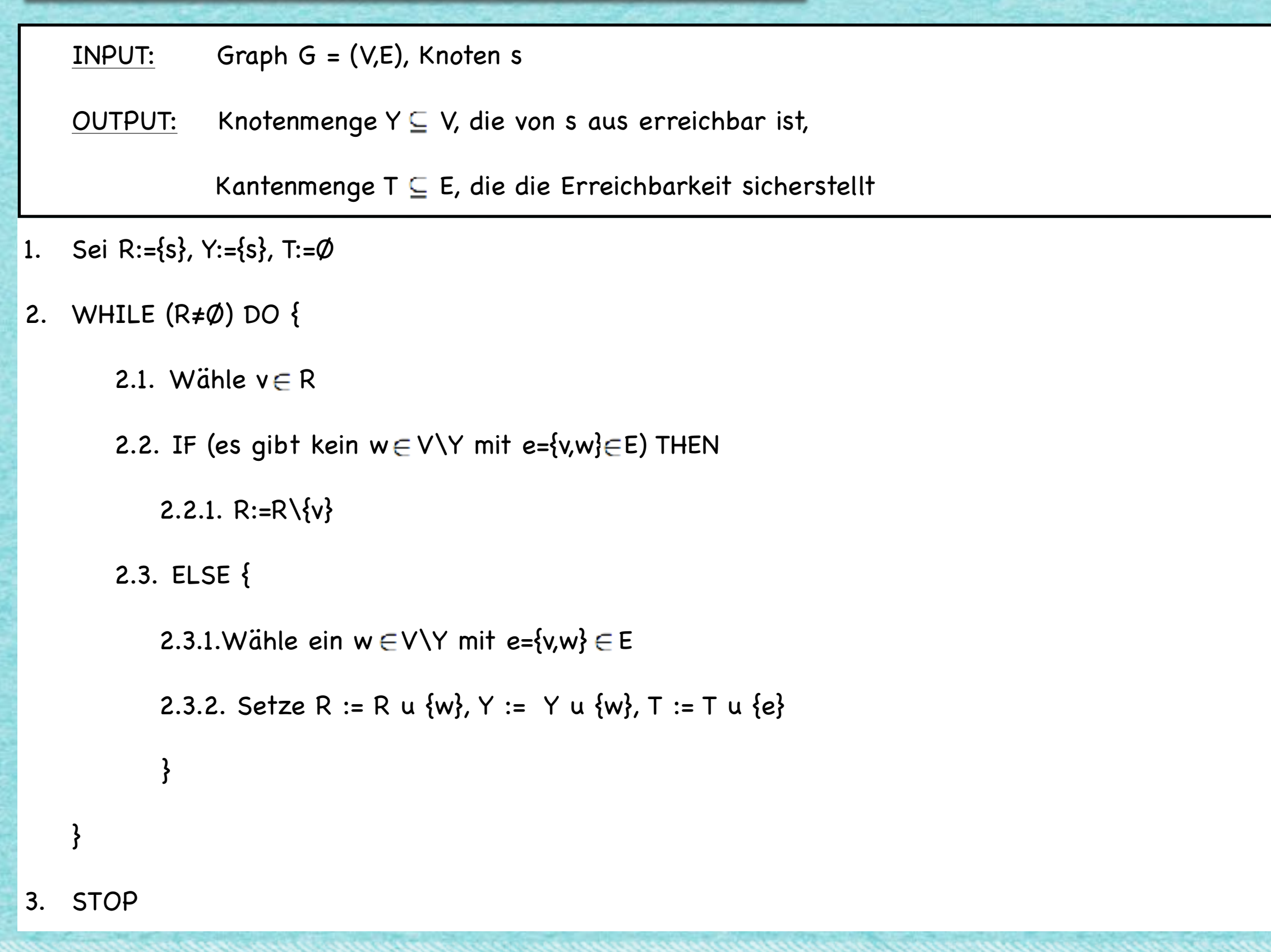

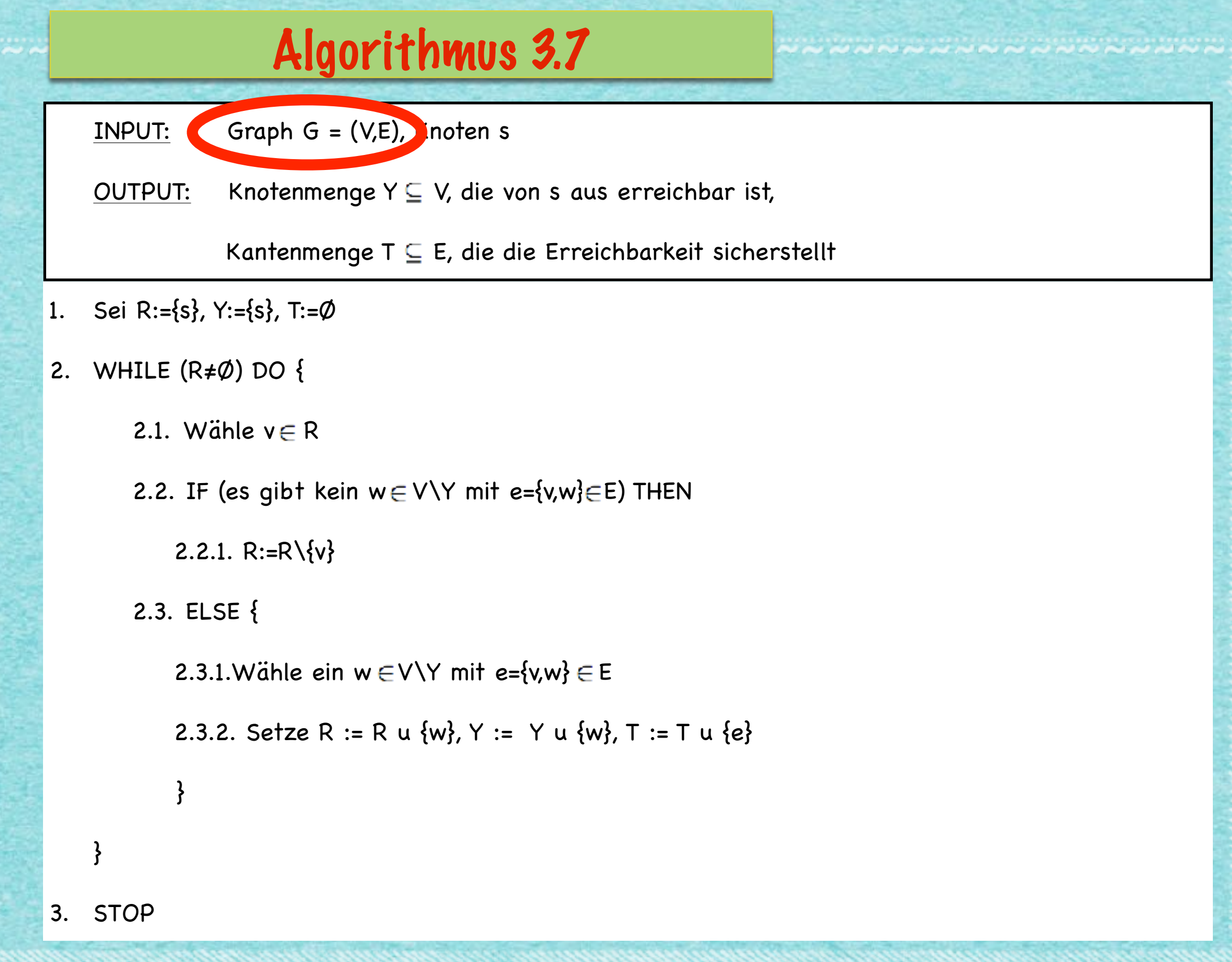

26
# A & D

I get the job done. What the hell do you want?

Can you make it without killing YOURSELF?

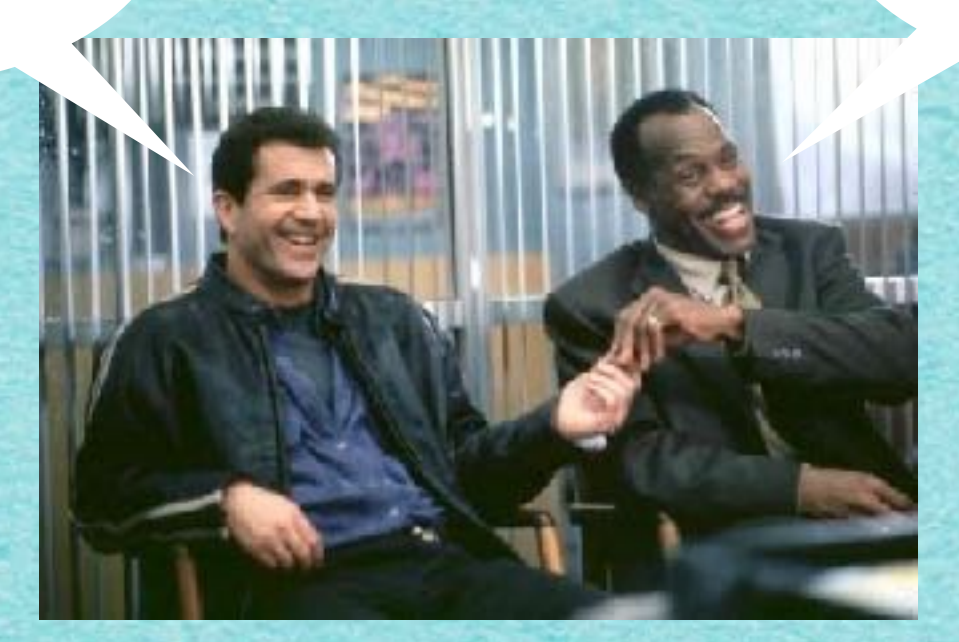

### Algorithmus DATENSTRUKTUR

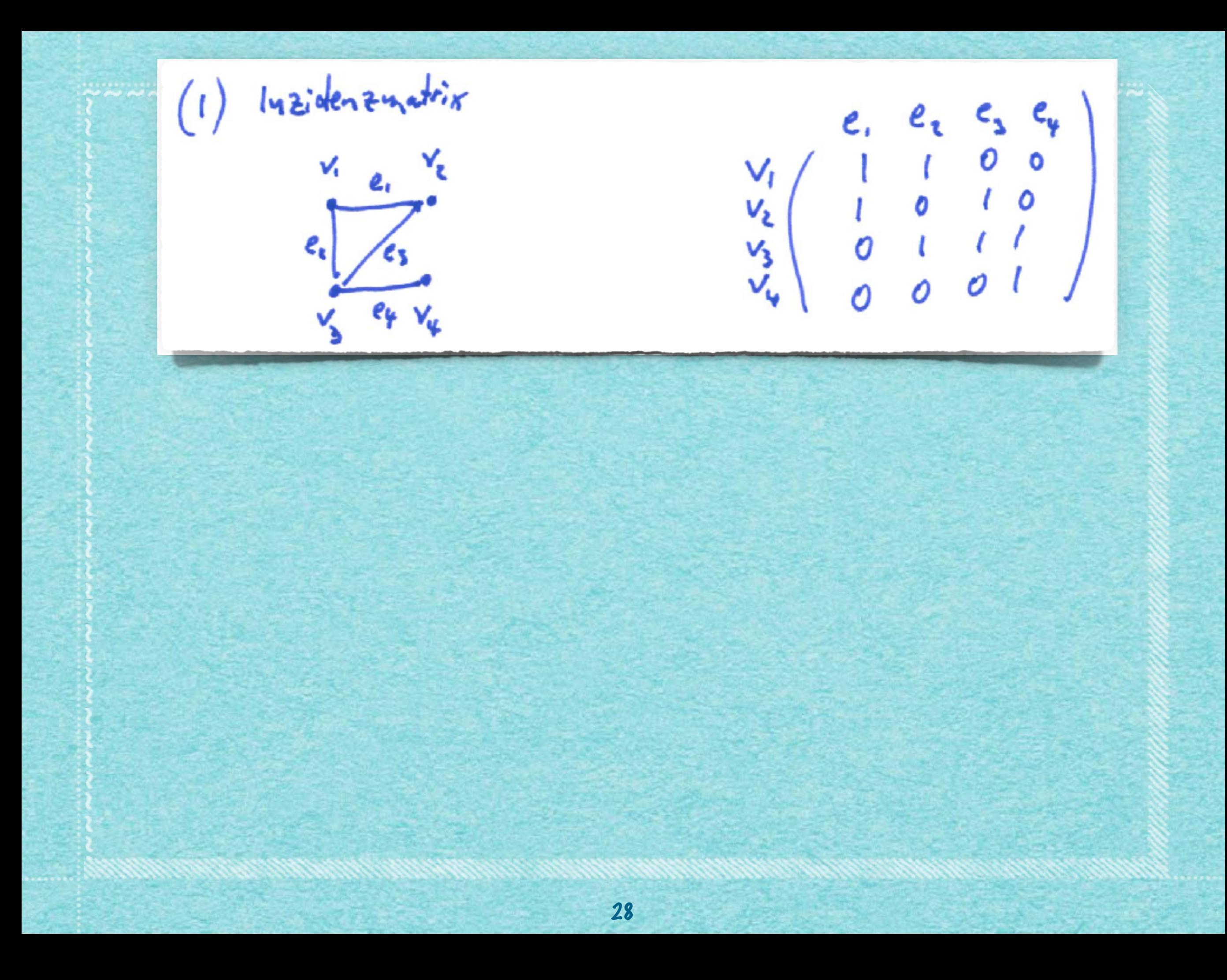

lyzidenzmatrix  $e_i$ ,  $e_i$  $\begin{array}{c} V_1 \ V_2 \ V_3 \ V_4 \ V_5 \ V_6 \ V_7 \ V_8 \ V_9 \ V_1 \ V_1 \ V_2 \ V_1 \ V_2 \ V_3 \ V_1 \ V_2 \ V_2 \ V_3 \ V_1 \ V_2 \ V_3 \ V_1 \ V_2 \ V_2 \ V_3 \ V_1 \ V_2 \ V_3 \ V_1 \ V_2 \ V_2 \ V_3 \ V_1 \ V_2 \ V_3 \ V_1 \ V_2 \ V_2 \ V_3 \ V_1 \ V_2 \ V_3 \ V_1 \ V_2 \ V_2 \ V_3 \ V_1 \ V_2 \ V_2 \ V_3 \ V_1 \ V_2 \ V$ V,  $\epsilon_{\rm t}$  $e_{4}$   $v_{4}$ Griffe: non für einen Griphen mit in Knoten, on Kanten. 28

lyzidenzmatrix  $e_i$ ,  $e_i$ ,  $e_i$  $\begin{array}{c} V_1 \ V_2 \ V_3 \ V_4 \ V_5 \ V_6 \ V_7 \ V_8 \ V_9 \ V_1 \ V_1 \ V_2 \ V_1 \ V_2 \ V_3 \ V_1 \ V_2 \ V_2 \ V_3 \ V_1 \ V_2 \ V_3 \ V_1 \ V_2 \ V_2 \ V_3 \ V_1 \ V_2 \ V_2 \ V_3 \ V_1 \ V_2 \ V_3 \ V_1 \ V_2 \ V_2 \ V_3 \ V_1 \ V_2 \ V_2 \ V_3 \ V_1 \ V_2 \ V_2 \ V_3 \ V_1 \ V_2 \ V_2 \ V_3 \ V_1 \ V_2 \ V_2 \ V_3 \ V$  $\mathbf{v}_i$  $\ell_{\rm t}$  $e_{4}$   $v_{4}$ Größe: um für einen Grophen mit n Knoten, m Kanten. Adjazenzumotrix  $\overline{\mathbf{z}}$  $V_1$ <br>  $V_2$ <br>  $V_3$ <br>  $V_4$ <br>  $V_5$ <br>  $V_6$ <br>  $V_7$ <br>  $V_8$ <br>  $V_9$ <br>  $V_1$ <br>  $V_2$ <br>  $V_3$ <br>  $V_4$ <br>  $V_5$ <br>  $V_6$ <br>  $V_7$ <br>  $V_8$ <br>  $V_9$ <br>  $V_9$ <br>  $V_1$ <br>  $V_2$ <br>  $V_3$ <br>  $V_4$ <br>  $V_5$ 28

lyzidenzunatrix  $e_1$ ,  $e_2$ ,  $e_3$ ,  $e_4$  $V_1$   $e_1$   $V_2$  $\sqrt{\frac{1}{1-\epsilon^2}}$  $v_1$   $e_4$   $v_4$ non für einen Graphen mit in Knoten, in Kanten.  $Gdke:$ Adjazenzumonis  $(3)$  $\mathcal{C}$  $e_{4}$   $v_{1}$ Grôpe: n<sup>2</sup> For einen Grophen mit in Knoten. 28

Kantenliste  $\overline{\mathbf{3}}$  $e_i$   $v_i$  ${v_1v_2}, {v_2v_3}, {v_3v_4}, {v_4v_5}, {v_5v_6}$ wird eine Kantennummeierung!  $Ber\ddot{ə}f$ : gt 29

Kantenliste 3  $V_{\mathcal{L}}$  $e_{t}$  $\{v, v_s\}$ ,  $\{v, v_s\}$ ,  $\{v_1, v_s\}$ ,  $\{v_2, v_s\}$ wird eine Kantennummerierung! Berotigt  $b = \lfloor \log_2 n \rfloor + 1$  $d = L \log_{10} n l + l$ 29

Kantenliste 3  $\{v, v_s\}$ ,  $\{v, v_s\}$ ,  $\{v_{t_1}v_s\}$ ,  $\{v_{t_2}v_{t_3}\}$ wird eine Kantennummerierung! Berotigt  $b = \lfloor \log_2 n \rfloor + 1$  $d = L \log_{10} n l + l$  $(2m-1)$  + 2m  $(\lfloor \frac{\ell}{3} \rfloor n \rfloor + 1)$ 

Kantenliste  $\overline{\mathbf{3}}$  ${v, v, z, v, v, z, v, v, z, v, v, z, v, z}$ wird eine Kantennummeierung! Berotigt  $b = \lfloor \log_2 n \rfloor + 1$  $d = L \log_{10} n J + 1$  $+ 2m (\log_2 n) + 1)$  $(2m-1)$ steckt des Wesen der Kentenliste m log n 29

 $Adja$  zen aliste  $\downarrow$  $V_i: V_i, V_i$  $V_2: V_1, V_3$  $e_{2}$  $V_{\ell_1}V_{\ell_2}V_{\ell_3}$  $\mathbb{R}^{\pm}$  $\frac{V}{3}i$  $V_{u}$  : 30

Adjazenzliste  $\overline{4}$  $e_1$   $v_2$  $V_i: V_i, V_i$  $V_2: V_1, V_3$  $e_{2}$  $V_1, V_2, V_4$  $\mathbf{C}$  $V_{\mathbf{y}}: V_{3i}$ J  $V_i, V_j, V_i, V_j, V_i, V_i, V_j, V_j$ 30

Adjazenzliste  $\overline{4}$  $e, V_2$  $V_i: V_{i_1}V_{i_2}$  $V_2: V_1, V_3$  $e_{2}$  $V_3: V_1, V_2, V_4$  $V_{4}: V_{3}$  $V_{2}$ ,  $V_{3}$ ,  $V_{1}$ ,  $V_{3}$ ,  $V_{1}$ ,  $V_{2}$ ,  $V_{4}$ ,  $V_{3}$  $\left(2n+4m+n\frac{1}{2}n+1\right)+2m\frac{1}{2}n+1\right)$  $+$ 30

 $\left[ \sqrt[15]{29} \right]_{10} \left[ 2n + 4m + \eta \left[ \sqrt[15]{29} \eta^{1} \right]_{+} + 1 \right] + 2n \eta \left( \sqrt[15]{29} \eta^{1} \eta^{1} \right]_{+} + 1 \right) + 1$  $\frac{1}{\sqrt{\frac{1}{2}}\cdot\frac{1}{2}}$ 

Adjazenzliste  $\overline{4}$  $e, V_2$  $V_i: V_{i_1}V_{i_2}$  $V_2: V_1, V_3$  $e_{2}$  $V_3: V_1, V_2, V_4$  $V_{4}: V_{3}$  $V_{2}$ ,  $V_{3}$ ,  $V_{1}$ ,  $V_{3}$ ,  $V_{1}$ ,  $V_{2}$ ,  $V_{4}$ ,  $V_{3}$  $\left(2n+4m+n\frac{1}{2}n+1\right)+2m\frac{1}{2}n+1\right)$  $+$ 30

Adjazenzliste  $\overline{4}$  $V_z$ ,  $V_3$ ;  $\bigvee_i$  :  $V_2: V_1, V_3$  $e_{2}$  $\mathbf{y} = \mathbf{y}_1, \mathbf{y}_2, \mathbf{y}_4$  $V_{\mathbf{y}}: V_{3i}$  $V_{2}V_{3}V_{1}V_{1}V_{3}V_{1}V_{2}V_{3}V_{4}V_{3}$  $\log_2[(2n+4m+4\sqrt{log_2n}+1)+2m(log_2n+1)]$  $+$  $O(mlogn)$  $(n \text{ log } m + m \text{ log } n)$  $\Theta$  $\mathbf{x}$ 30

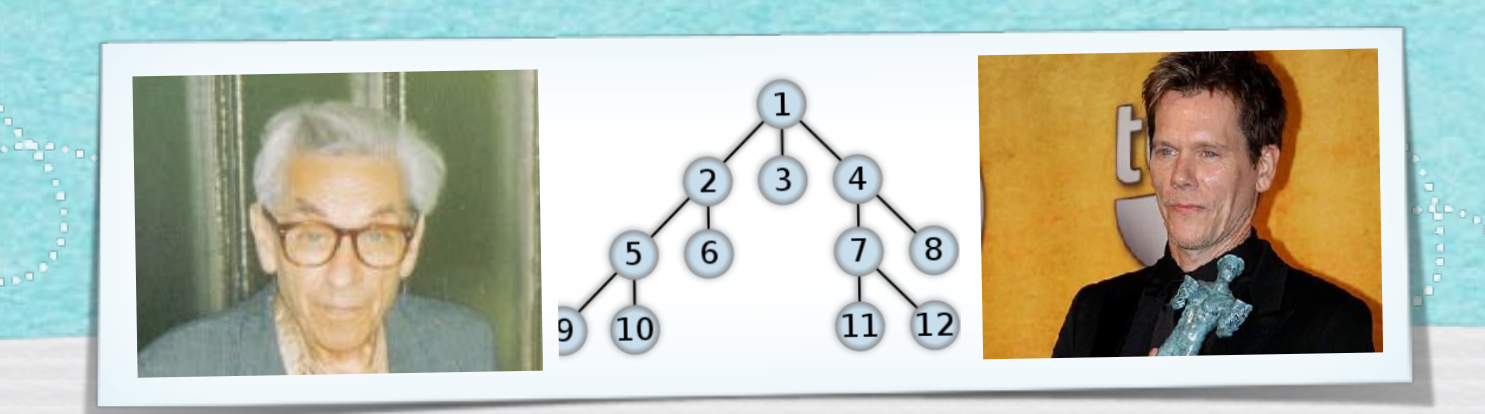

## *Kapitel 3.7: Wachstum von Funktionen*

*Algorithmen und Datenstrukturen WS 2021/22*

Prof. Dr. Sándor Fekete

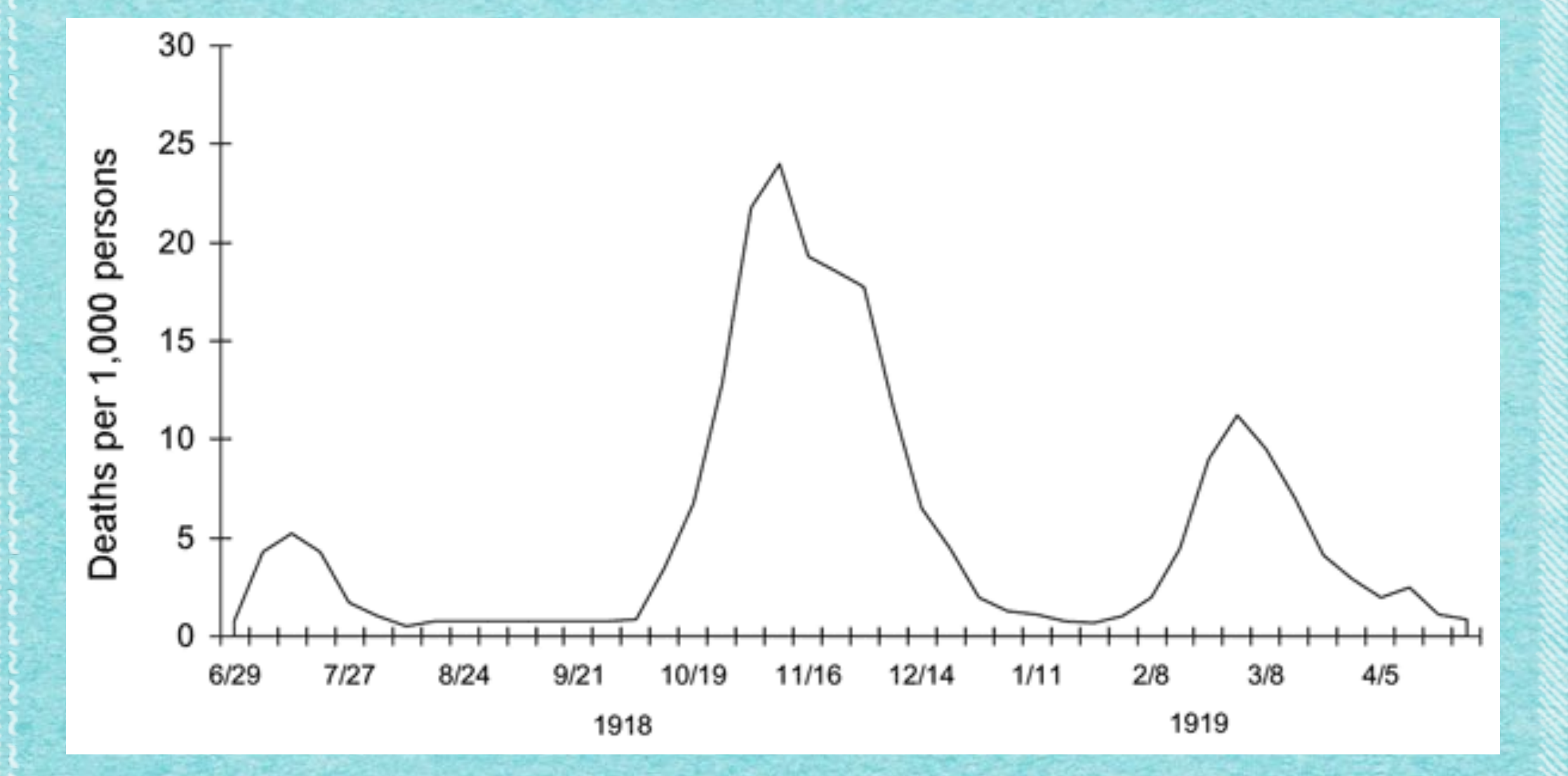

### Vorlesung 9

- · Datum: Mittwoch, 27.11.2019
- · Inhalt: Wachstum von Funktionen; O-Notation
- · Notizen: HIER (PDF, 1.0MB)
- Weitere Links:

Wikipedia-Seite: Spieltheorie Wikipedia-Seite: Gefangenendilemma Die tanzenden Roboter Die Theorie dahinter

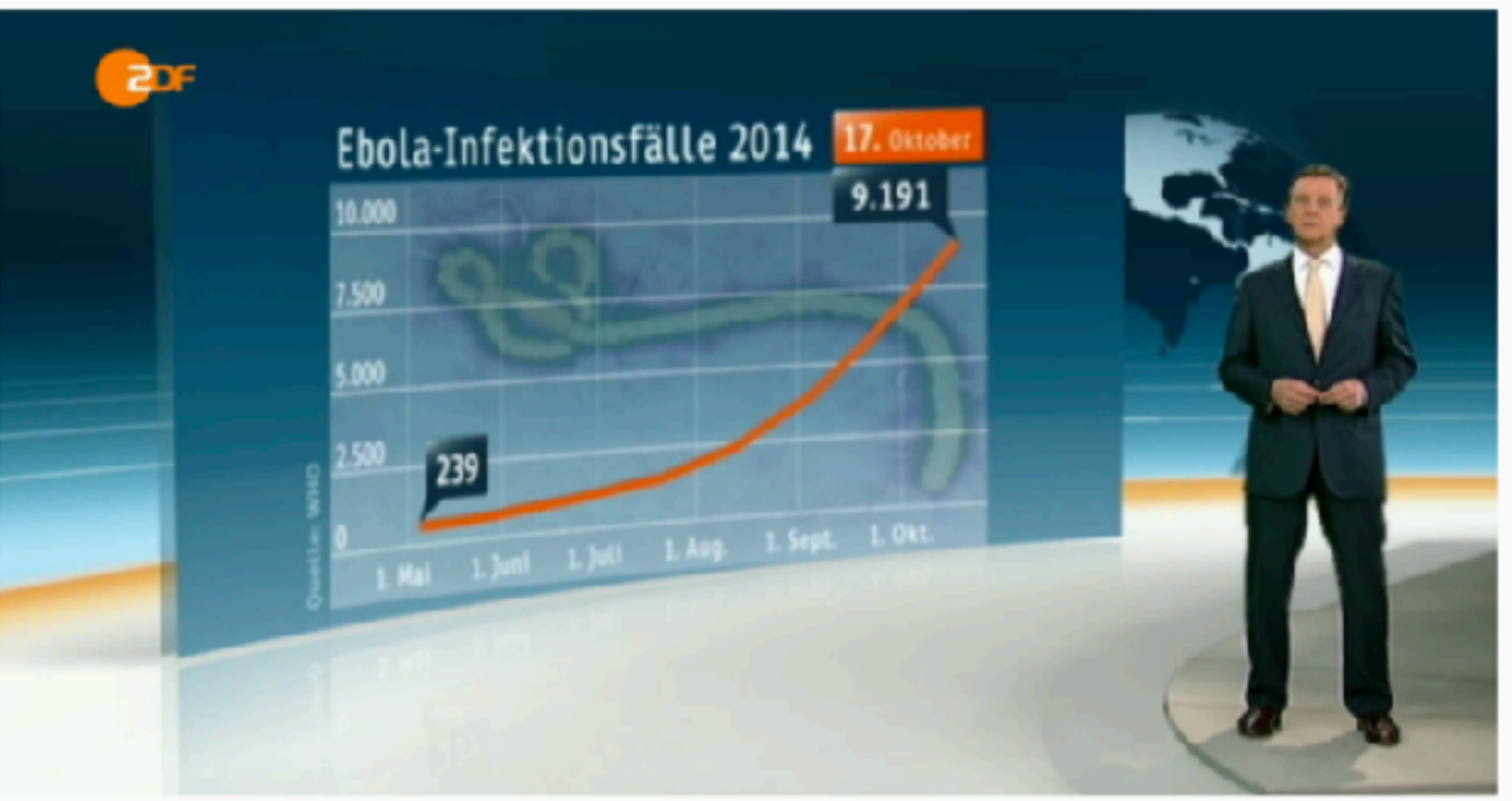

(Für Tonspur auf Bild klicken - und über den Unterschied von t^2 und 2^t nachdenken: Der Aufwand vervierfacht sich nicht nur, sondern quadriert sich!) Wikipedia zum Ersten Weltkrieg Wikipedia zur Spanischen Grippe Wikipedia zur Pest Wikipedia zur asymptotischen Notation

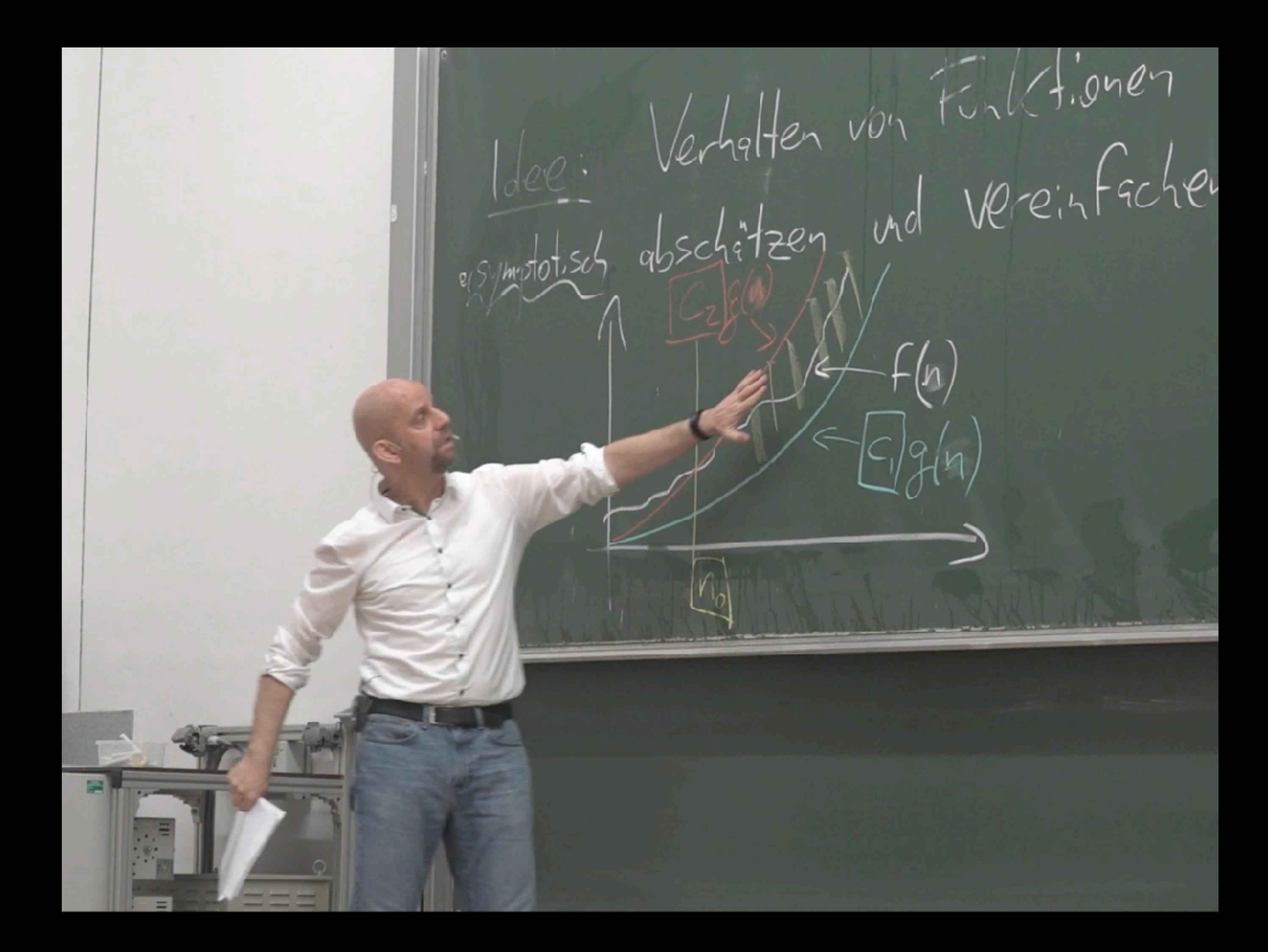

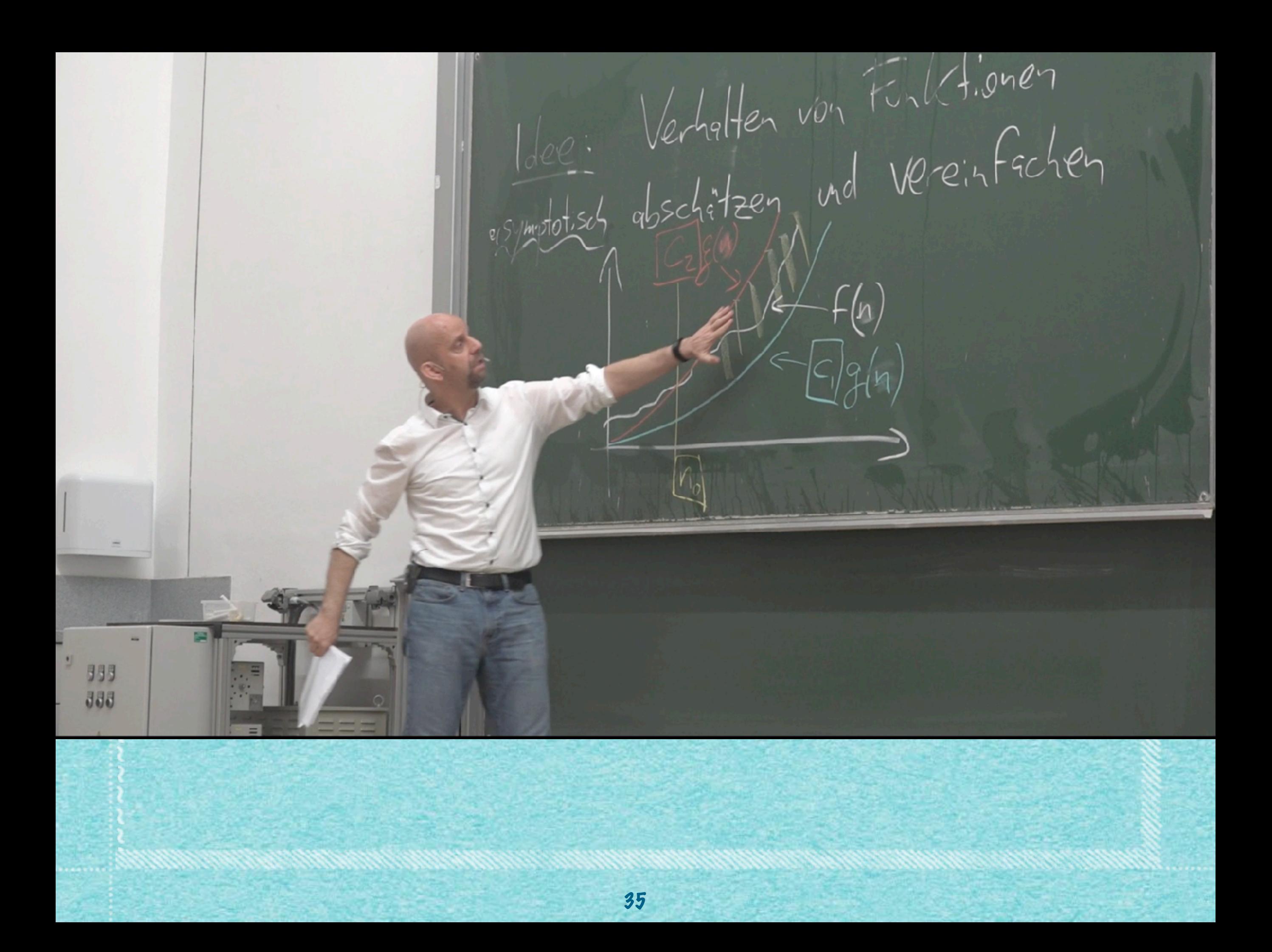

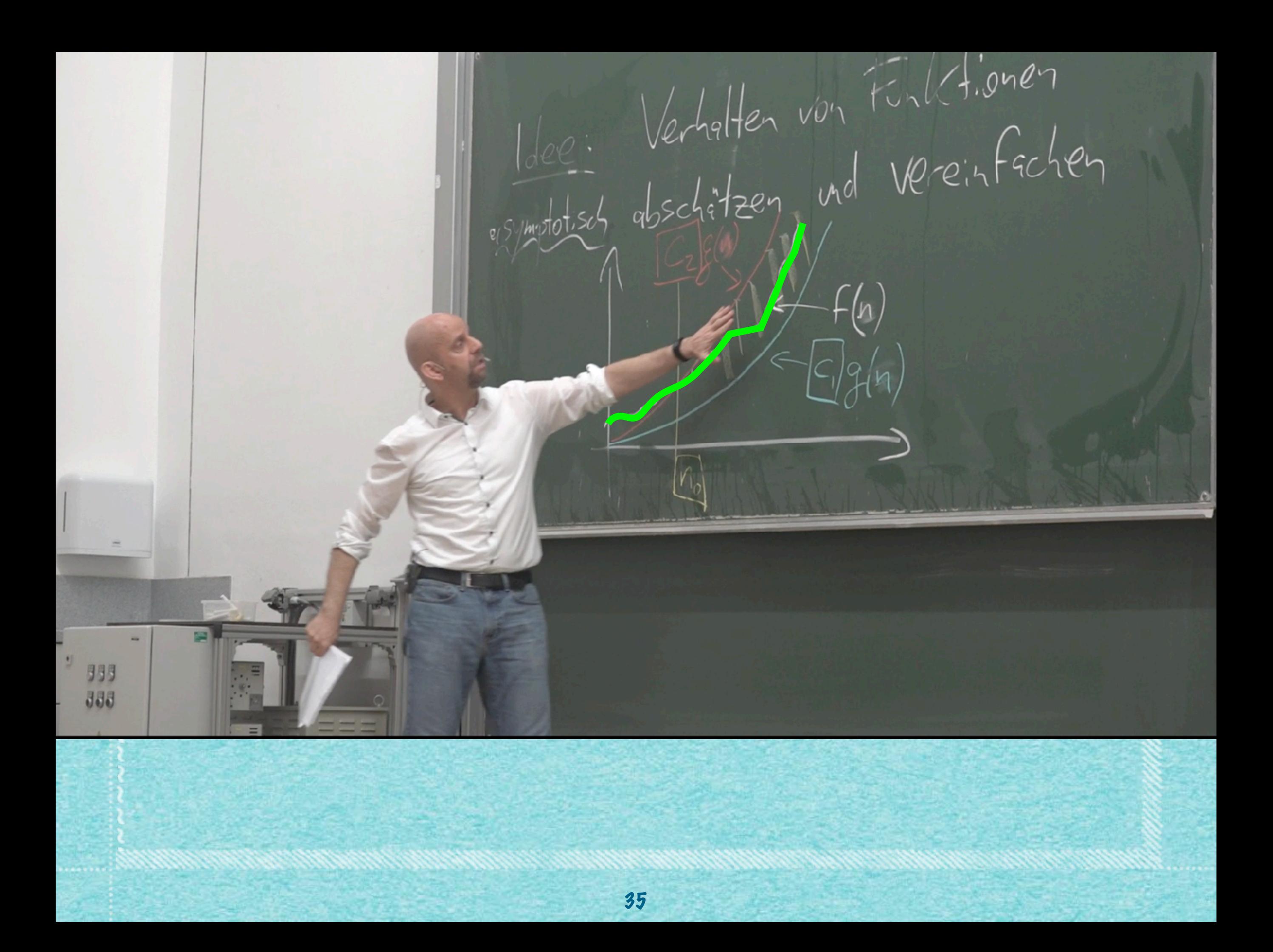

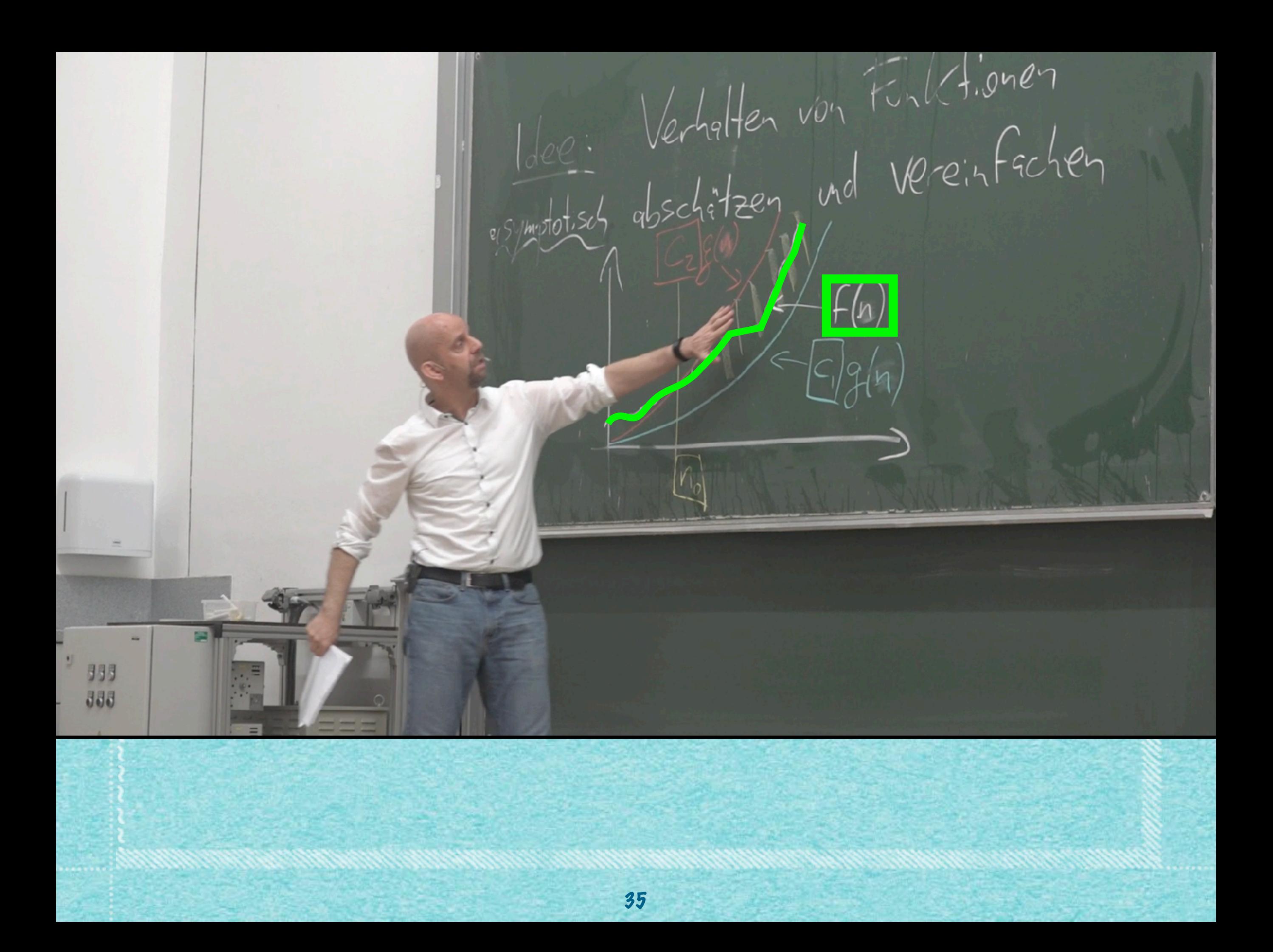

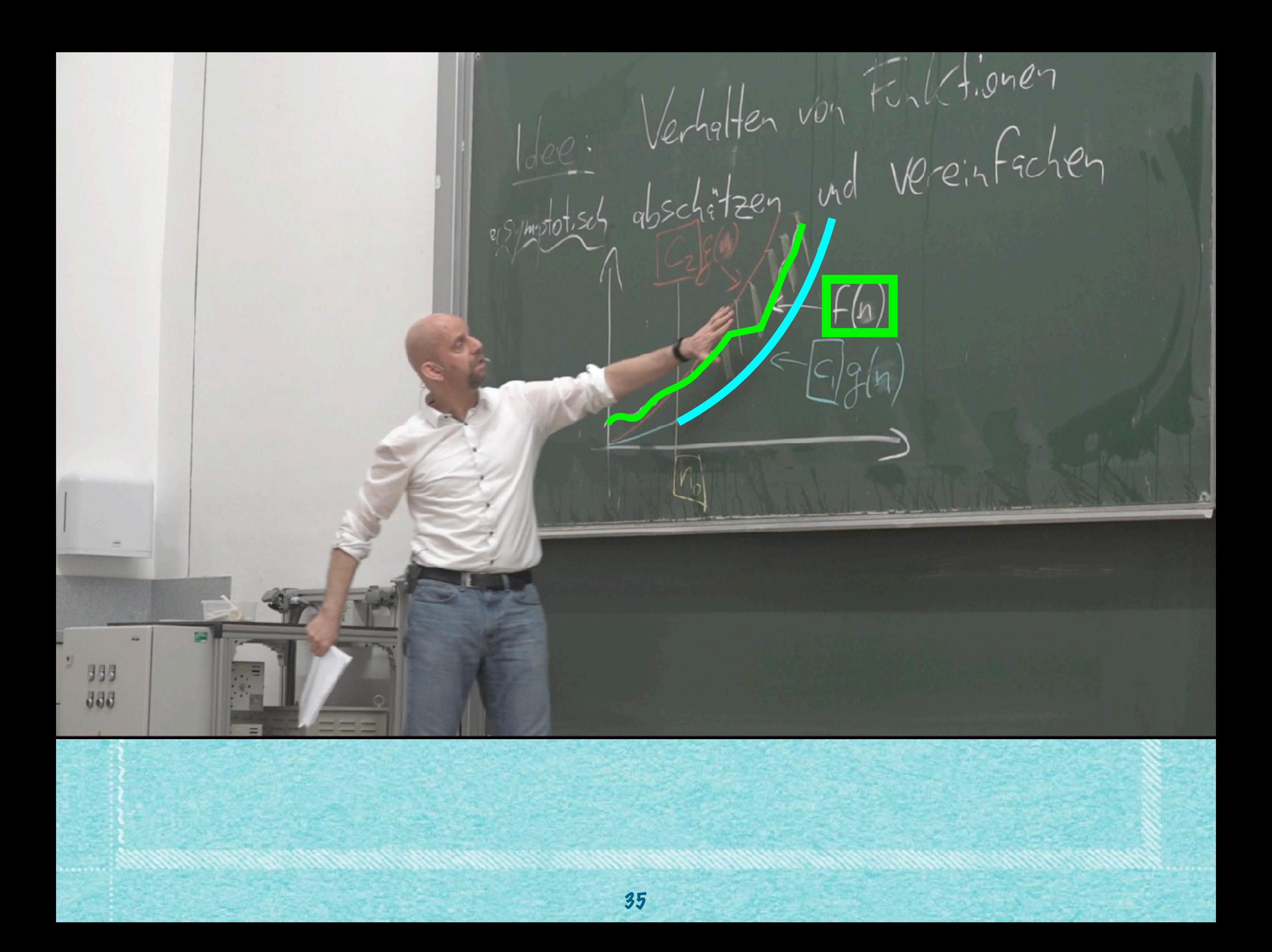

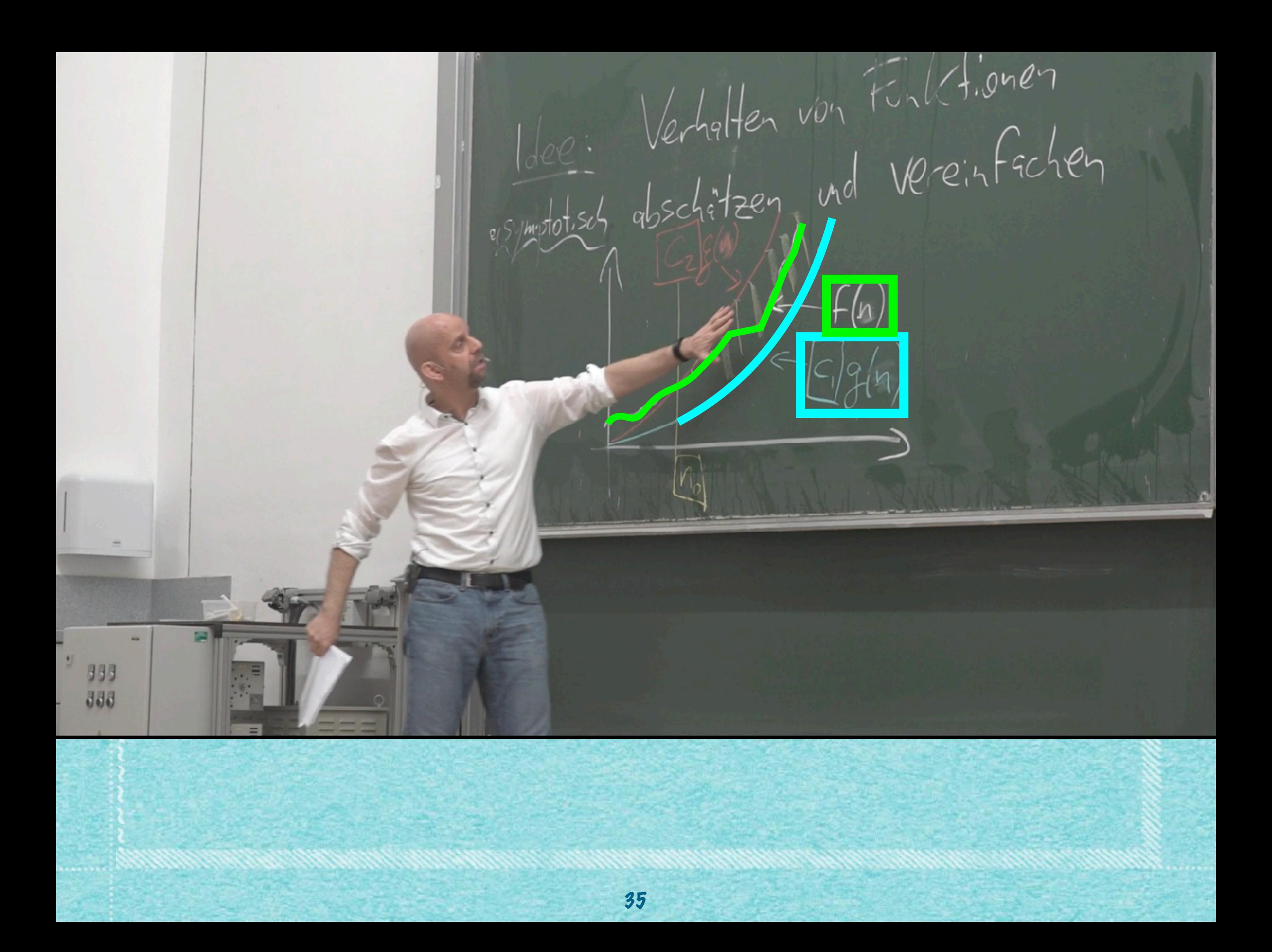

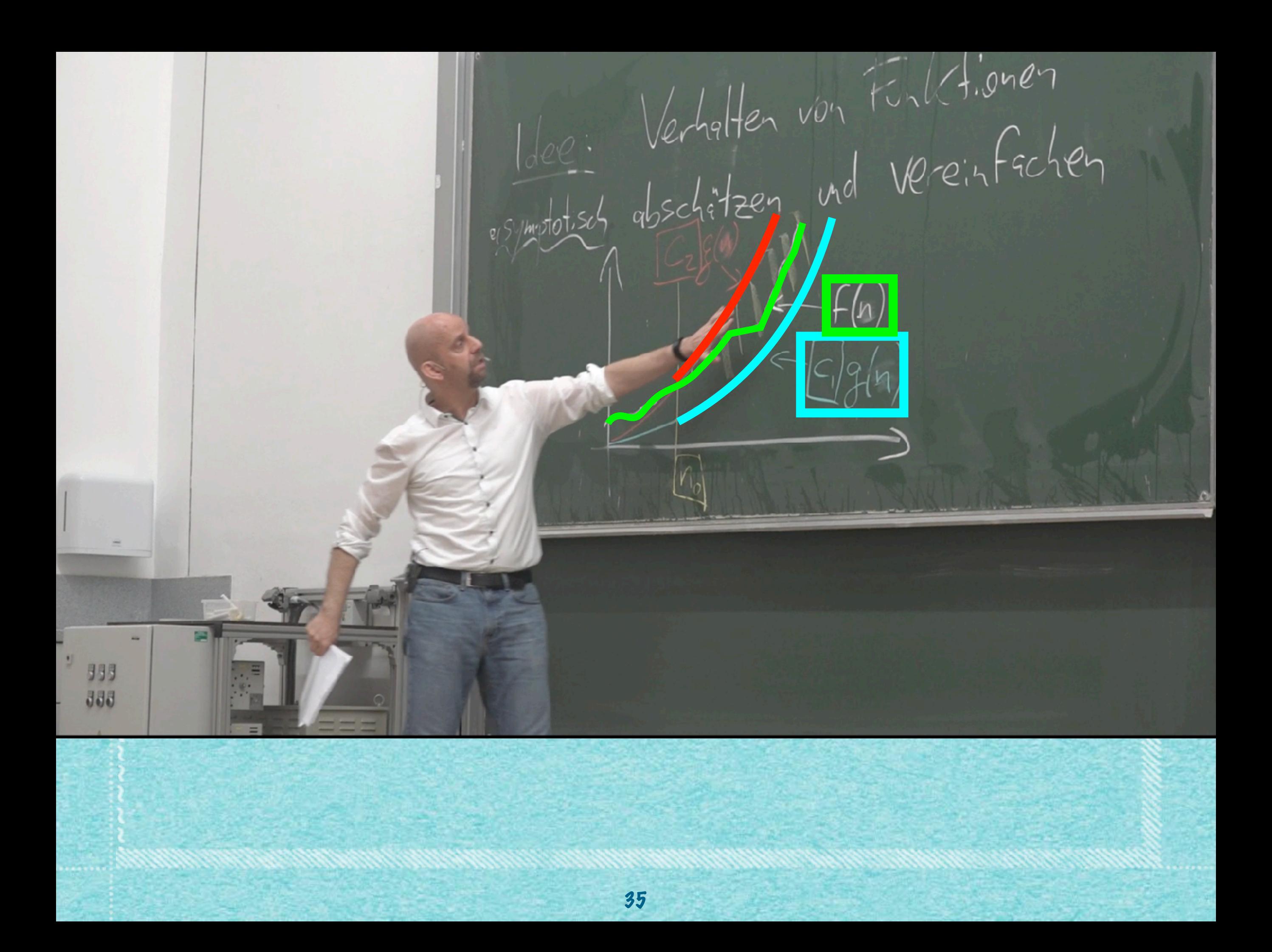

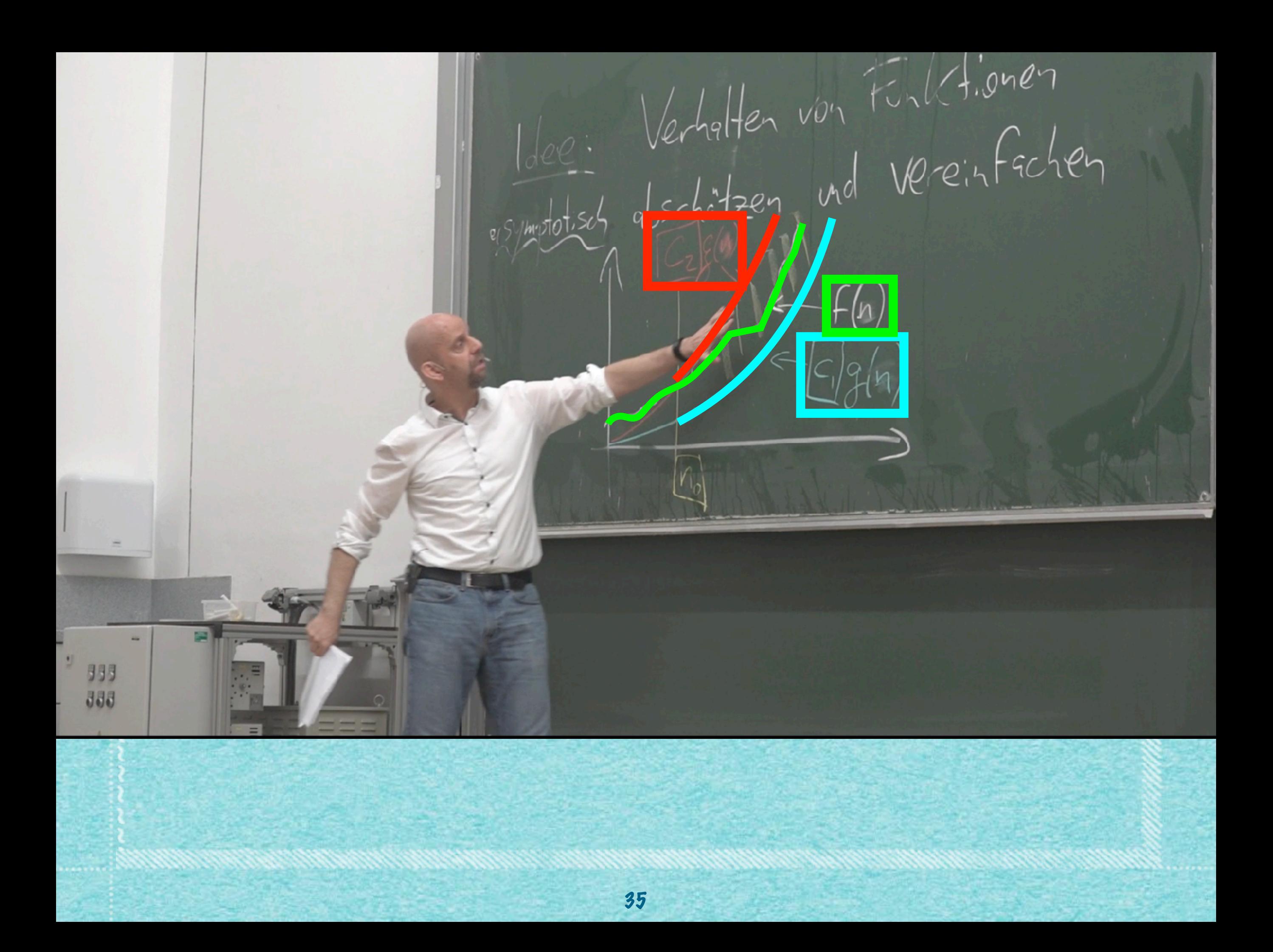

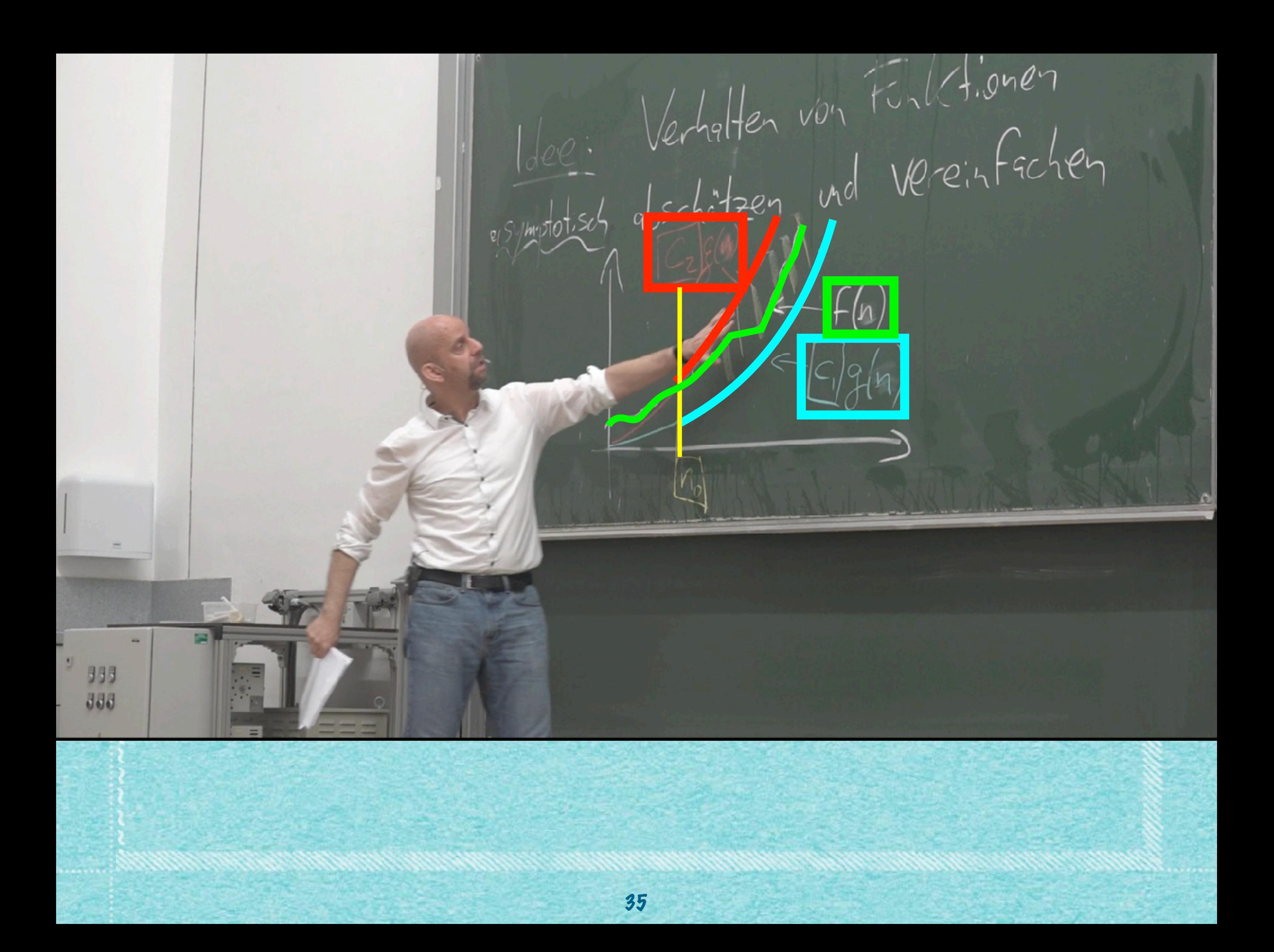

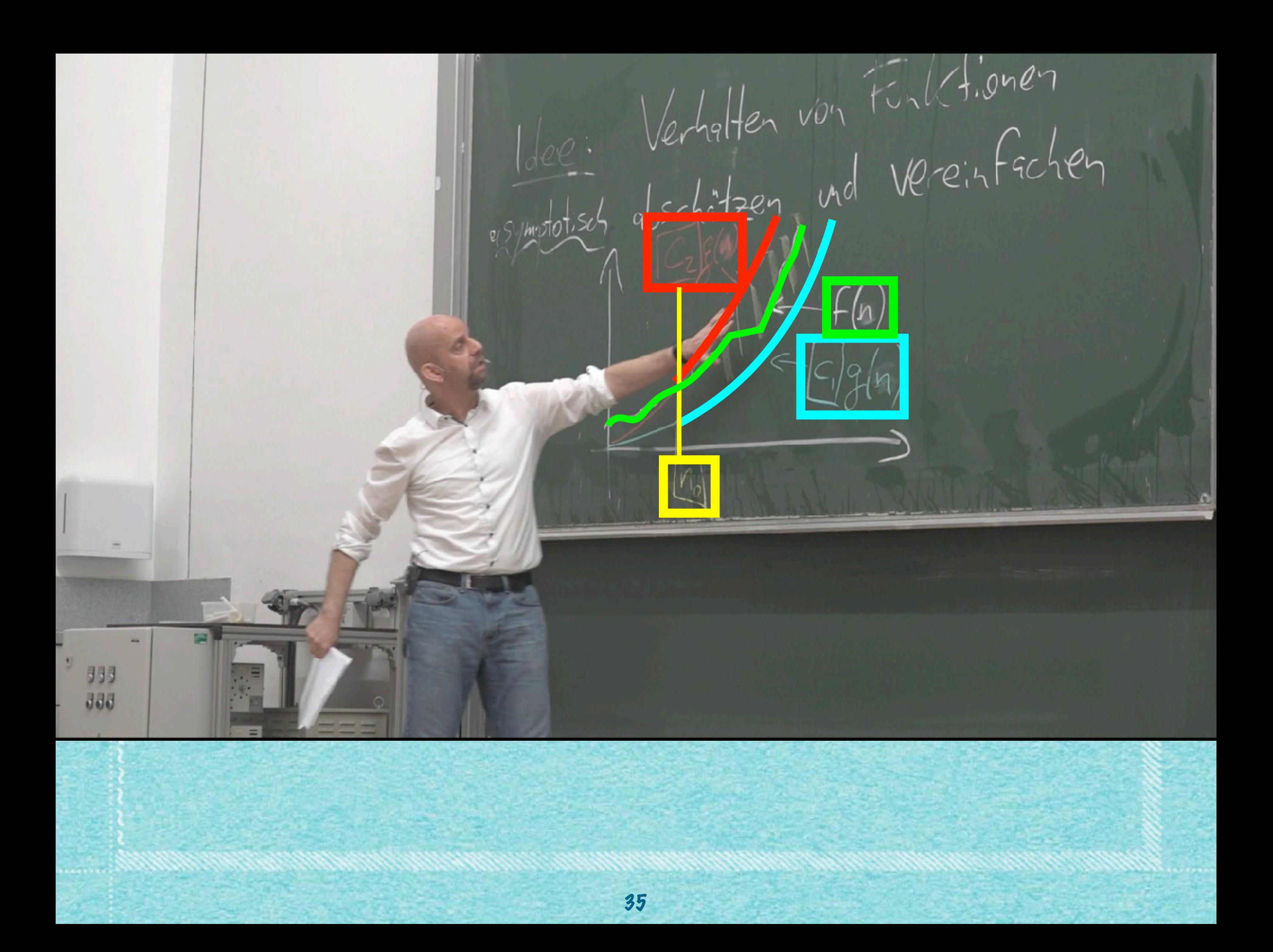

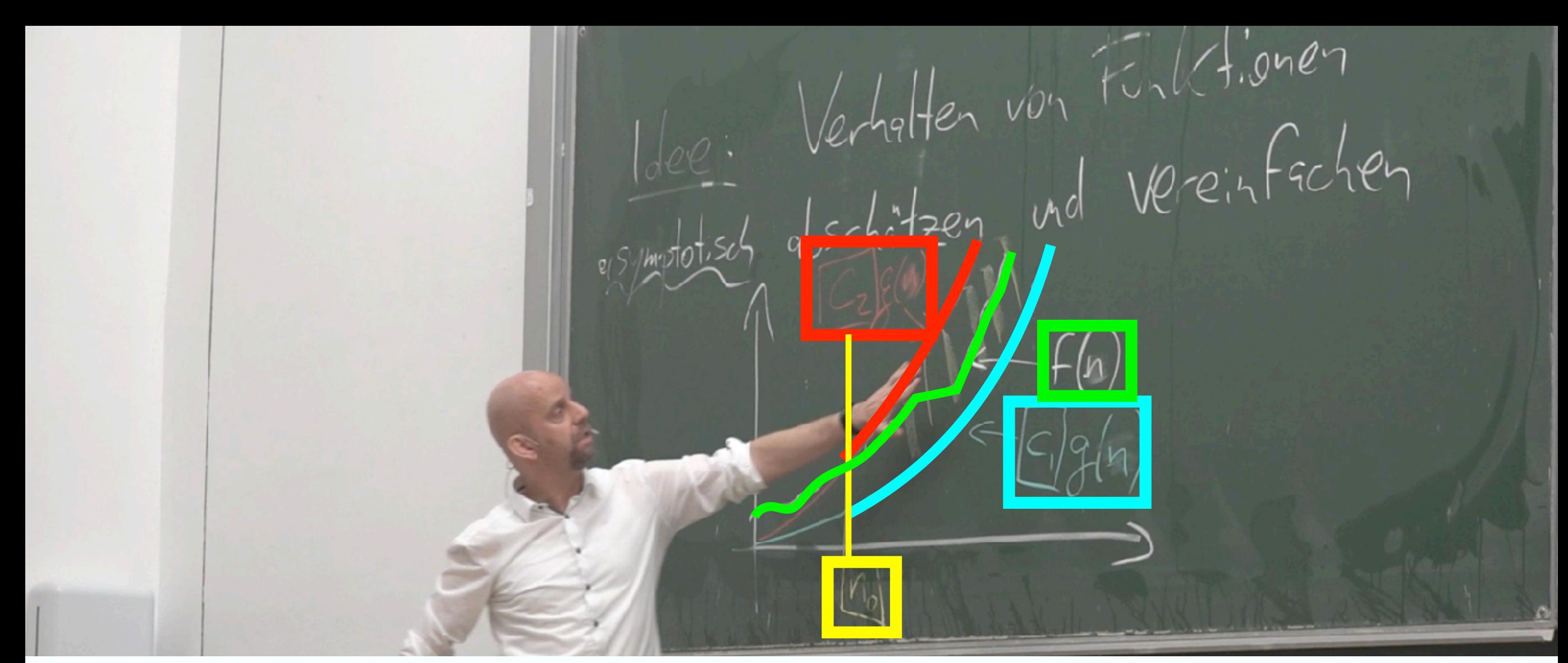

**DEFINITION 3.9** (G-Notation)

\nSeien F. g: 
$$
N \rightarrow \mathbb{R}
$$
 Funktionen.

\nDown g:  $f \in \Theta(g)$  as F. g:  $h \rightarrow \text{Postive}$  locustruten C.  $f \rightarrow n$  in  $f$ 

\n $0 \leq \frac{1}{3} \left( n \right) \leq \frac{1}{3} \left( n \right) \le$ 

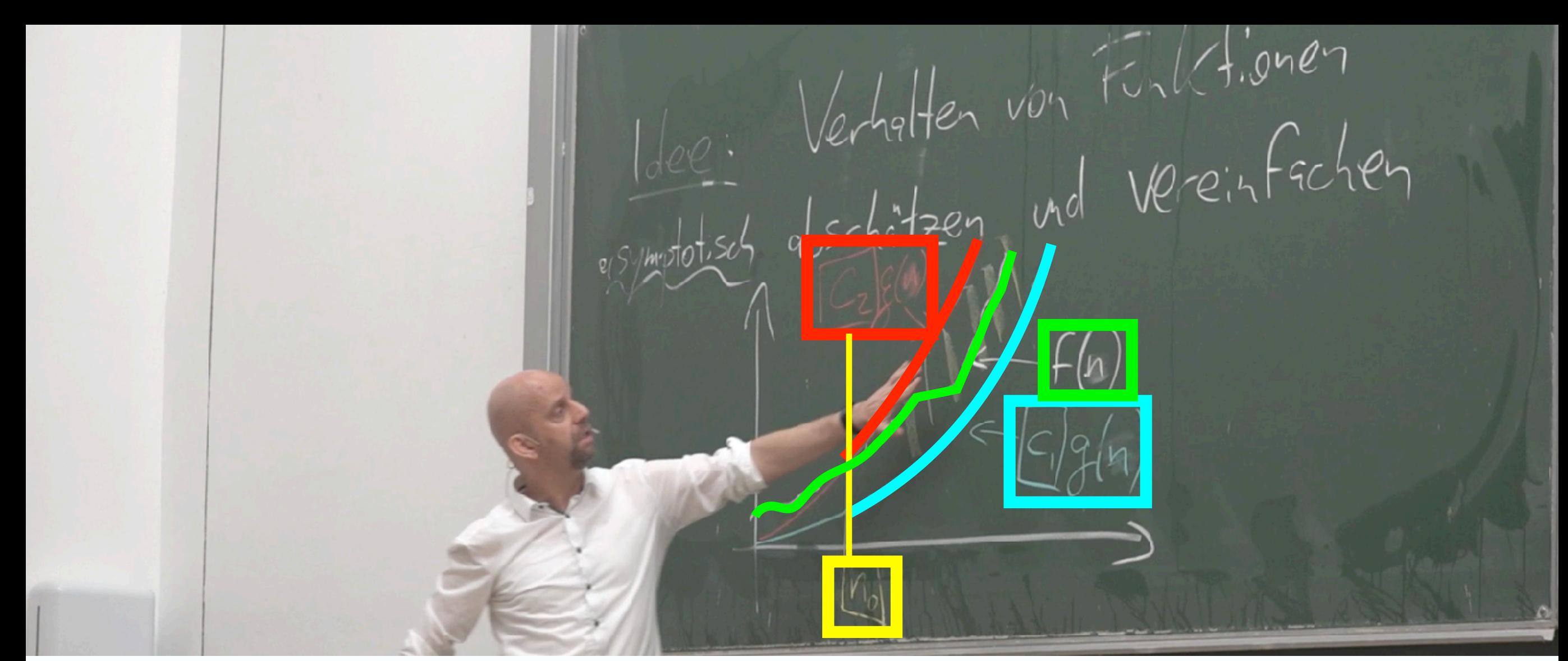

**DEFINITION 3.9** (G-Notation)

\nSeien F, g: 
$$
N \rightarrow \mathbb{R}
$$
 Funktionen.

\nDown g<sup>ith</sup>  $f \in \Theta(g)$  seles g<sup>th</sup>  $f \circ f$   $f \circ f$   $f \circ f$   $f$   $f$ 

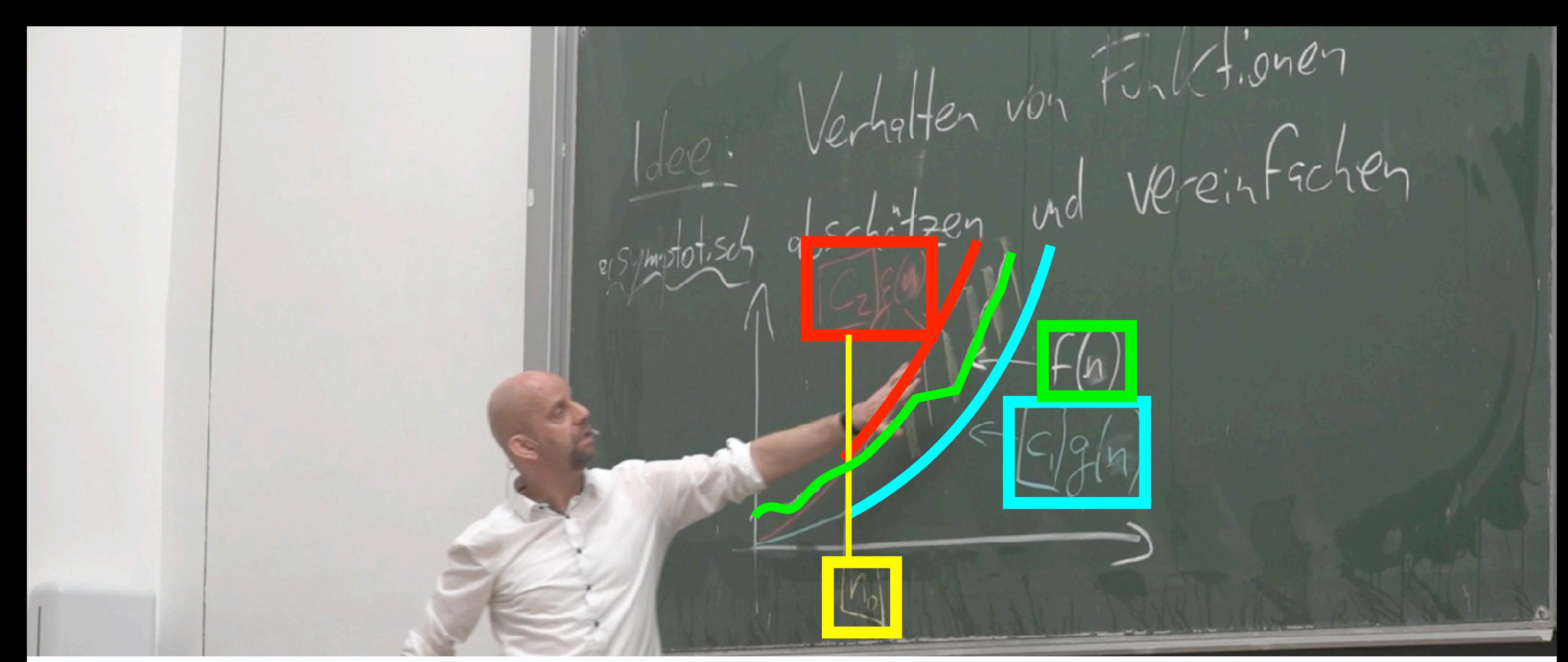

**DEFINITION 3.9** (G-Notation)

\nSeien F. g: 
$$
N \rightarrow \mathbb{R}
$$
 Funktionen.

\n**Draw g**: If  $f \in \Theta(g)$  set Fs g. is the *first* positive logarithm C,  $c_1, c_2, n_0$  with  $0 \leq c_1 g(n) \leq f(n) \leq c_2 g(n)$  for all  $n \geq n_0$ .

\n**Hint say**: F yields asymptotes in dense *the* integral in *the* integral.

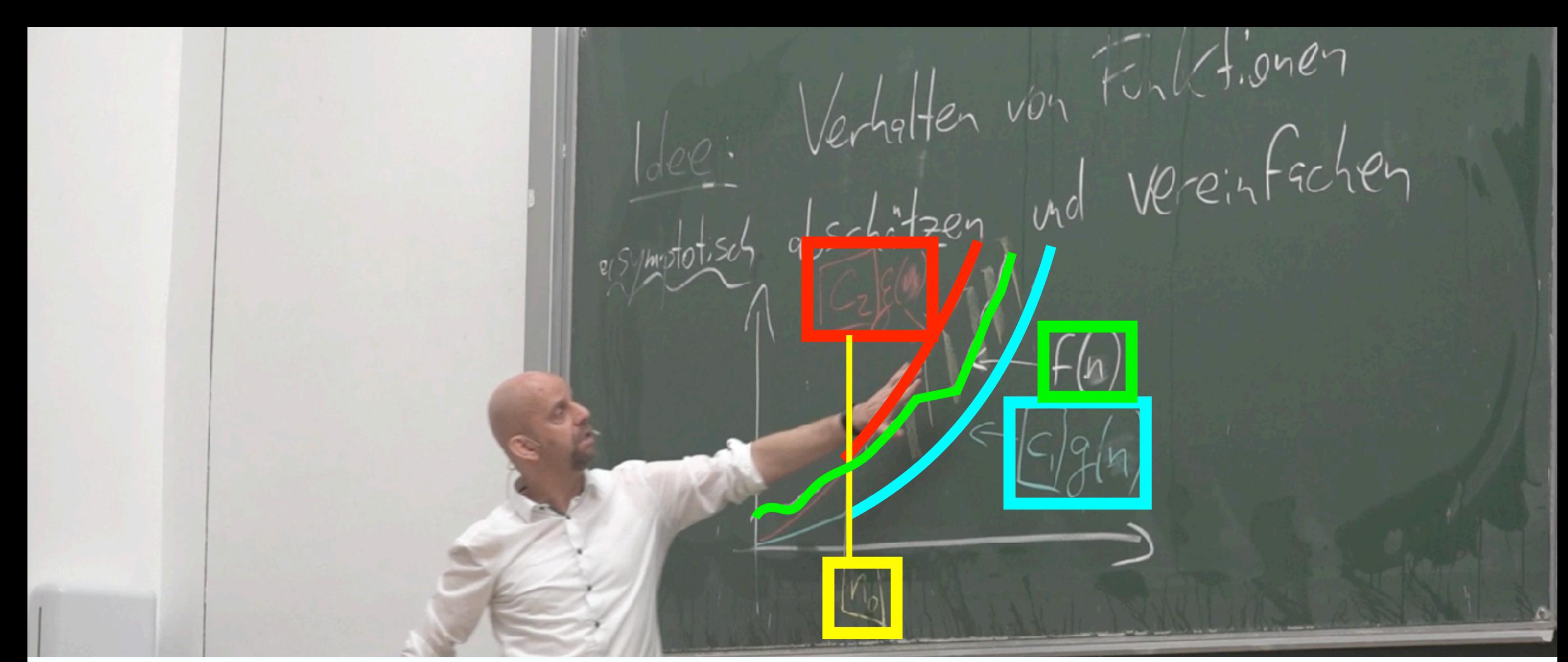

**DEFINITION 3.9** (G-Notation)

\nSeien F. g: 
$$
N \rightarrow \mathbb{R}
$$
 Funktionen.

\n**Down** g:  $H$  Fe  $\Theta(g)$  se  
\n $0 \leq \frac{1}{\varsigma(g(n))} \leq \frac{1}{\varsigma(g(n))} \leq \frac$
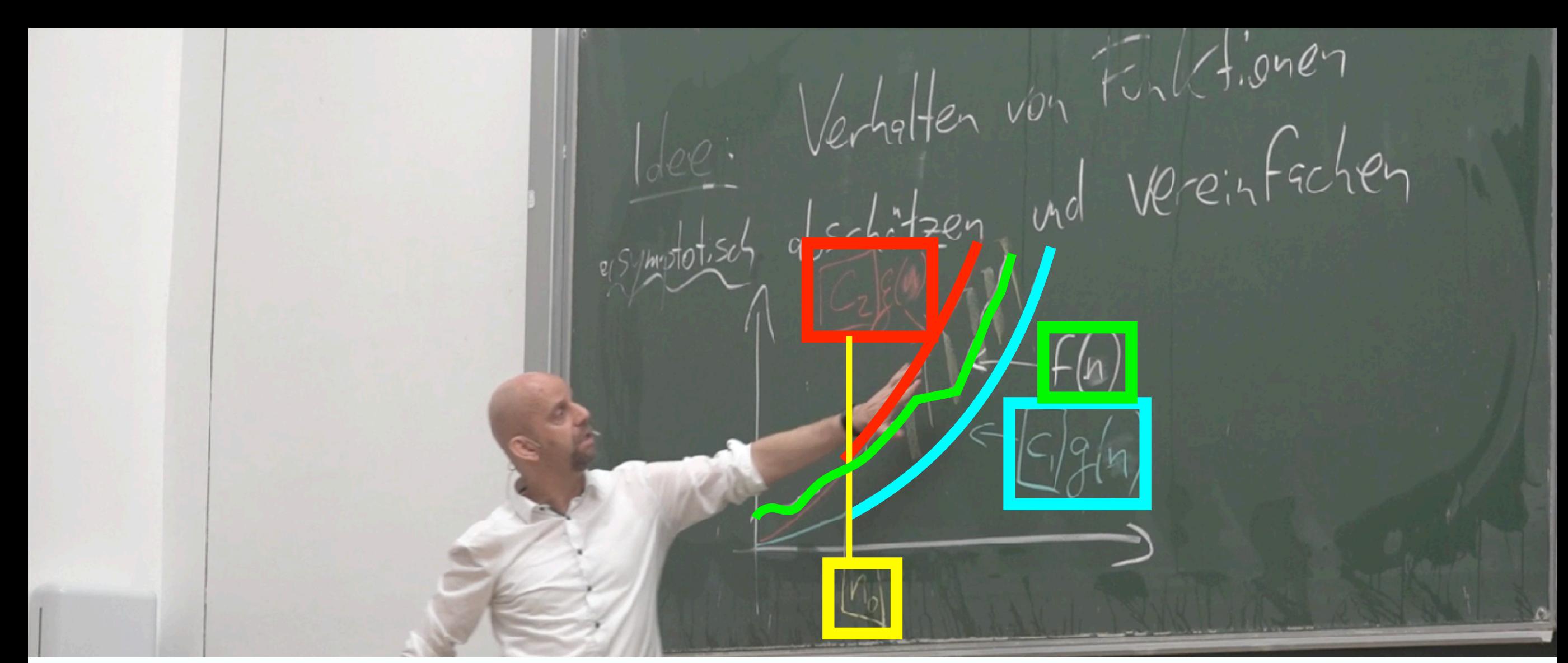

**DEFINITION 3.9** (G-Notation)

\nSeien F. g: 
$$
N \rightarrow \mathbb{R}
$$
 Funktionen.

\n**Down** g:  $H$   $F \in \Theta(g)$   $\neq 0$   $\leq$  g:  $h \neq 0$   $\leq$  g:  $h \neq 0$   $\leq$  g (n)  $\leq$  f(n)  $\leq$  Cg(g)  $\leq$  G. g (n)  $\leq$  G. g (n)  $\leq$  G

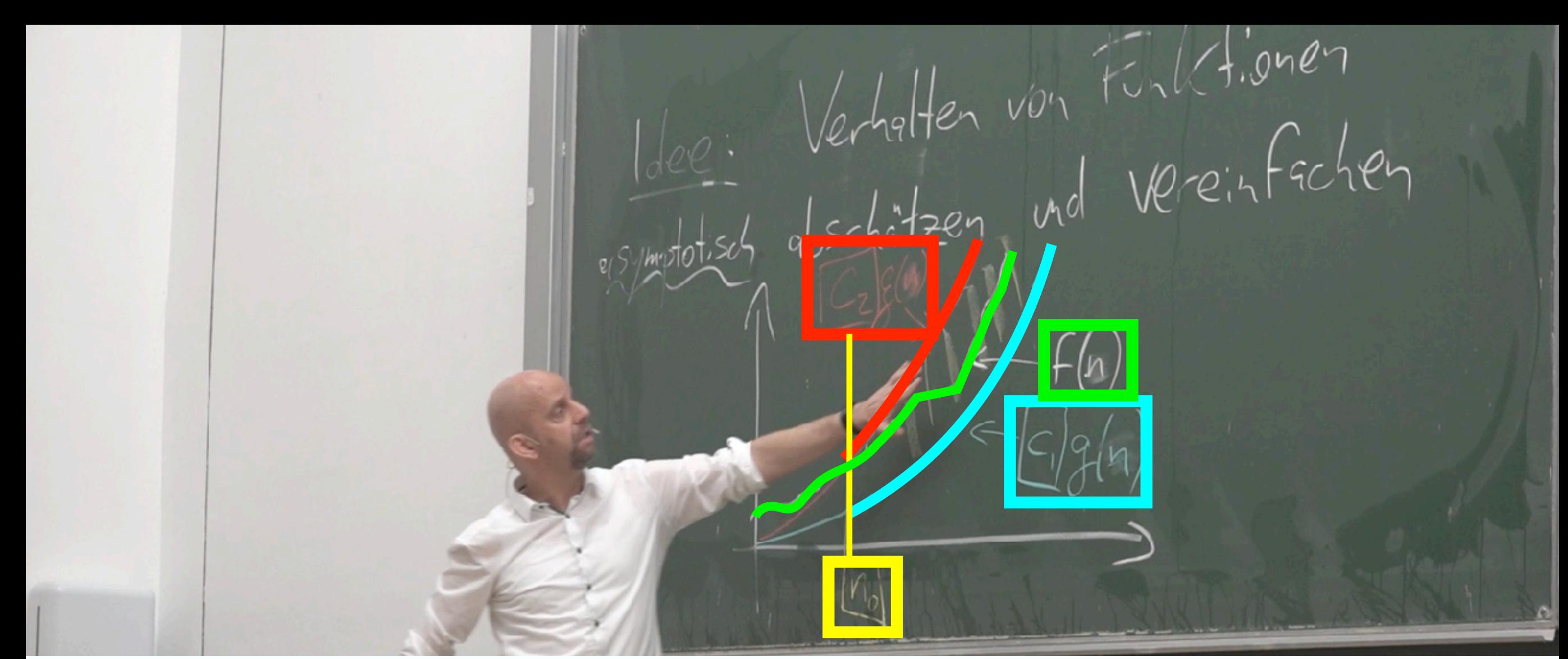

**DEFINITION 3.9** (Q-Motation)

\nSeien F, g: 
$$
N \rightarrow \mathbb{R}
$$
 Funktionen.

\n**Draw g**: If  $f \in \Theta(g)$  as F. g. is a point of the logarithm of  $g$  in the  $g$ .

\n**Hint**  $g = \frac{1}{2} \int_{0}^{\infty} \frac{1}{2} \int_{0}^{\infty} \$ 

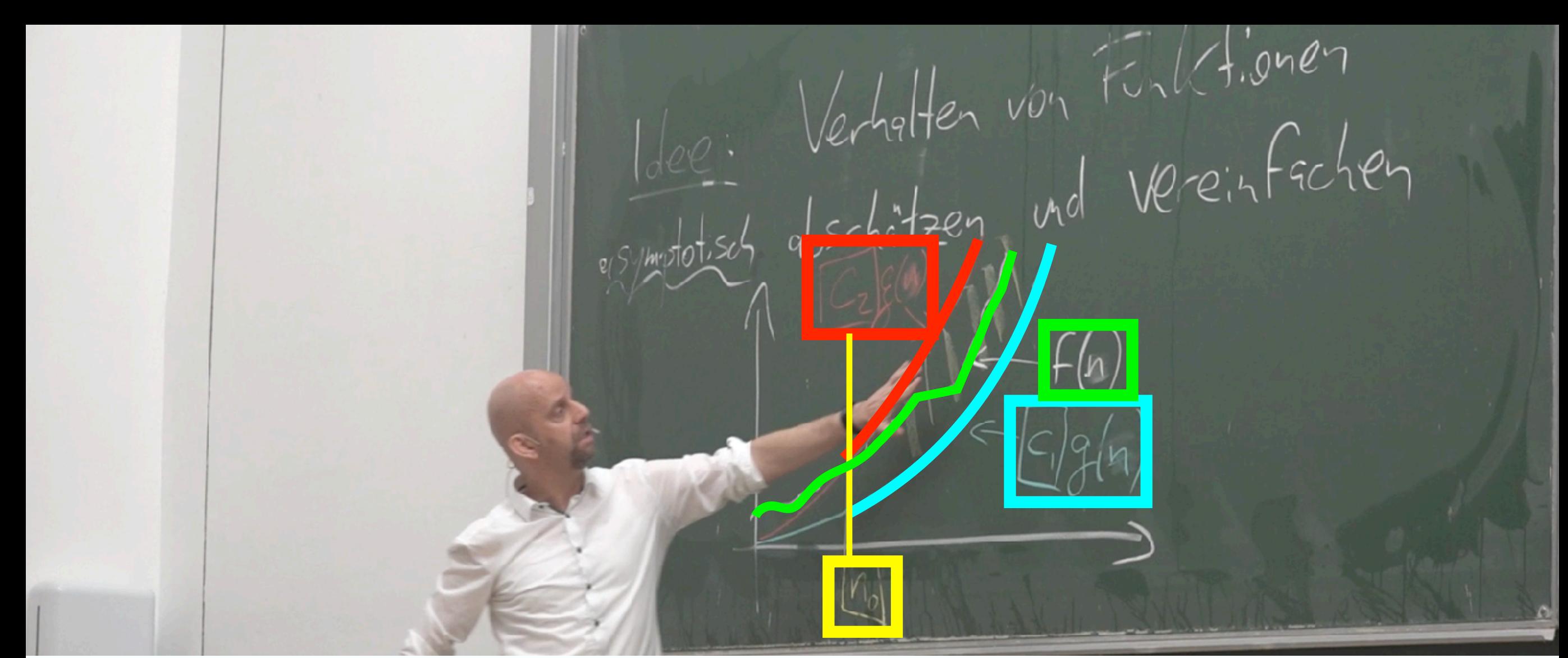

**DEFINITION 3.9** (Q-Motation)

\nSeien F, g: 
$$
N \rightarrow \mathbb{R}
$$
 Funktionen.

\n**Draw g**: If  $f \in \Theta(g)$  as F. g. is a point of the logarithm of  $g$  in the  $g$ .

\n**Hint:**  $f \in \Theta(g)$  as F. g. (a)  $\leq$  F. (b)  $\leq$  C. g. (c)  $\leq$  F. (d)  $\leq$  C. g. (e)  $\leq$  F. (f)  $\leq$  C. g. (g)  $\leq$  F. (h)  $\leq$  C. g. (i)  $\leq$  F. (ii)  $\leq$  C. g. (b)  $\leq$  F. (c)  $\leq$  F. (d)  $\leq$  F. (e)  $\leq$  F. (f)  $\leq$  F. (g)  $\leq$  F. (h)  $\leq$  G. (i)  $\leq$  G. (ii)  $\leq$  G. (iii)  $\leq$  G. (iv)  $\leq$  G. (v)  $\leq$  G. (i)  $\leq$  G. (ii)  $\leq$  G. (iii)  $\leq$  G. (iv)  $\leq$  G. (v)  $\leq$  G. (vi)  $\leq$  G. (v)  $\leq$  G. (vi)  $\leq$  G. (v)  $\leq$  G. (vi)  $\leq$  G. (v)  $\leq$  G. (vi)  $\leq$  G. (v)  $\leq$  G. (vi)  $\leq$  G. (v)  $\leq$  G. (vi)  $\leq$  G. (v)  $\leq$  G. (vi)  $\leq$  G. (v)  $\leq$  G. (vi)  $\leq$  G. (v)  $\leq$  G. (vi)  $\leq$  G. (v)  $\leq$  G. (vi)  $\leq$  G. (v)  $\leq$  G. (vi)  $\leq$  G. (v

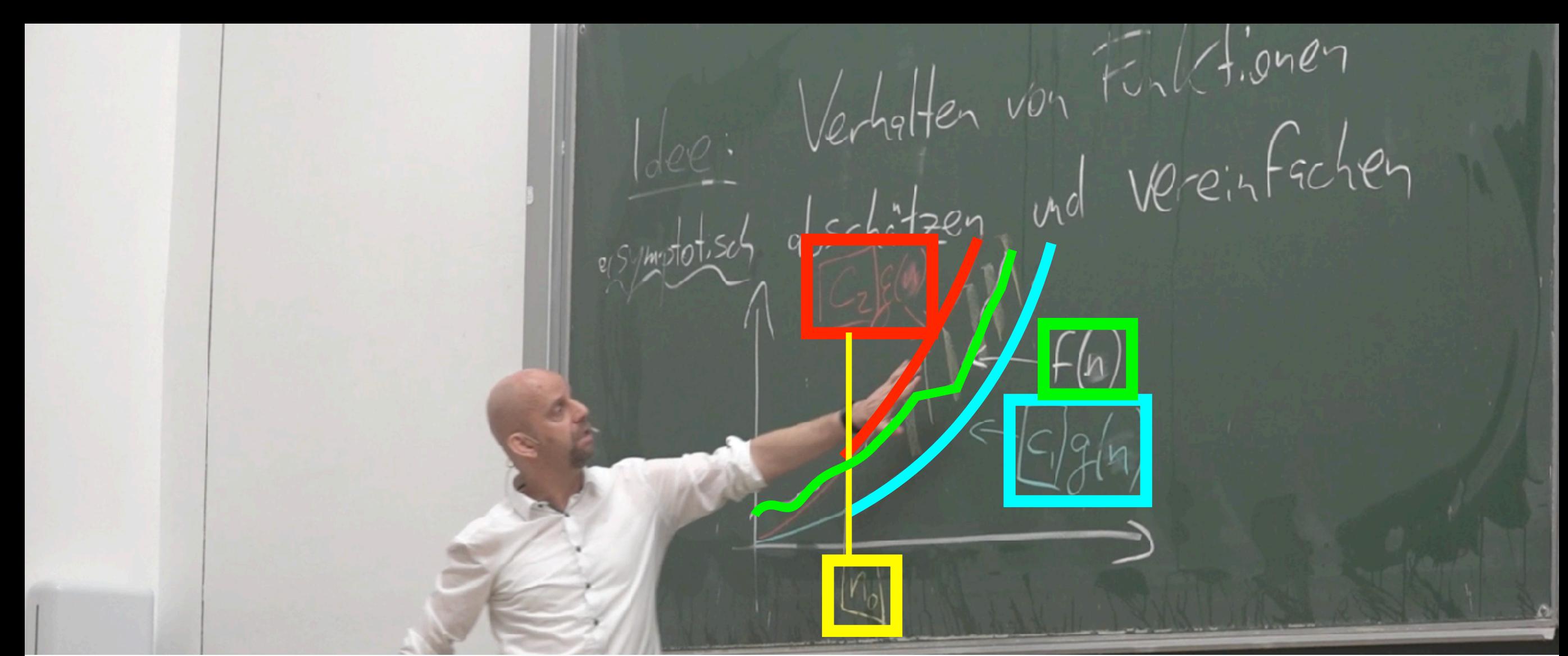

**DEFINITION 3.9** (G-Notation)

\nSeien F.g: 
$$
N \rightarrow \mathbb{R}
$$
 Forktion.

\n**Draw g**: If  $f \in \Theta(g)$  as Fs,  $g$ : $h$  for  $h$  and  $h$  for  $h$  in  $g$  in  $g$  in  $$ 

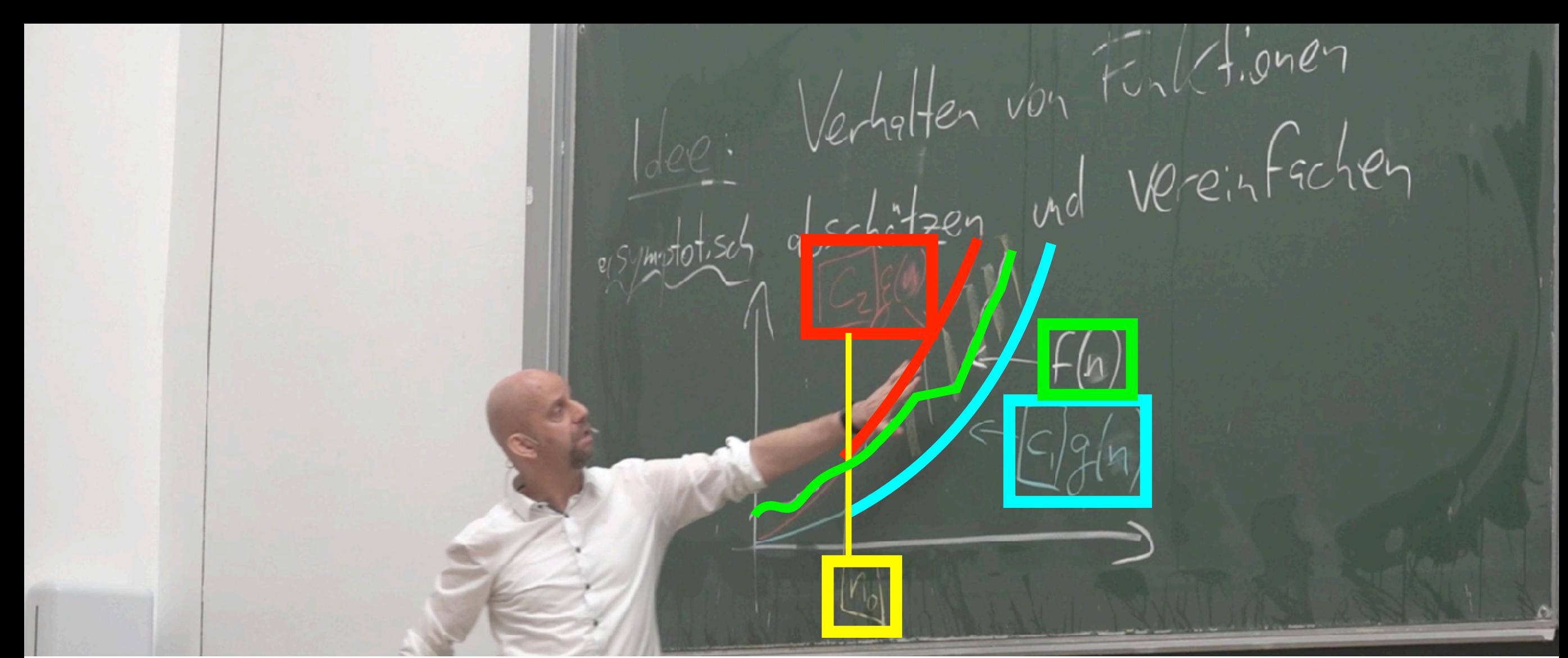

**DEFINITION 3.9** (G-Notation)

\nSeien F. g: 
$$
N \Rightarrow \mathbb{R}
$$
 Funkfiouen.

\nDenu giff

\n
$$
F \in \Theta(g) \Leftrightarrow \text{Es g(b)} \text{ posifive Koustein} \cup \text{Couchular} \cup \text{Co.g } \text{ro.} \parallel G \parallel \text{ro.} \parallel \text{co.} \parallel \text{co.} \
$$

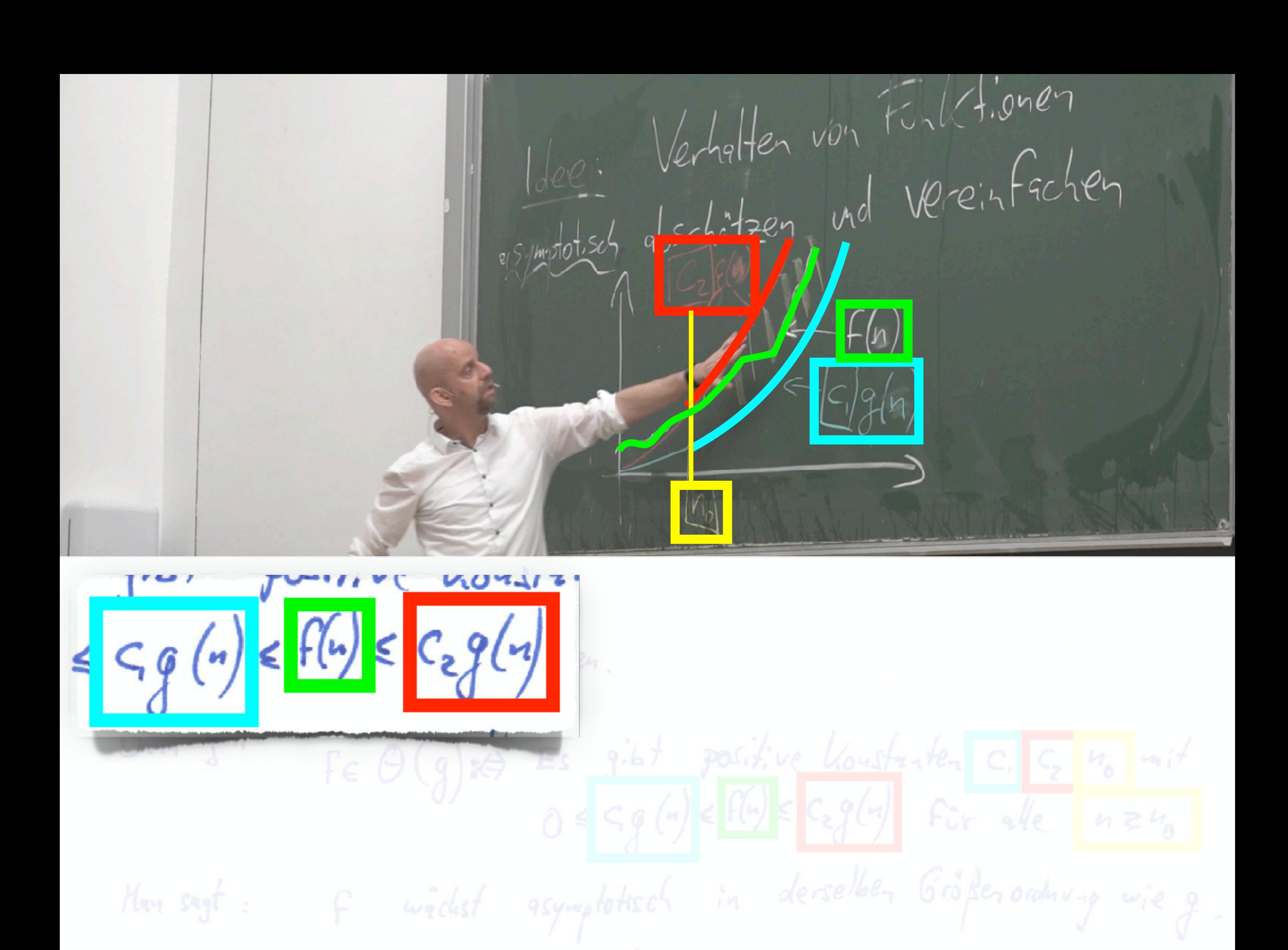

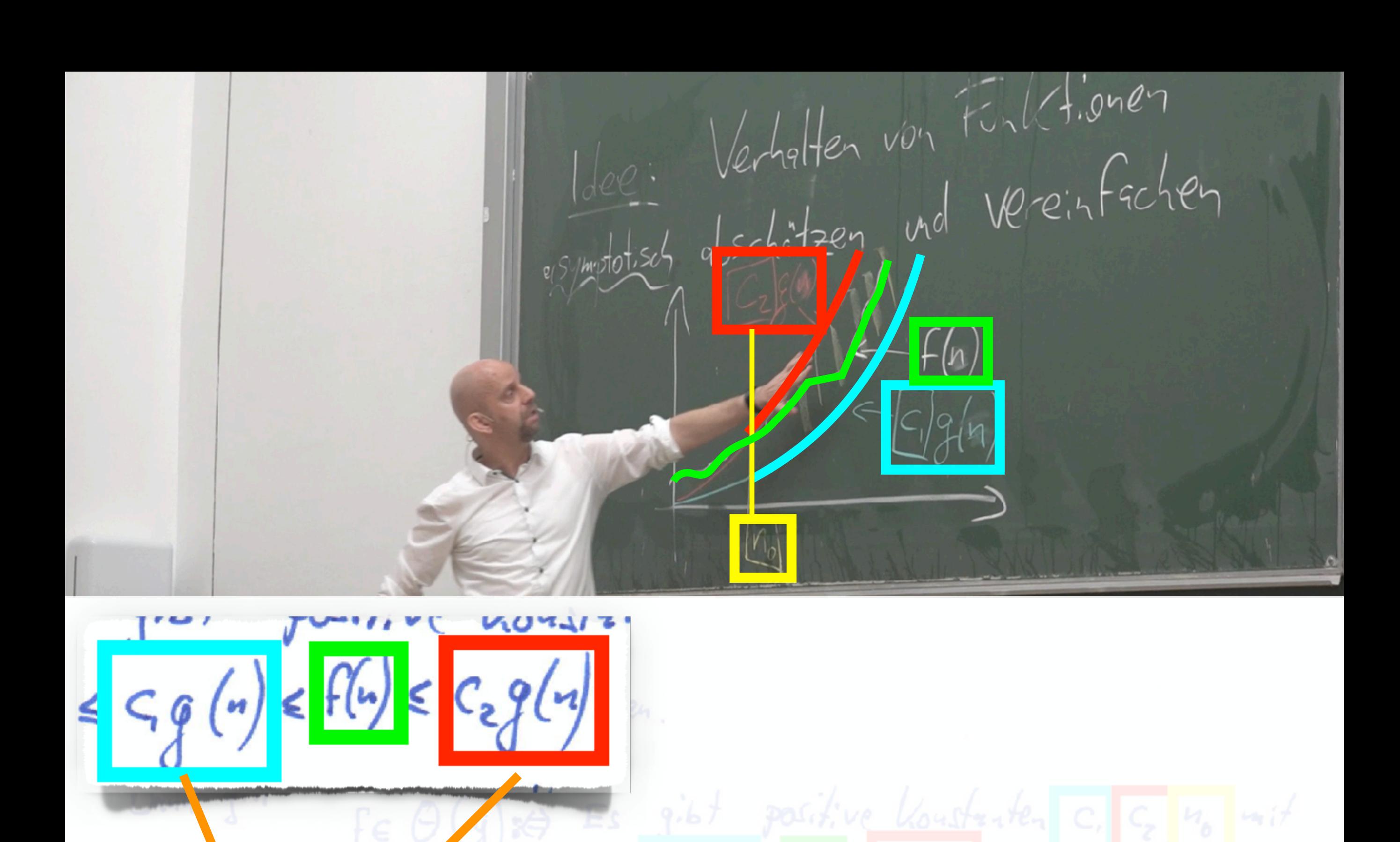

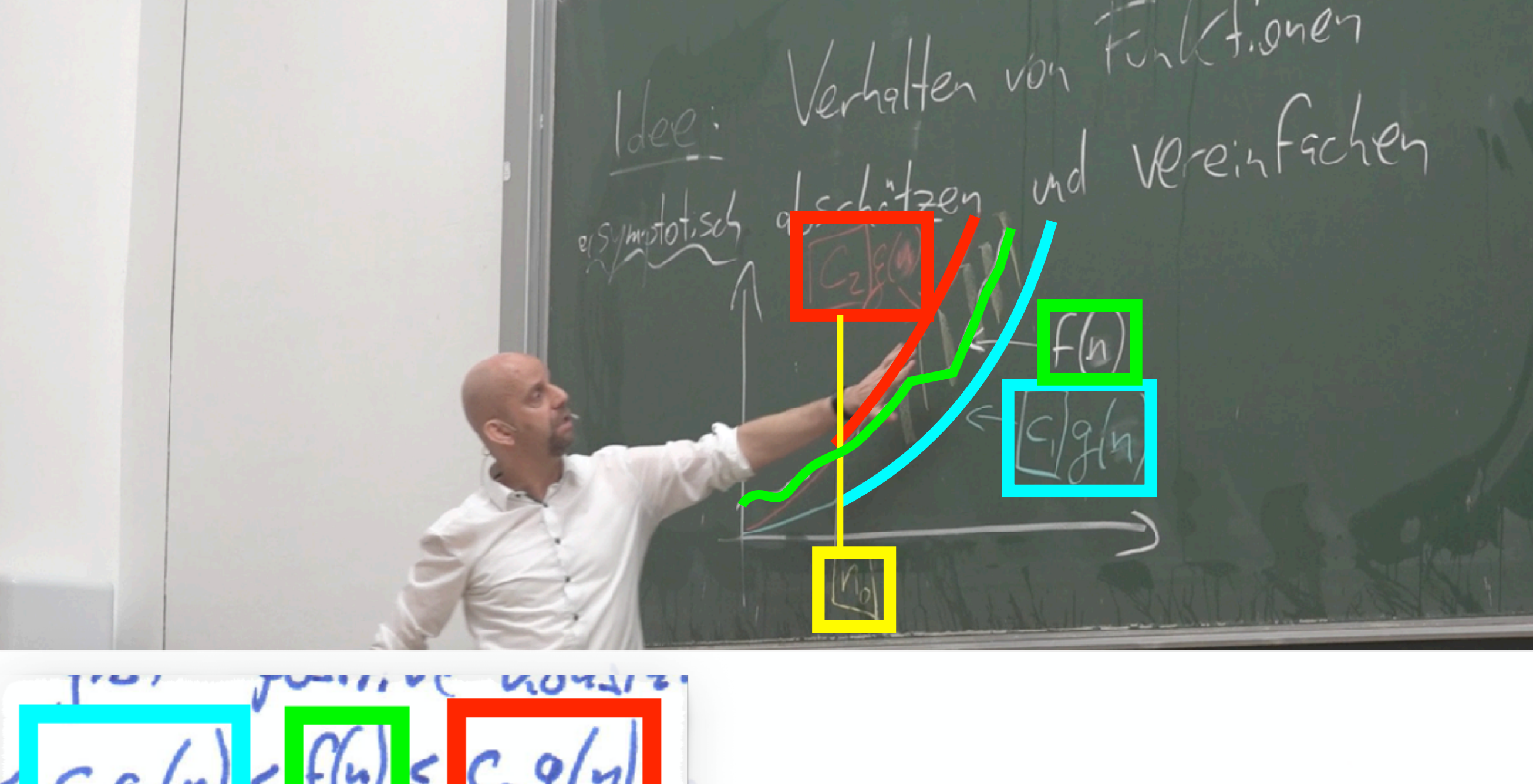

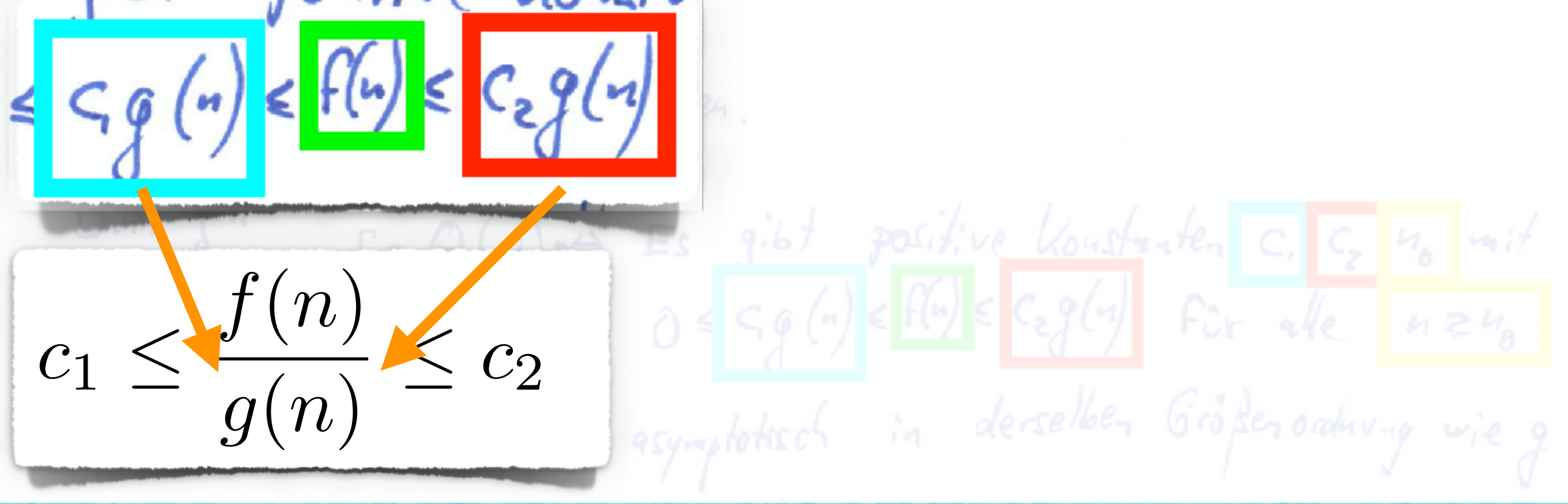

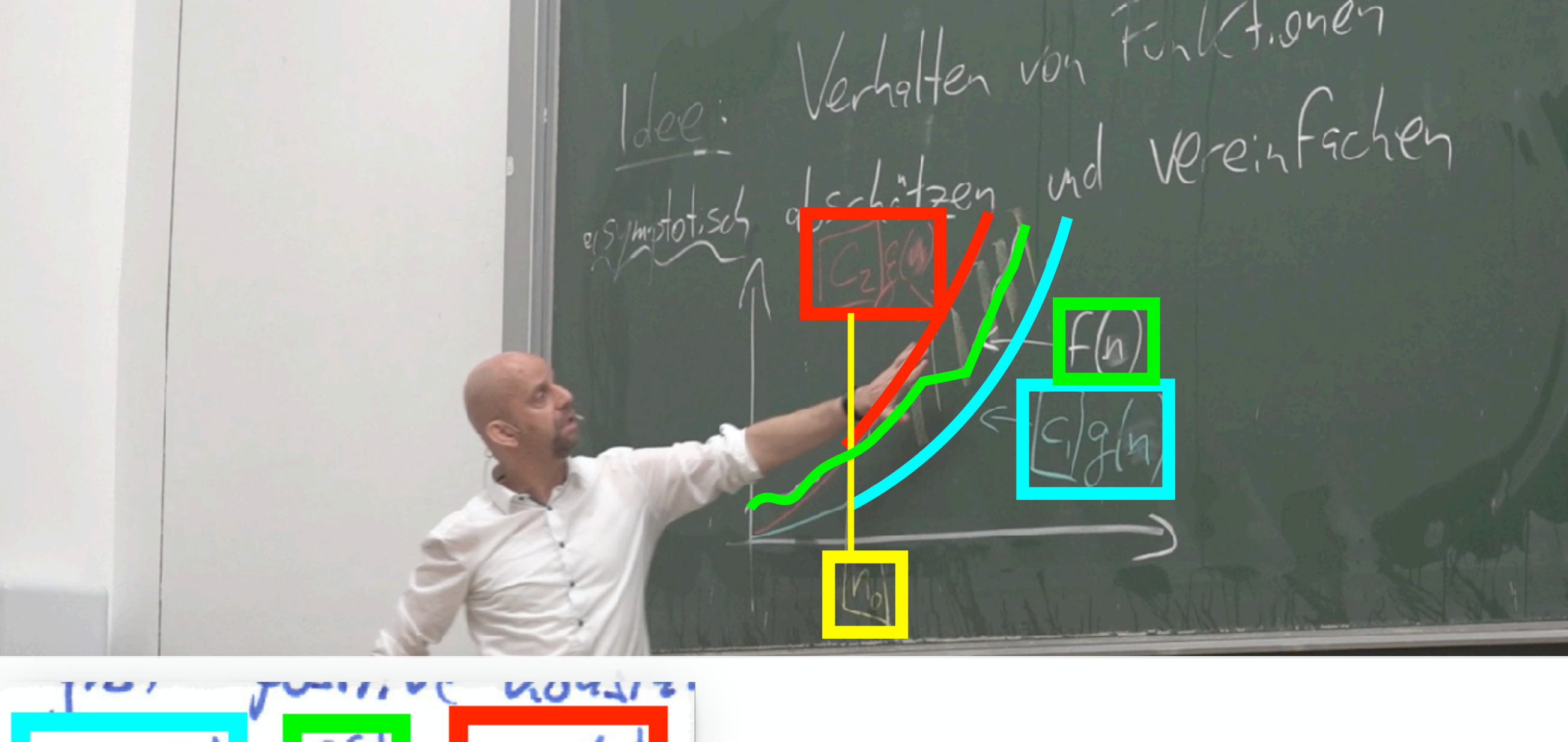

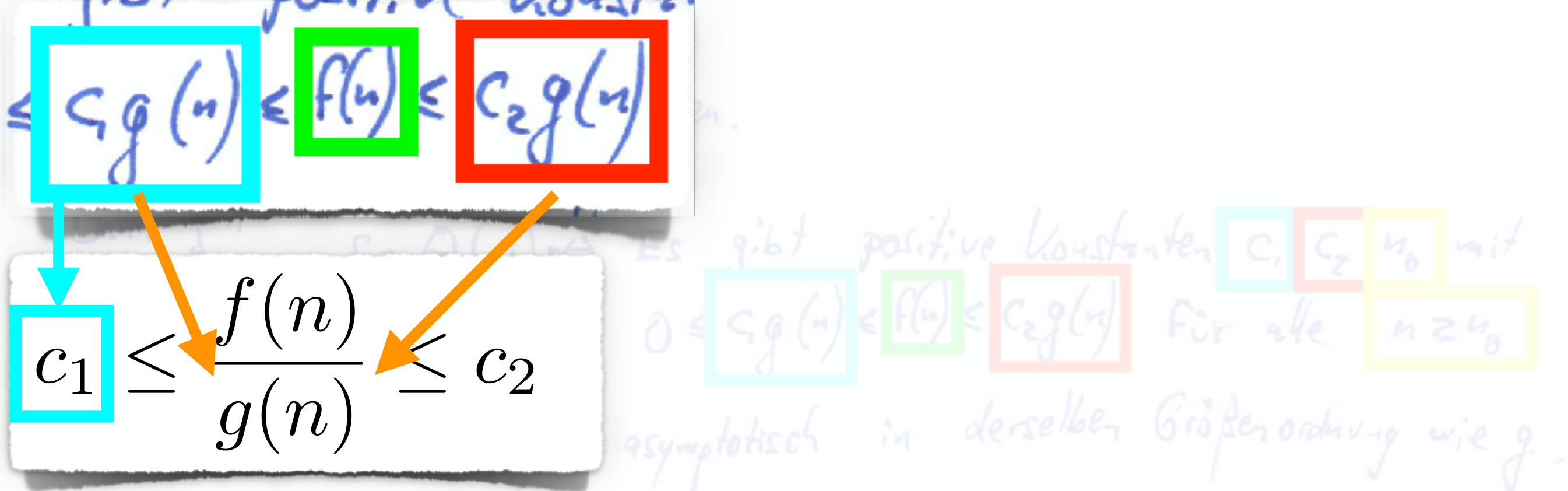

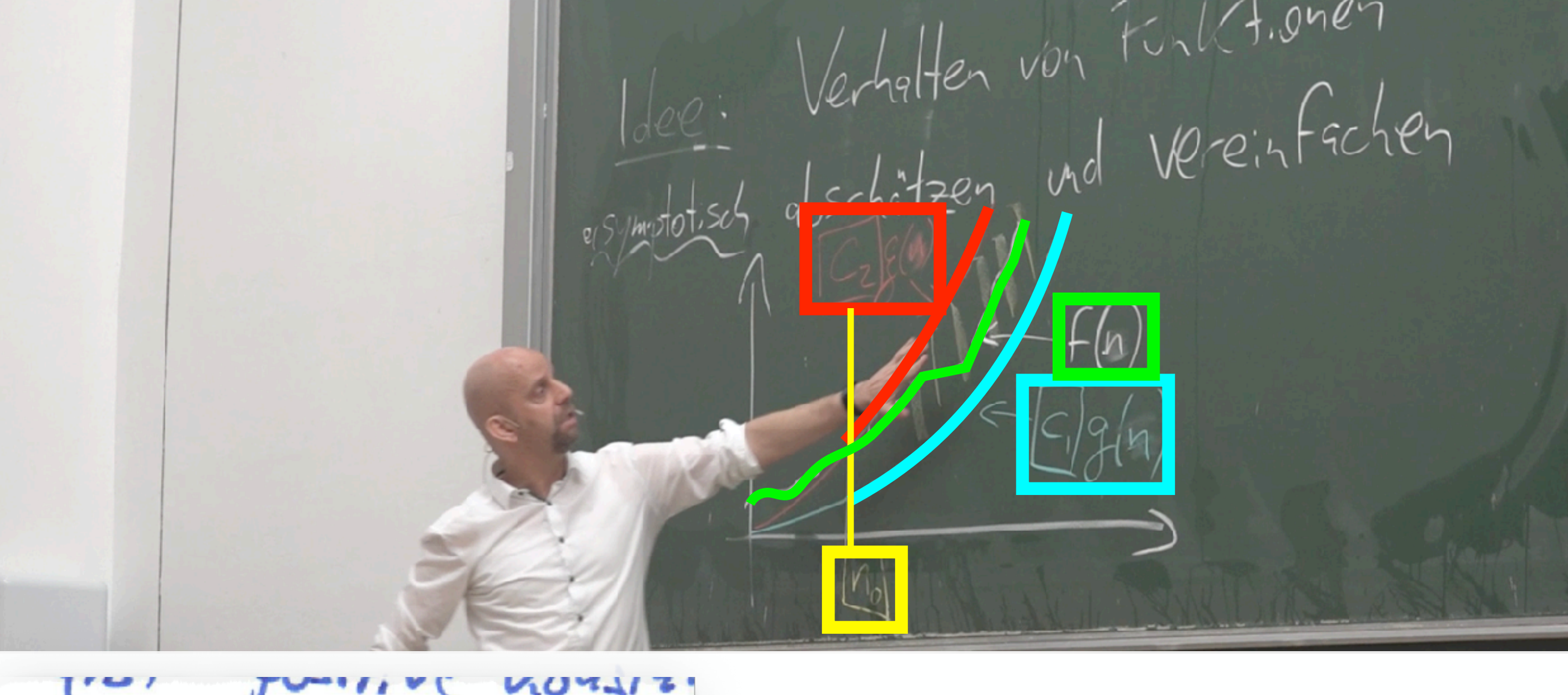

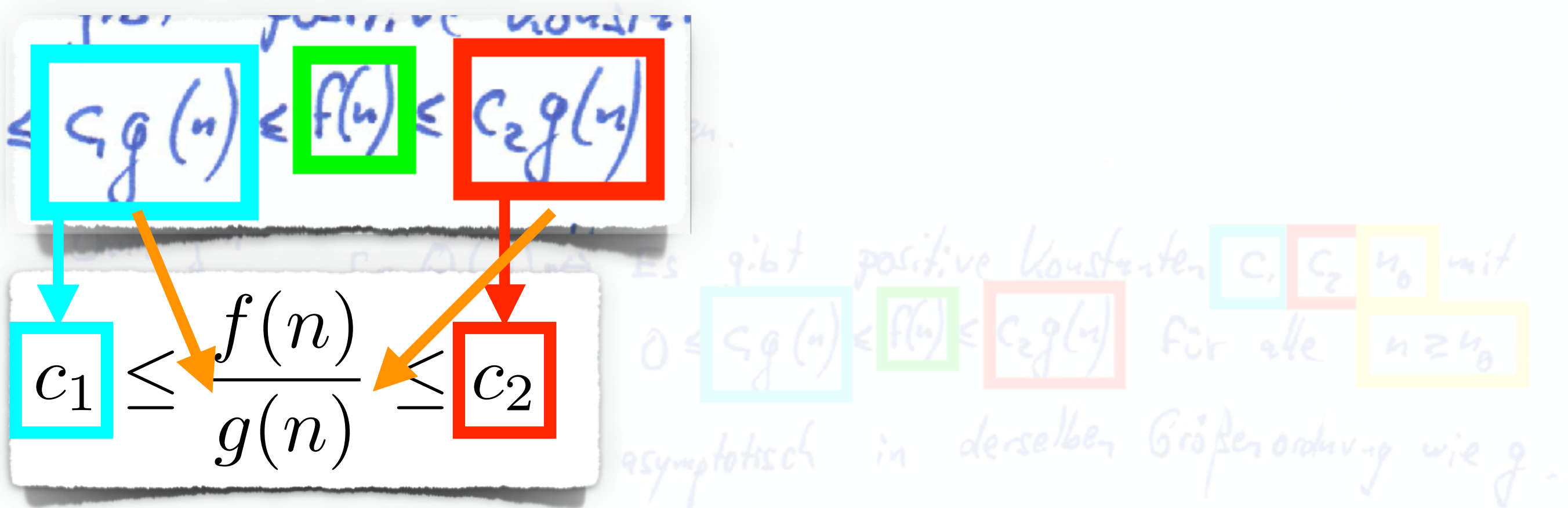

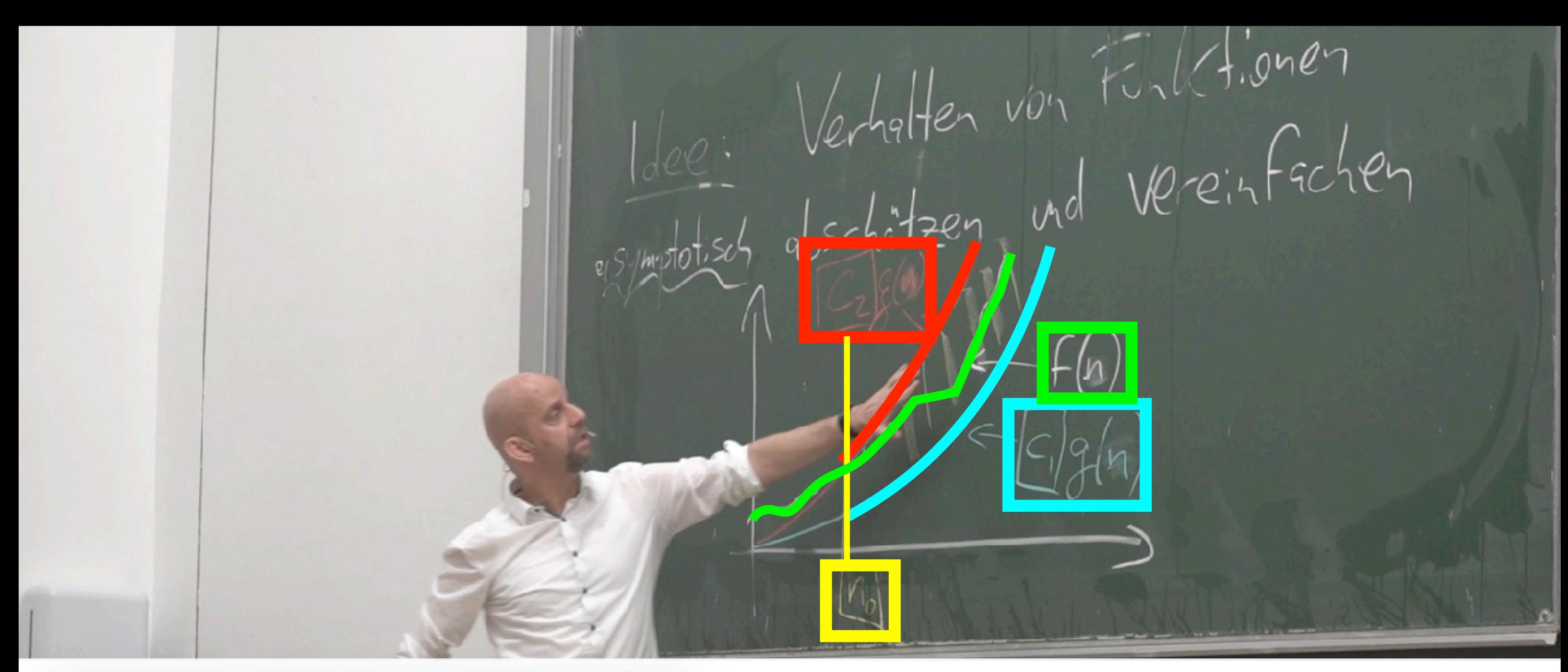

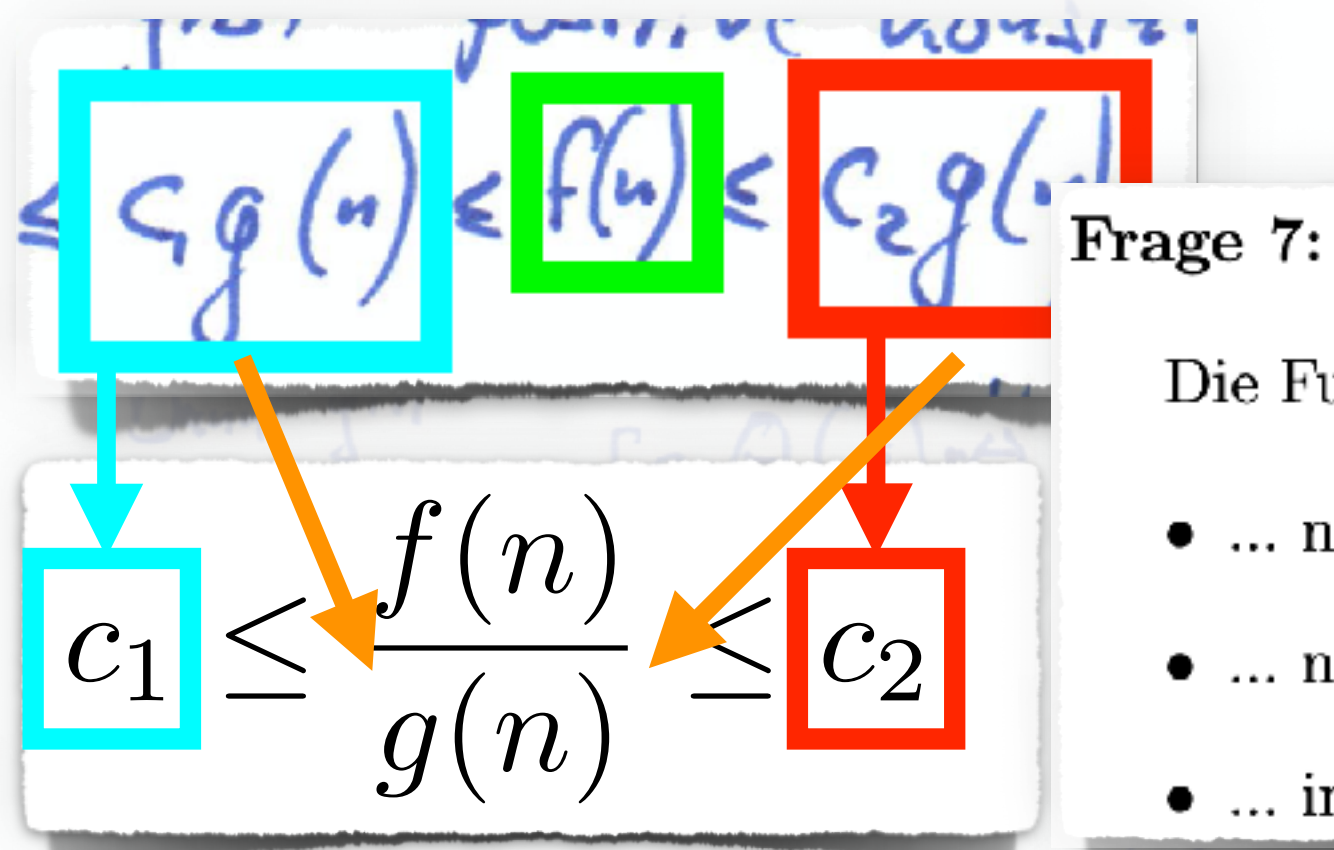

- $\bullet$  ... nur in  $O(n^6)$ .
- $\bullet$  ... nur in  $\Omega(n^6)$ .
- $\bullet$  ... in  $\Theta(n^6)$ .

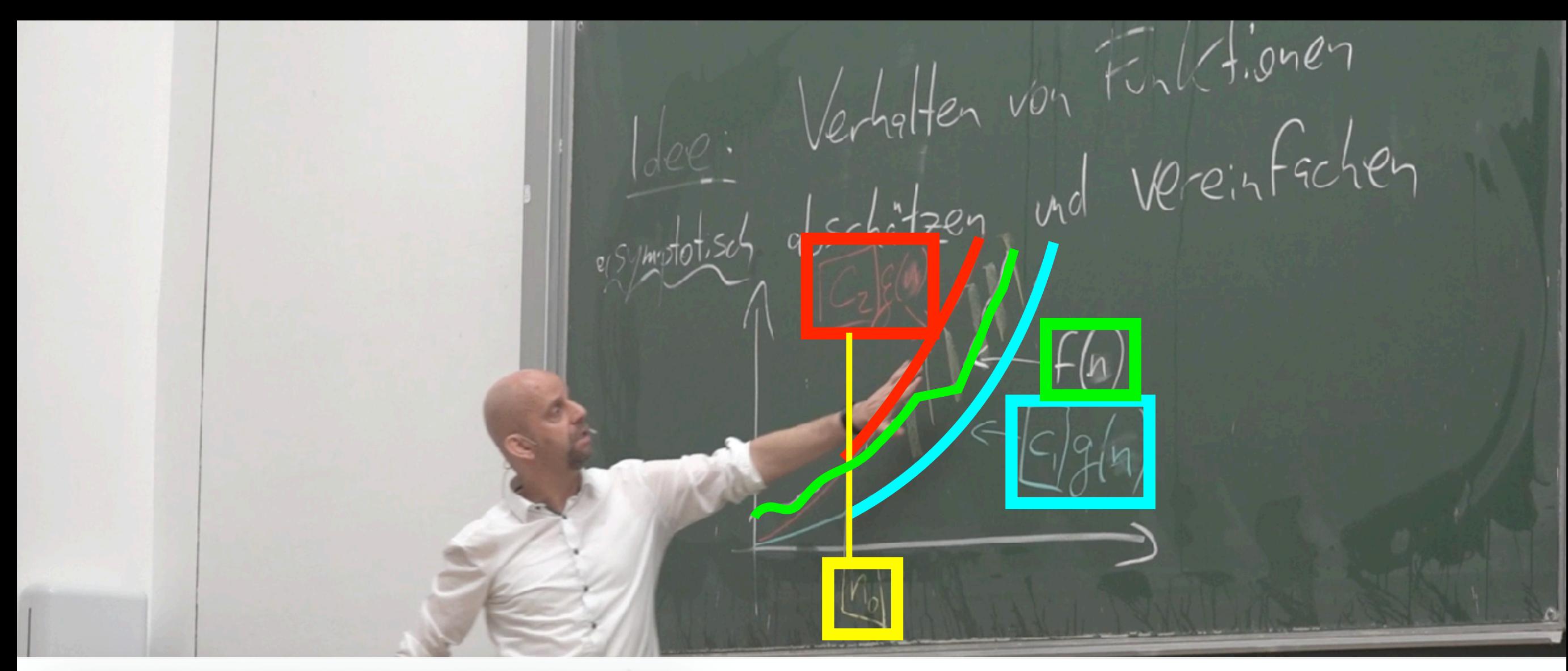

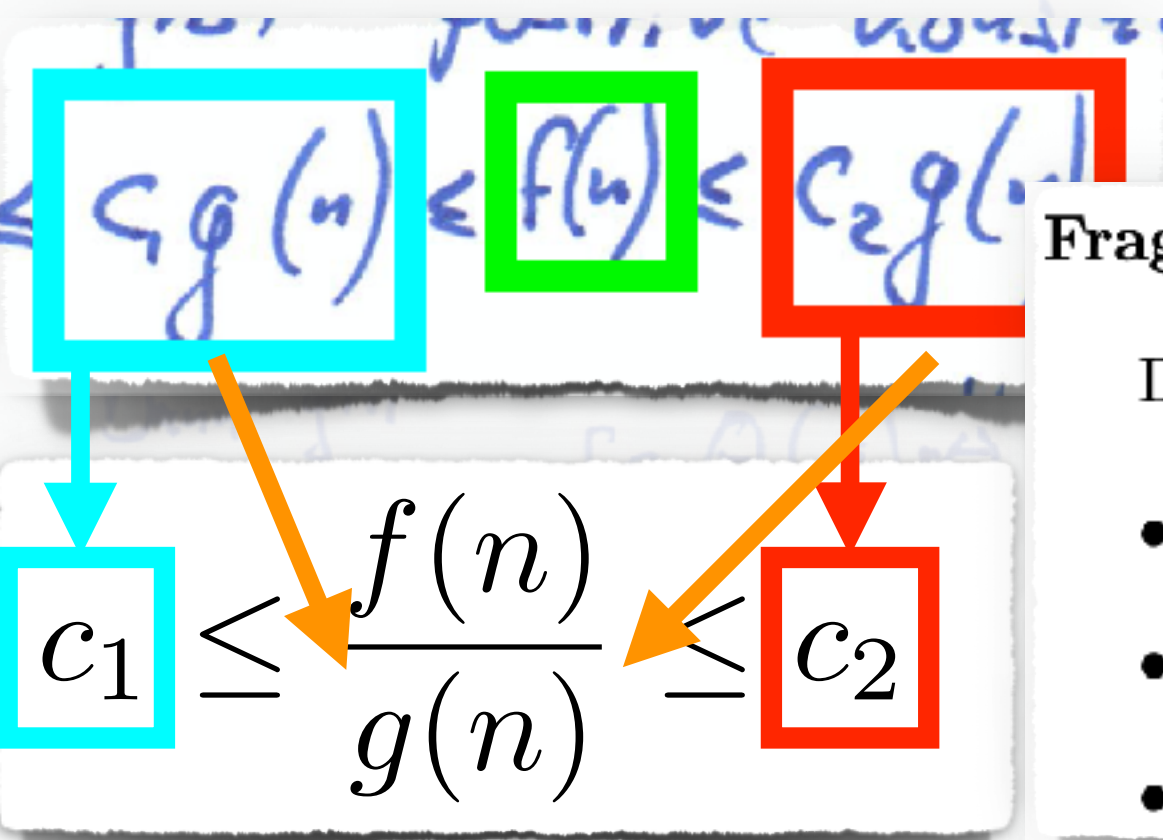

**Frage 7:**  $\frac{f(n)}{g(n)} = 5 + \frac{4}{n^2} + \frac{7}{n^3} + \frac{27}{n^5} - \frac{9}{n^6}$ 

- $\bullet$  ... nur in  $O(n^6)$ .
- $\bullet$  ... nur in  $\Omega(n^6)$ .
- $\bullet$  ... in  $\Theta(n^6)$ .

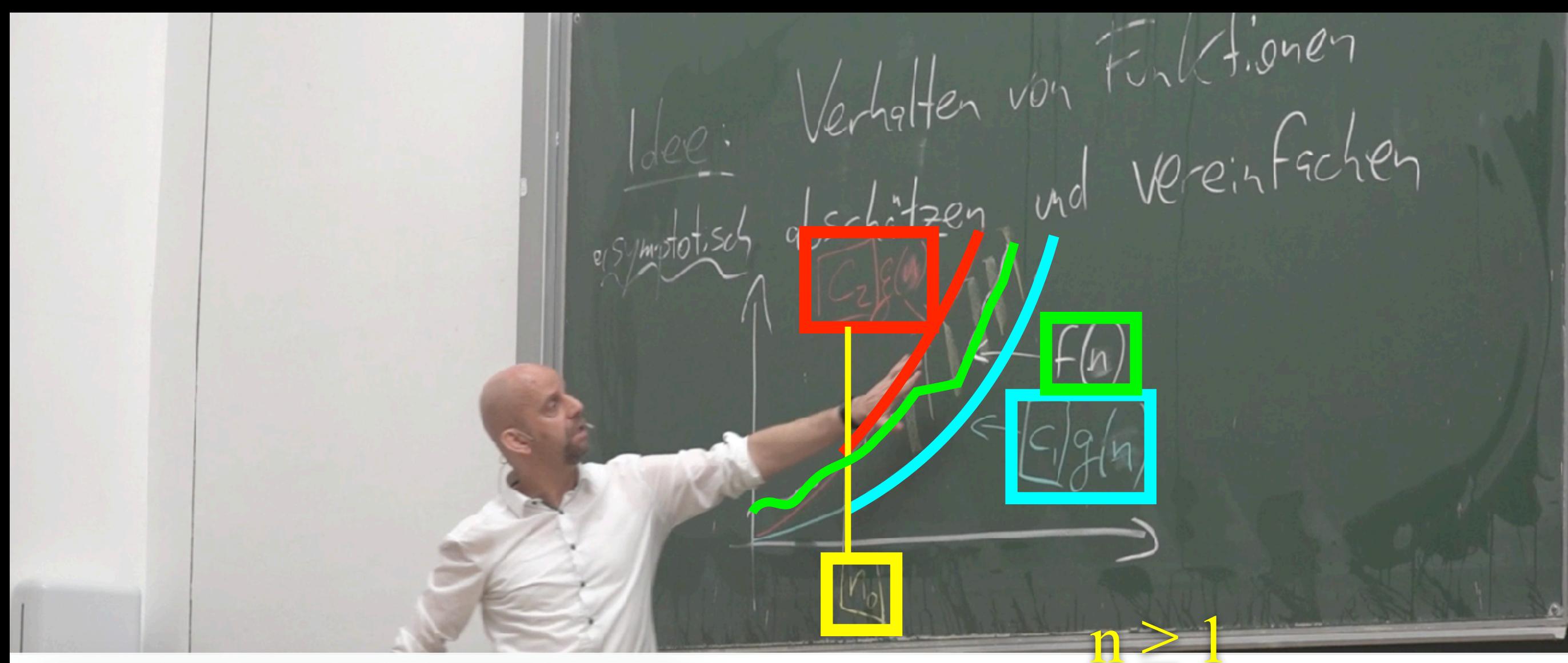

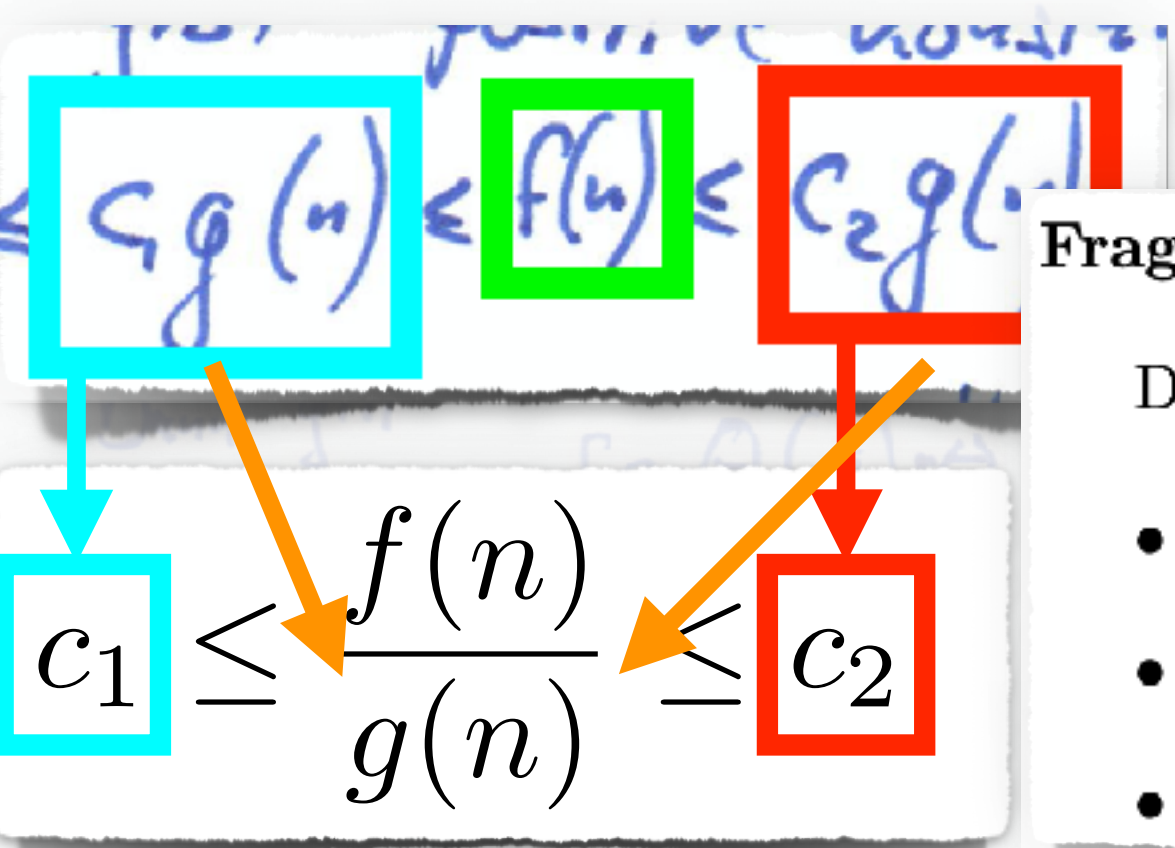

**The sum of**  $\frac{f(n)}{g(n)} = 5 + \frac{4}{n^2} + \frac{7}{n^3} + \frac{27}{n^5} - \frac{9}{n^6}$ 

- $\bullet$  ... nur in  $O(n^6)$ .
- $\bullet$  ... nur in  $\Omega(n^6)$ .
- $\bullet$  ... in  $\Theta(n^6)$ .

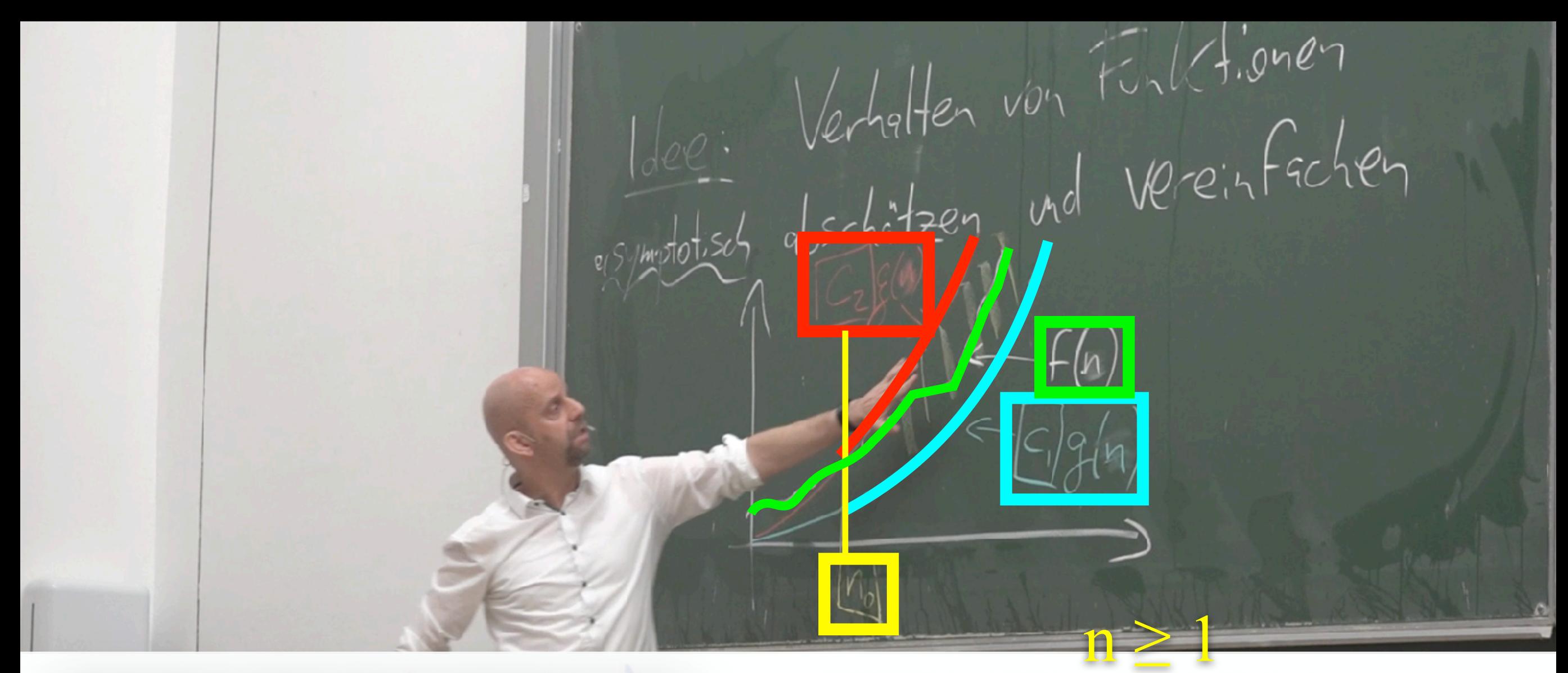

$$
C_1 \leq \frac{f(n)}{g(n)} \leq \frac{f(n)}{c_2}
$$

 $\frac{5}{\text{ge 7:}}$   $\frac{f(n)}{g(n)} = 5 + \frac{4}{n^2} + \frac{7}{n^3} + \frac{27}{n^5} - \frac{9}{n^6}$ 

- $\bullet$  ... nur in  $O(n^6)$ .
- $\bullet$  ... nur in  $\Omega(n^6)$ .
- $\bullet$  ... in  $\Theta(n^6)$ .

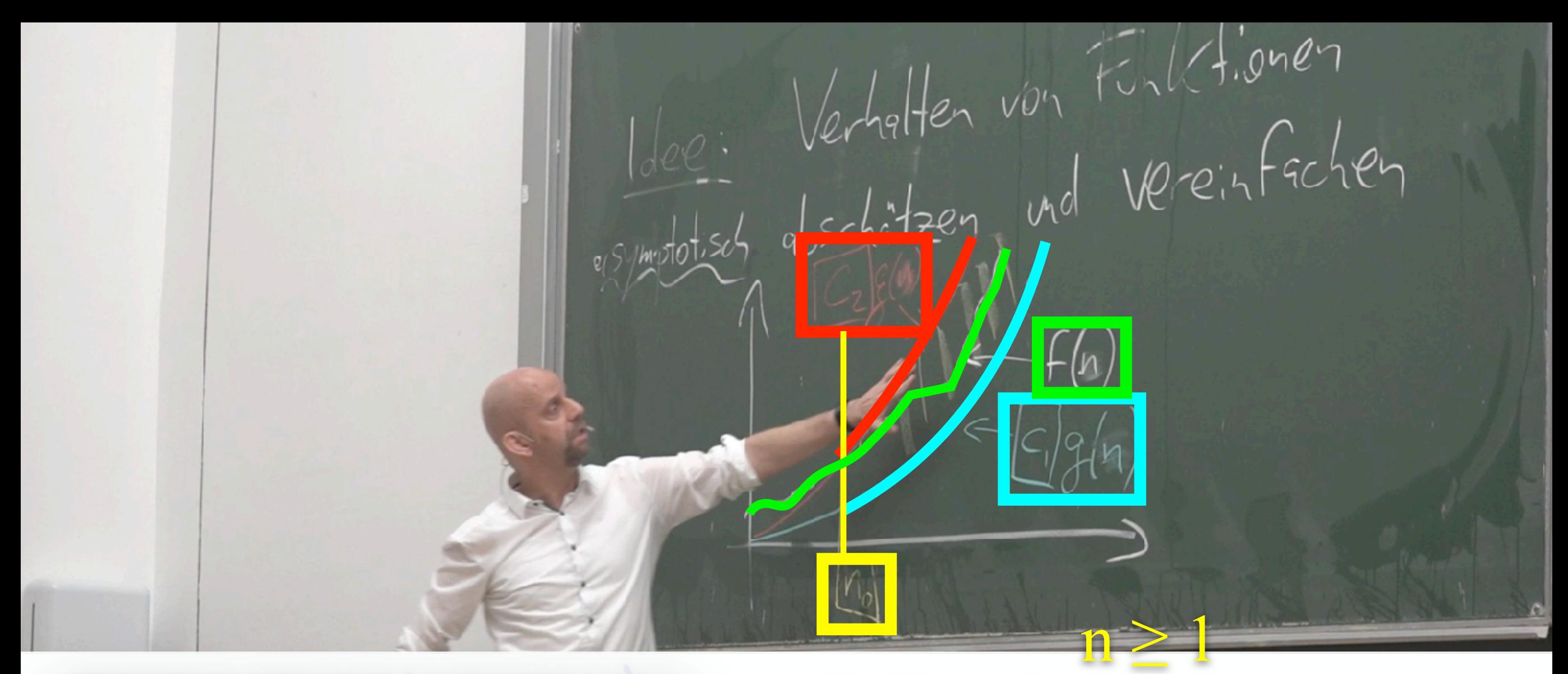

212201  $(n)$   $\leq$   $f(n)$   $\leq$   $C_{2}$   $9$  $J(n,$  $|c_1| \leq$ 

**1.**  $\frac{5}{3} \le \frac{f(n)}{g(n)} = 5 + \frac{4}{n^2} + \frac{7}{n^3} + \frac{27}{n^5} - \frac{9}{n^6} \le 43$ 

- $\bullet$  ... nur in  $O(n^6)$ .
- $\bullet$  ... nur in  $\Omega(n^6)$ .
- $\bullet$  ... in  $\Theta(n^6)$ .

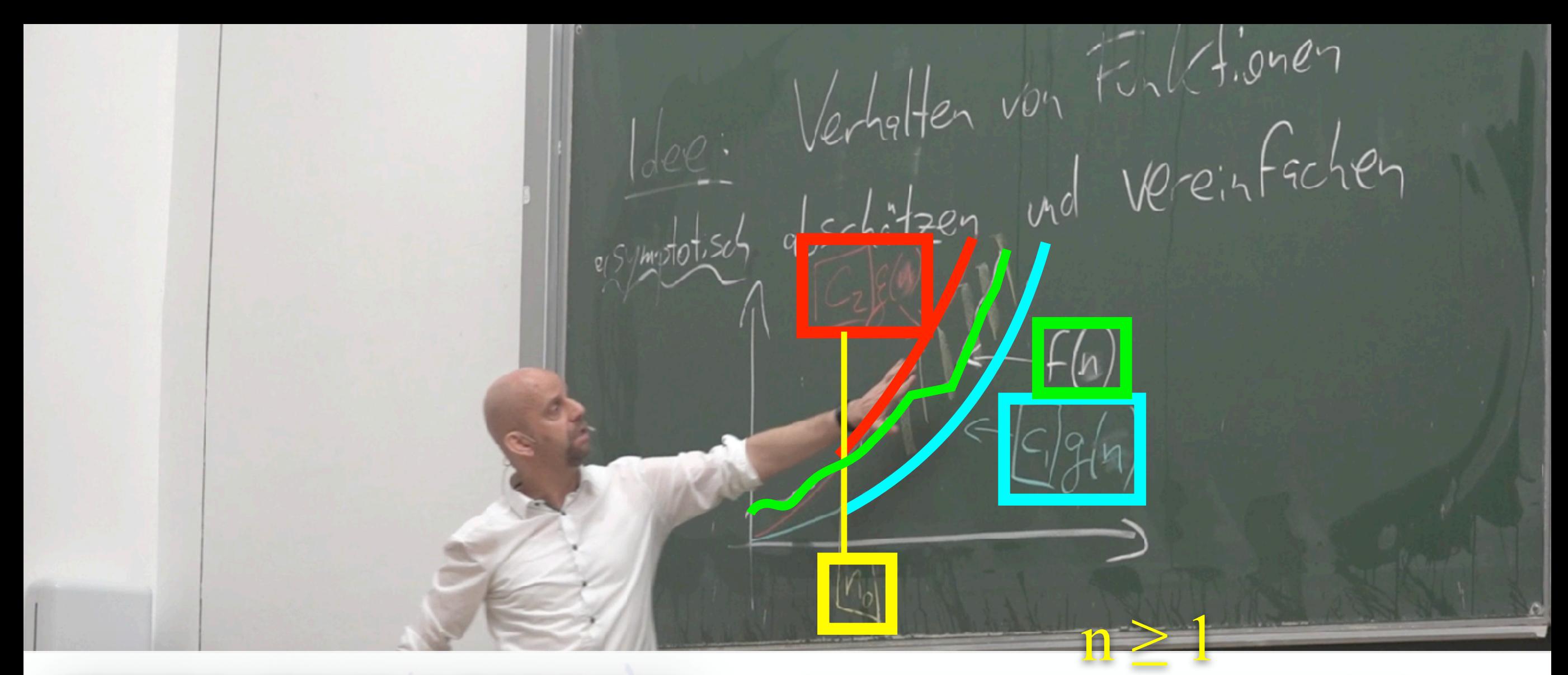

$$
C_1 \leq \frac{f(n)}{g(n)} \leq \frac{f(n)}{c_2}
$$

 $\frac{5}{\text{ge 7:}}$   $\frac{f(n)}{g(n)} = 5 + \frac{4}{n^2} + \frac{7}{n^3} + \frac{27}{n^5} - \frac{9}{n^6} \le 43$ 

- $\bullet$  ... nur in  $O(n^6)$ .
- $\bullet$  ... nur in  $\Omega(n^6)$ .
- $\bullet$  ... in  $\Theta(n^6)$ .

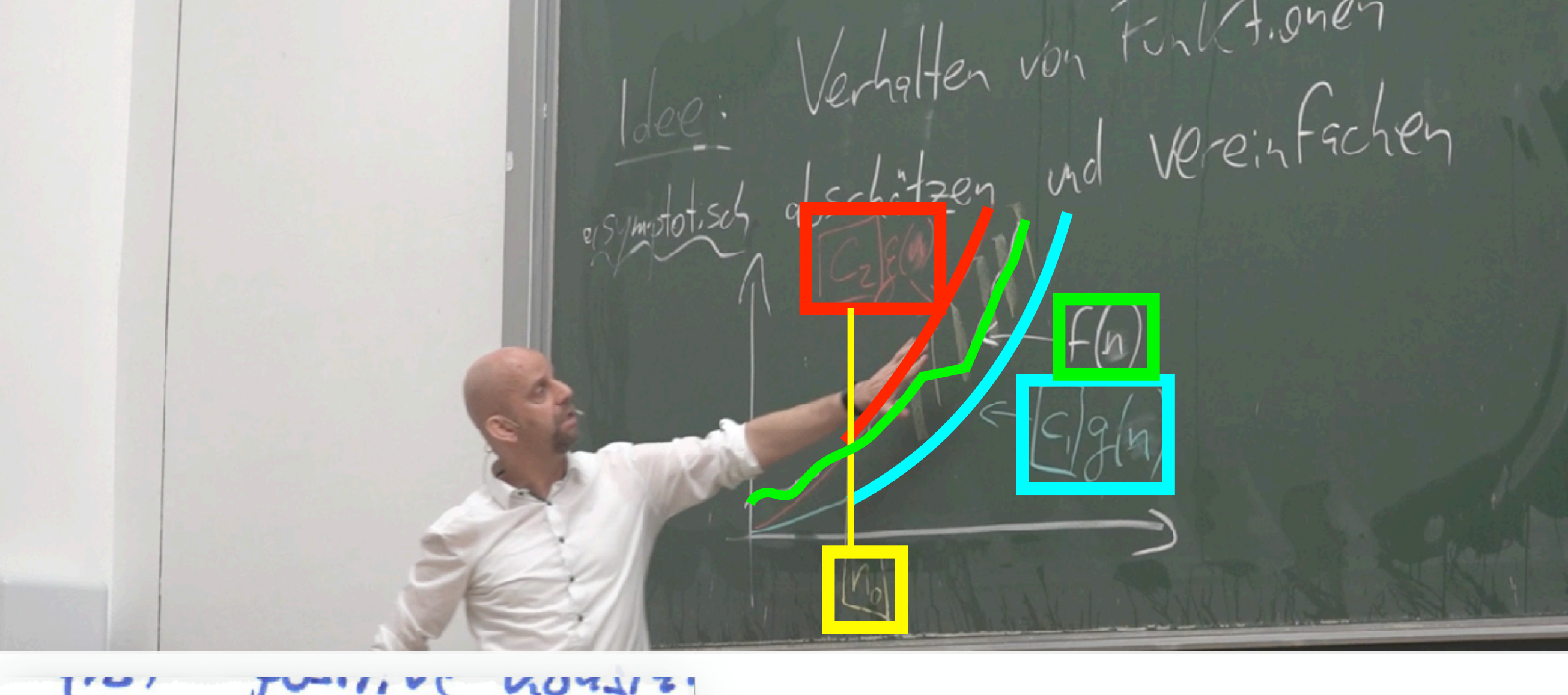

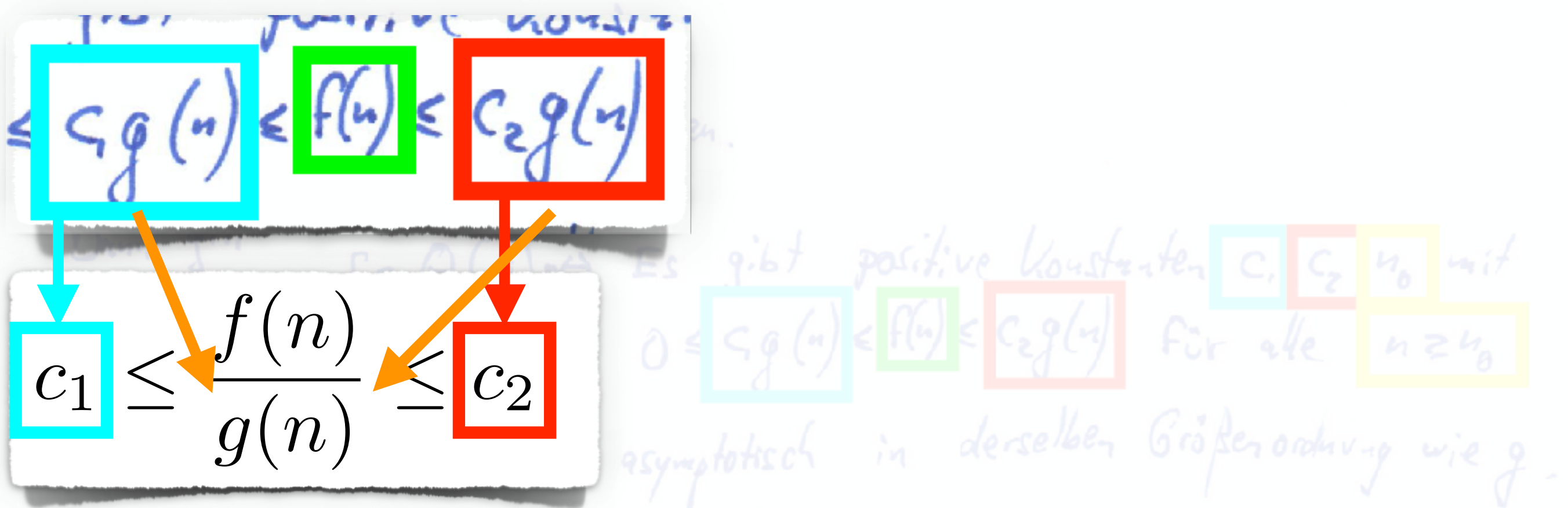

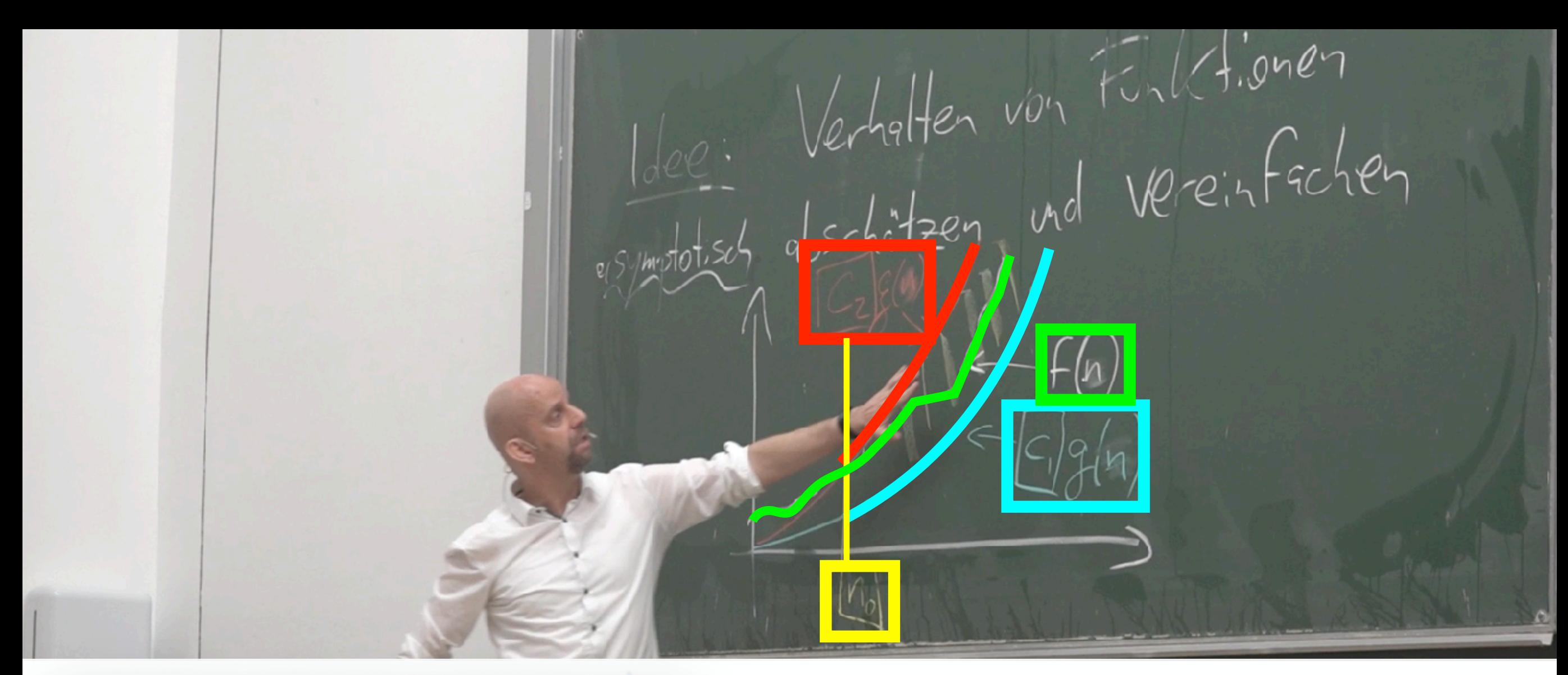

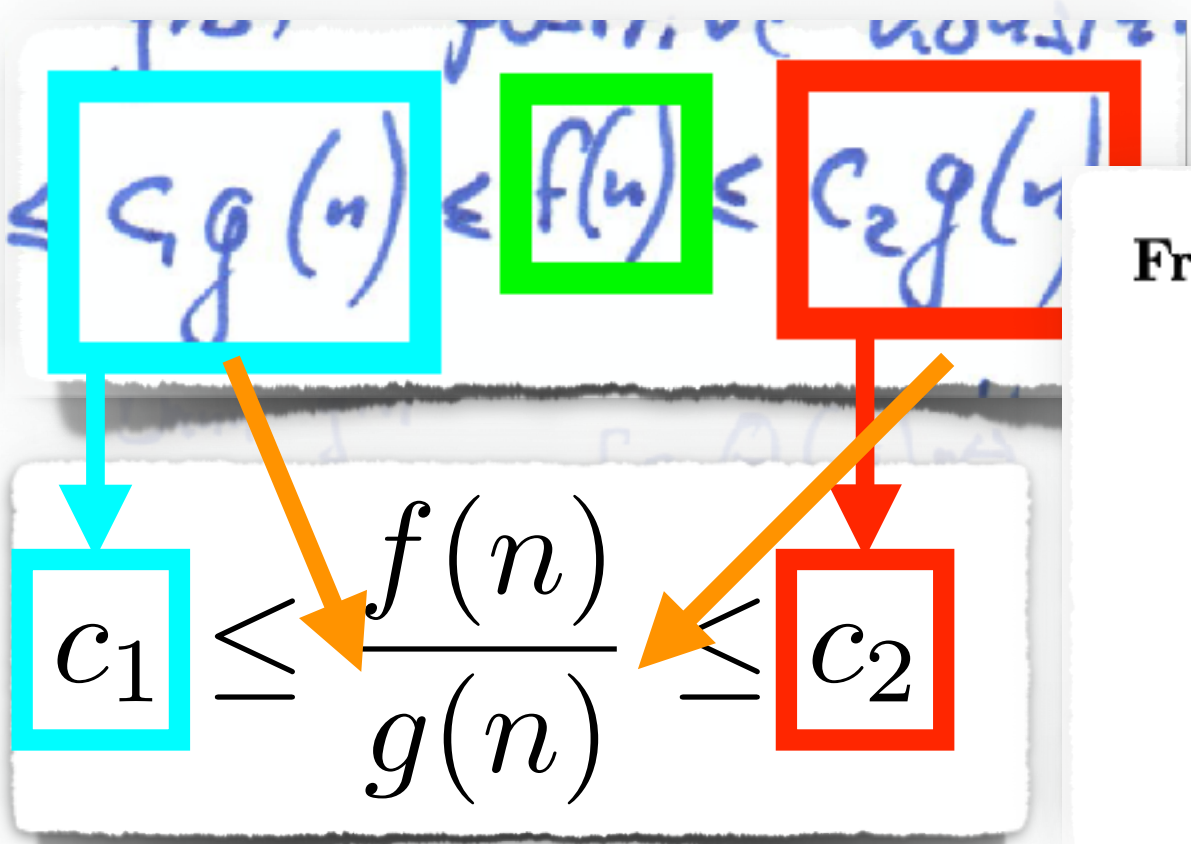

Frage 8:

Die Funktion  $f(n) := 2^n$  liegt...

- $\bullet$  ... nur in  $O(3^n)$ .
- $\bullet$  ... nur in  $\Omega(3^n)$ .
- $\bullet$  ... in  $\Theta(3^n)$ .

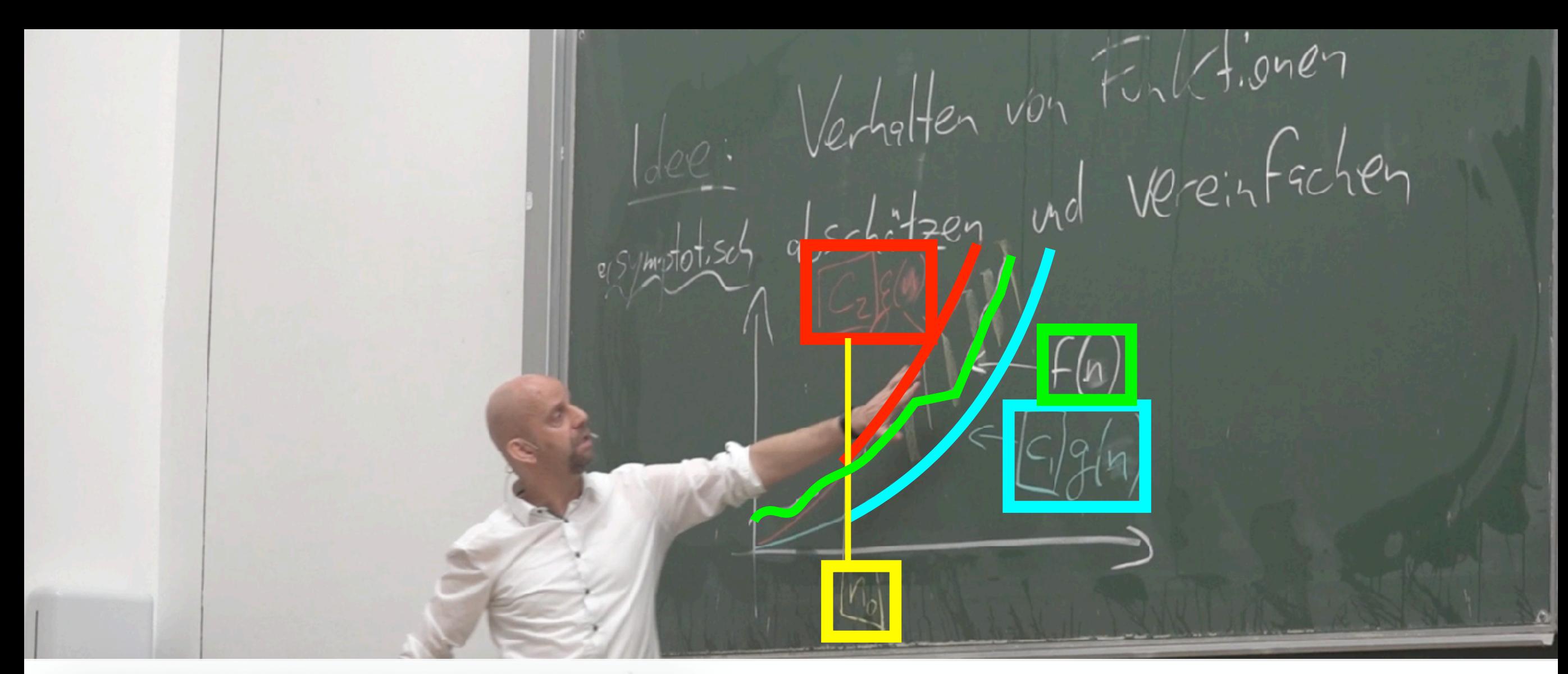

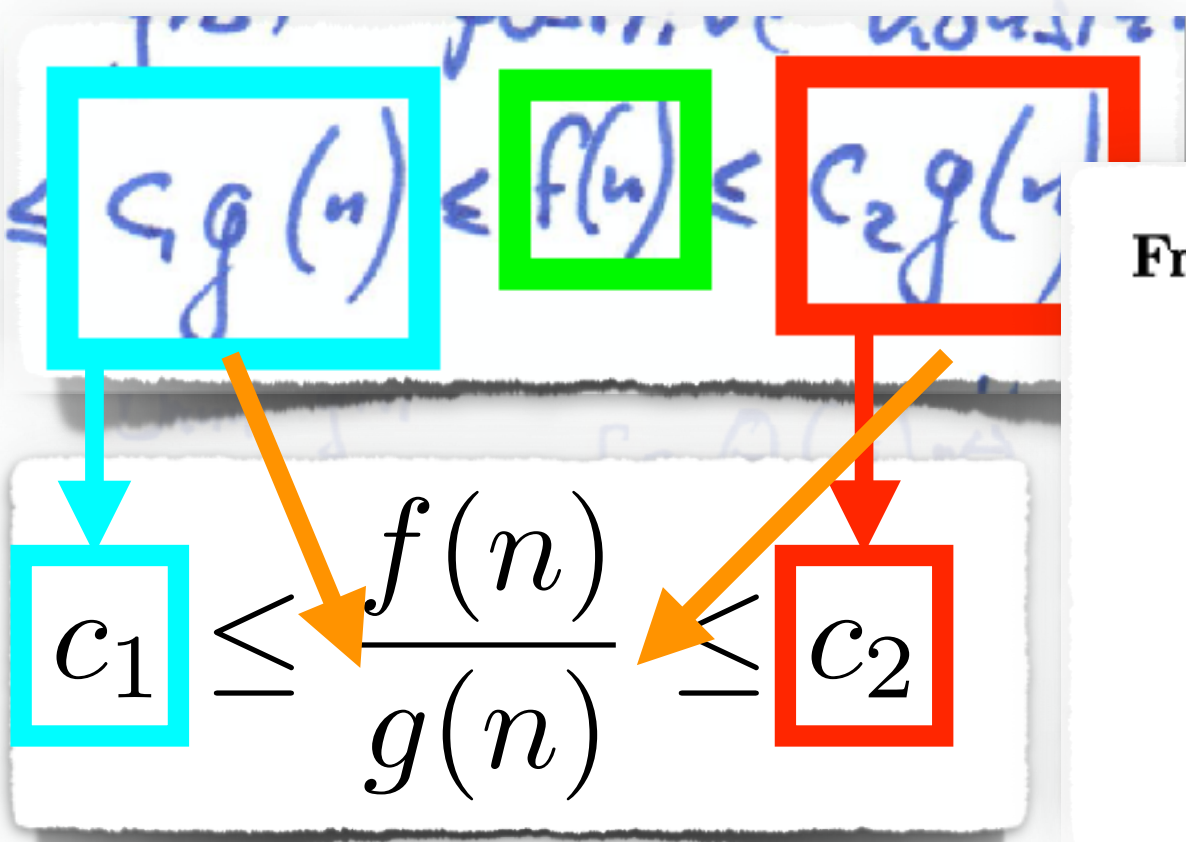

Frage 8:

Die Funktion  $f(n) := 2^n$  liegt...

- $\bullet$  ... nur in  $O(3^n)$ .
- $\bullet$  ... nur in  $\Omega(3^n)$ .
- $\bullet$  ... in  $\Theta(3^n)$ .

 $\boldsymbol{n}$  $\frac{f(n)}{g(n)} = \frac{2^n}{3^n}$  $\frac{2}{3}$  $g(n)$ 

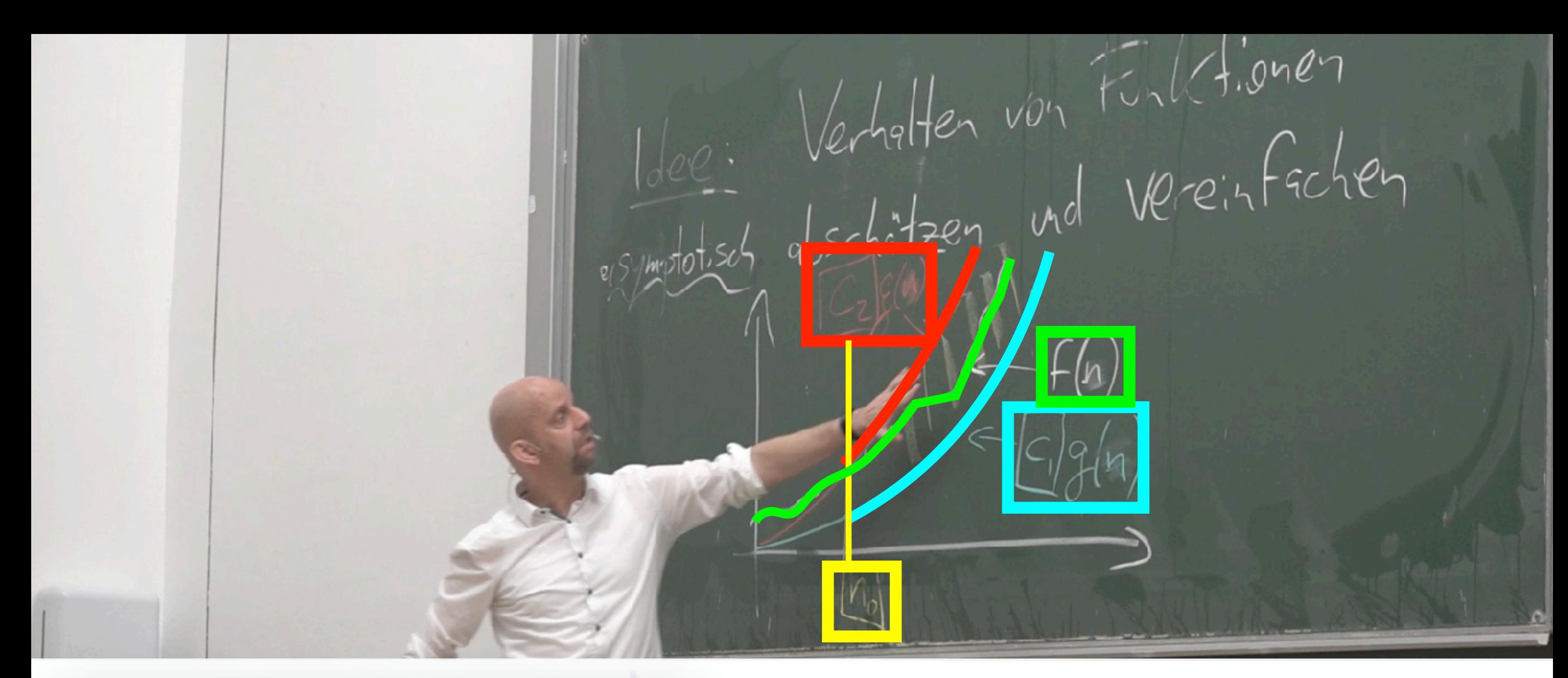

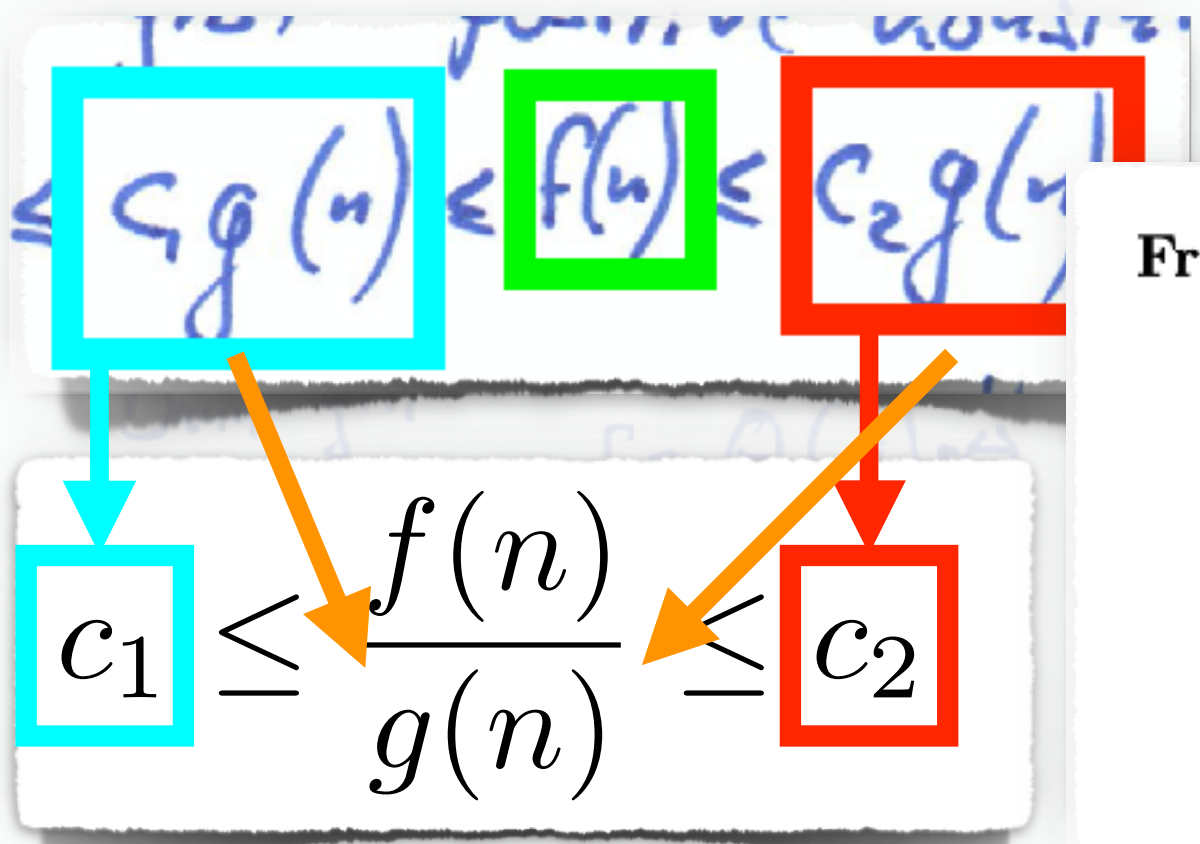

Frage 8:

Die Funktion  $f(n) := 2^n$  liegt...

 $\frac{f(n)}{g(n)} = \frac{2^n}{3^n}$ 

 $g(n)$ 

 $\boldsymbol{n}$ 

 $\frac{2}{3}$ 

- $\bullet$  ... nur in  $O(3^n)$ .
- $\bullet$  ... nur in  $\Omega(3^n)$ .
- $\bullet$  ... in  $\Theta(3^n)$ .

<u>Participation of the State</u>

~~~~~~~~~

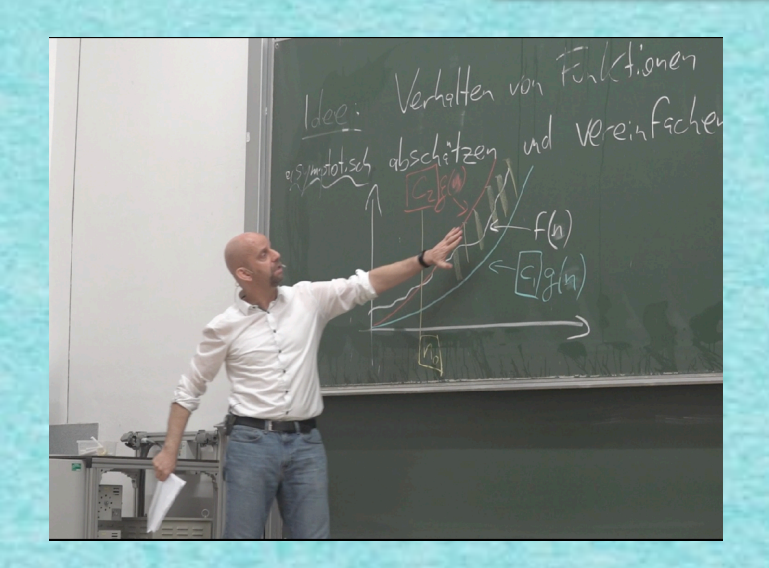

**WANNAMA** 

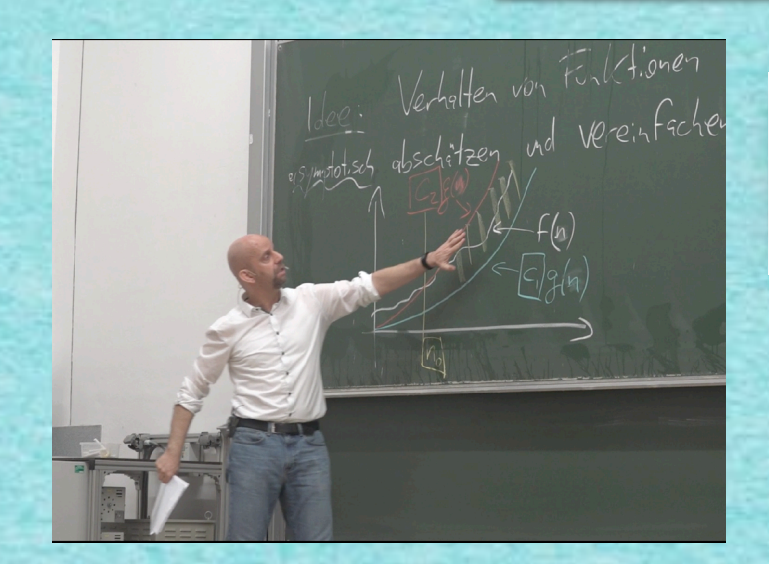

 $\mathbb{Z}_{z}[(2n+4m+4\ell z_{1}+1)+2m(\ell z_{1}+1)].$  $+$ 

### 

# Wofür ist das gut?

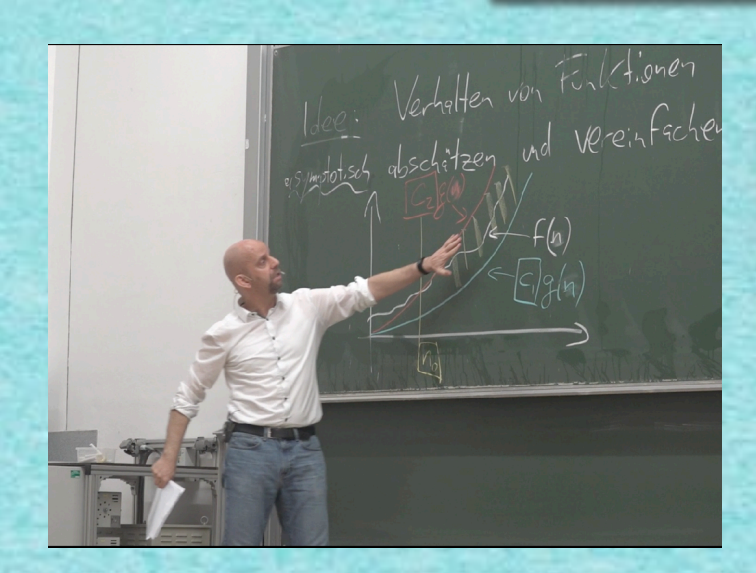

 $(2n+4m+4\frac{m}{2}n+1)+2m(\frac{m}{2}n+1)).$  $+$  $\ell_{\mathcal{F}^2}$  $\overline{\phantom{a}}$ m lo

### <u>ng malalu pang ka</u>

## Wofür ist das gut?

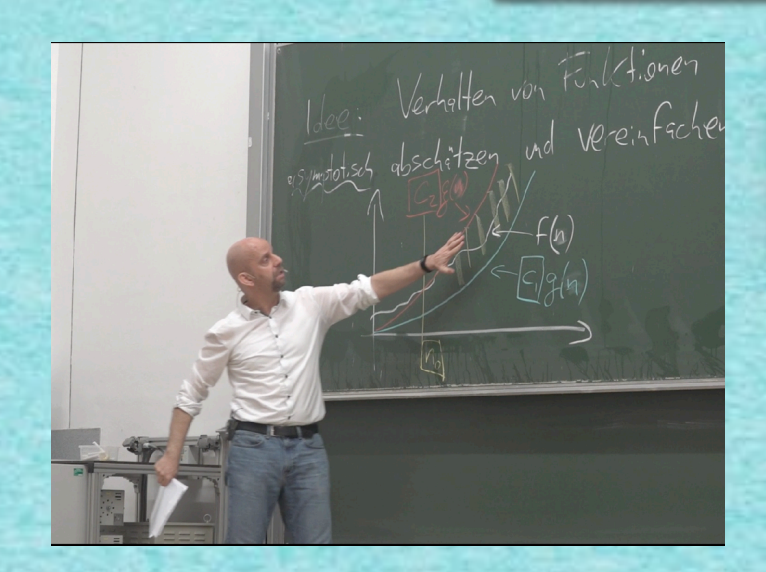

 $4m + n(\log_2 n) + 2m(\log_2 n)$  $n +$  $\ddot{}$  $2n+$ 

m U

u,

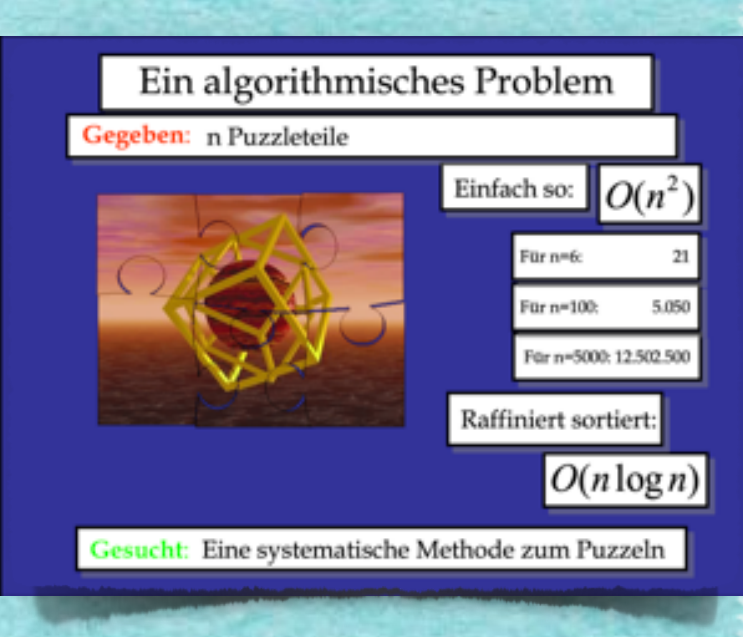

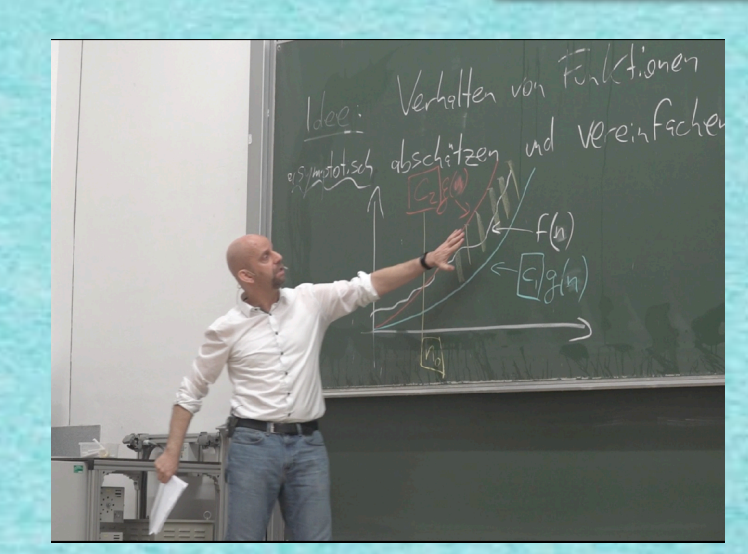

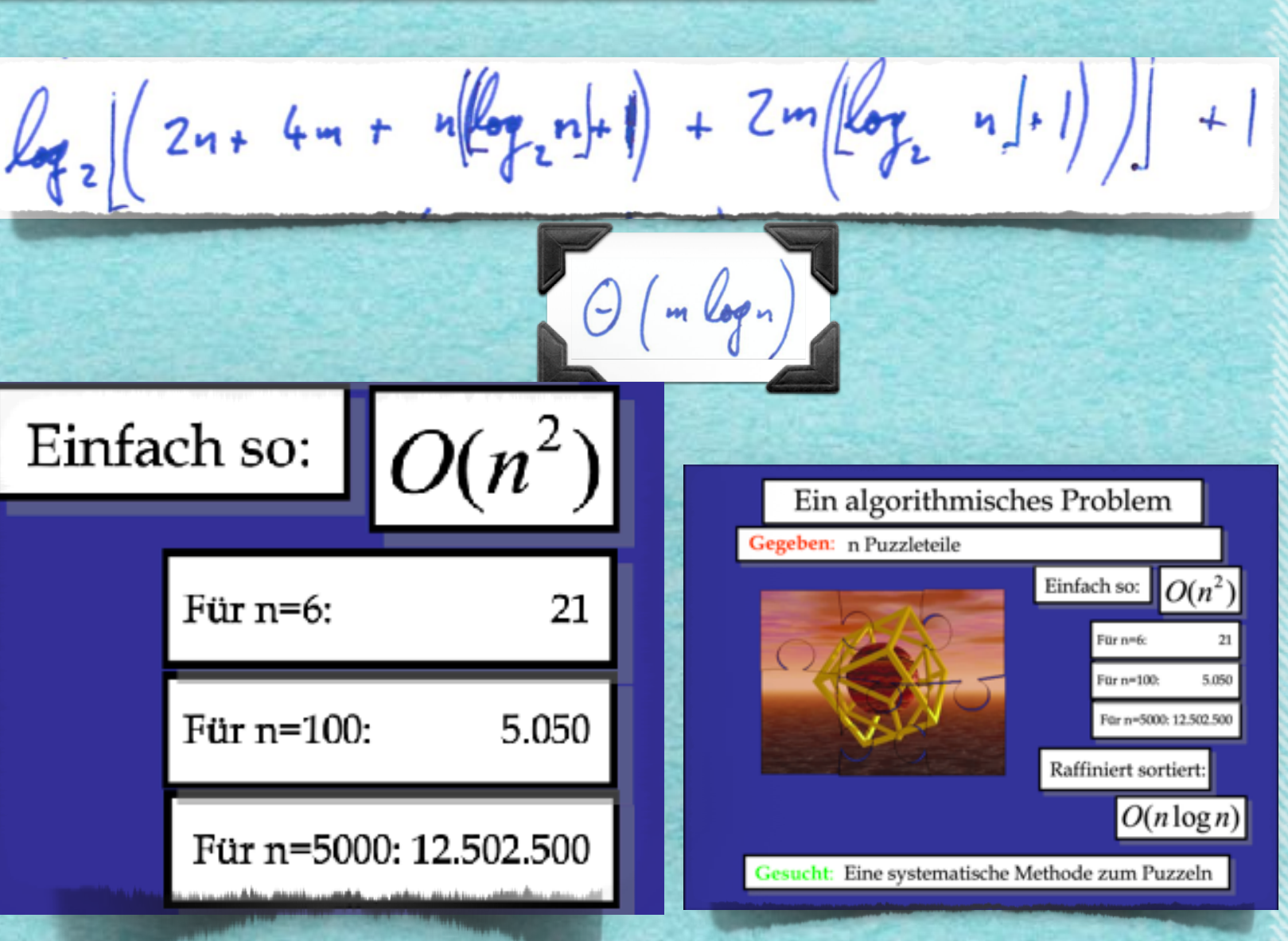

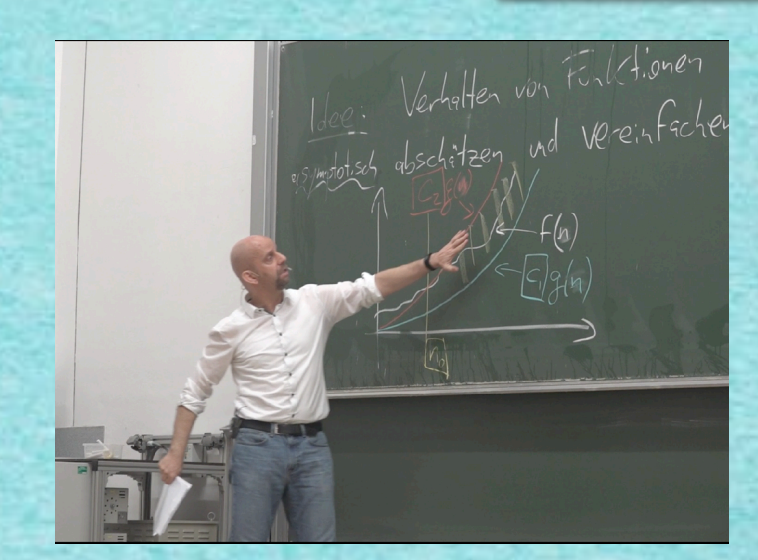

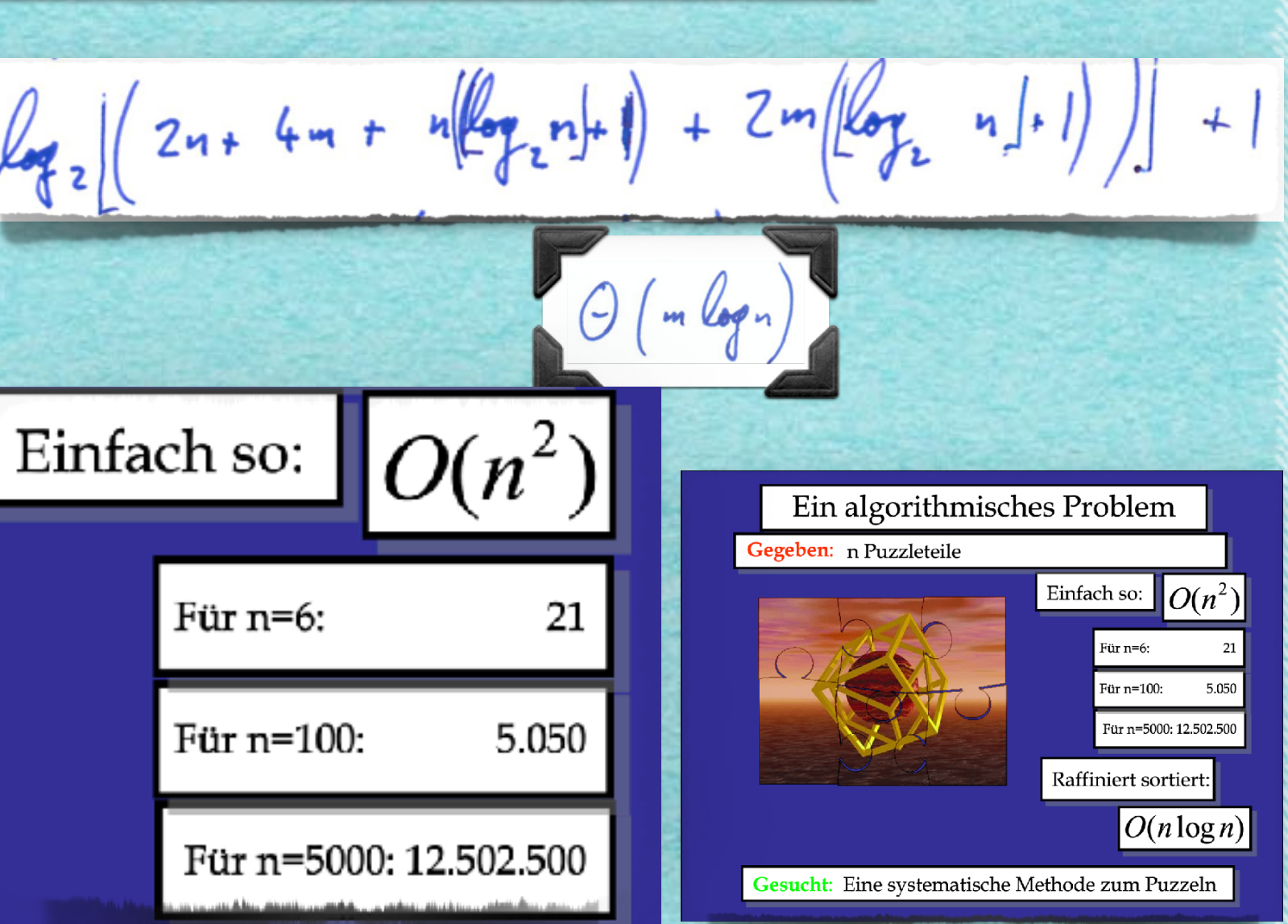

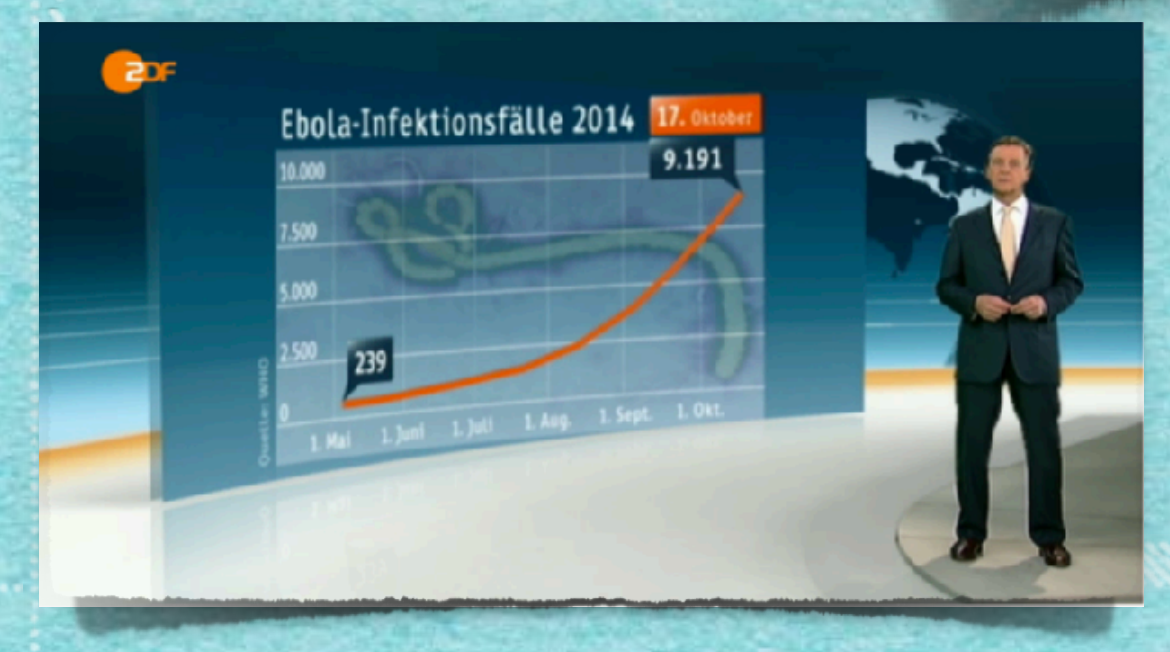

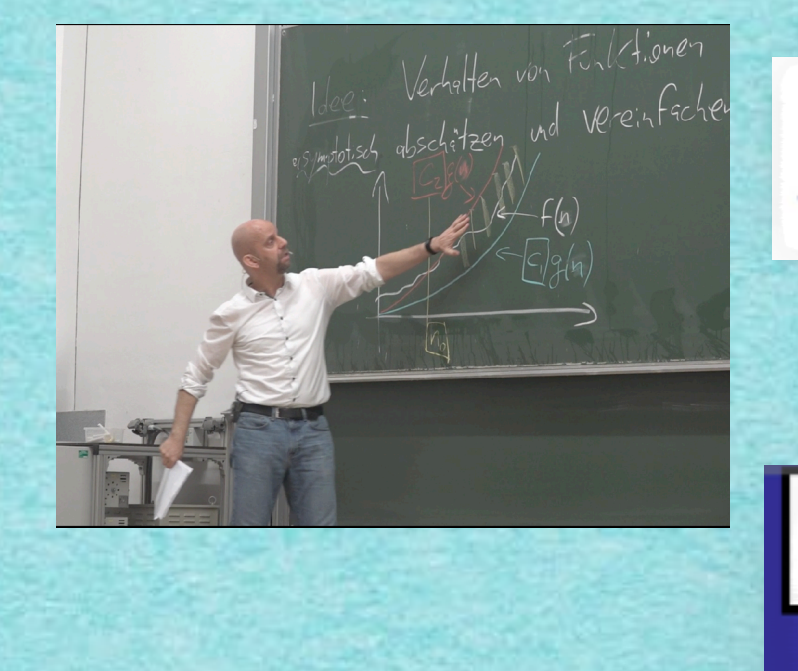

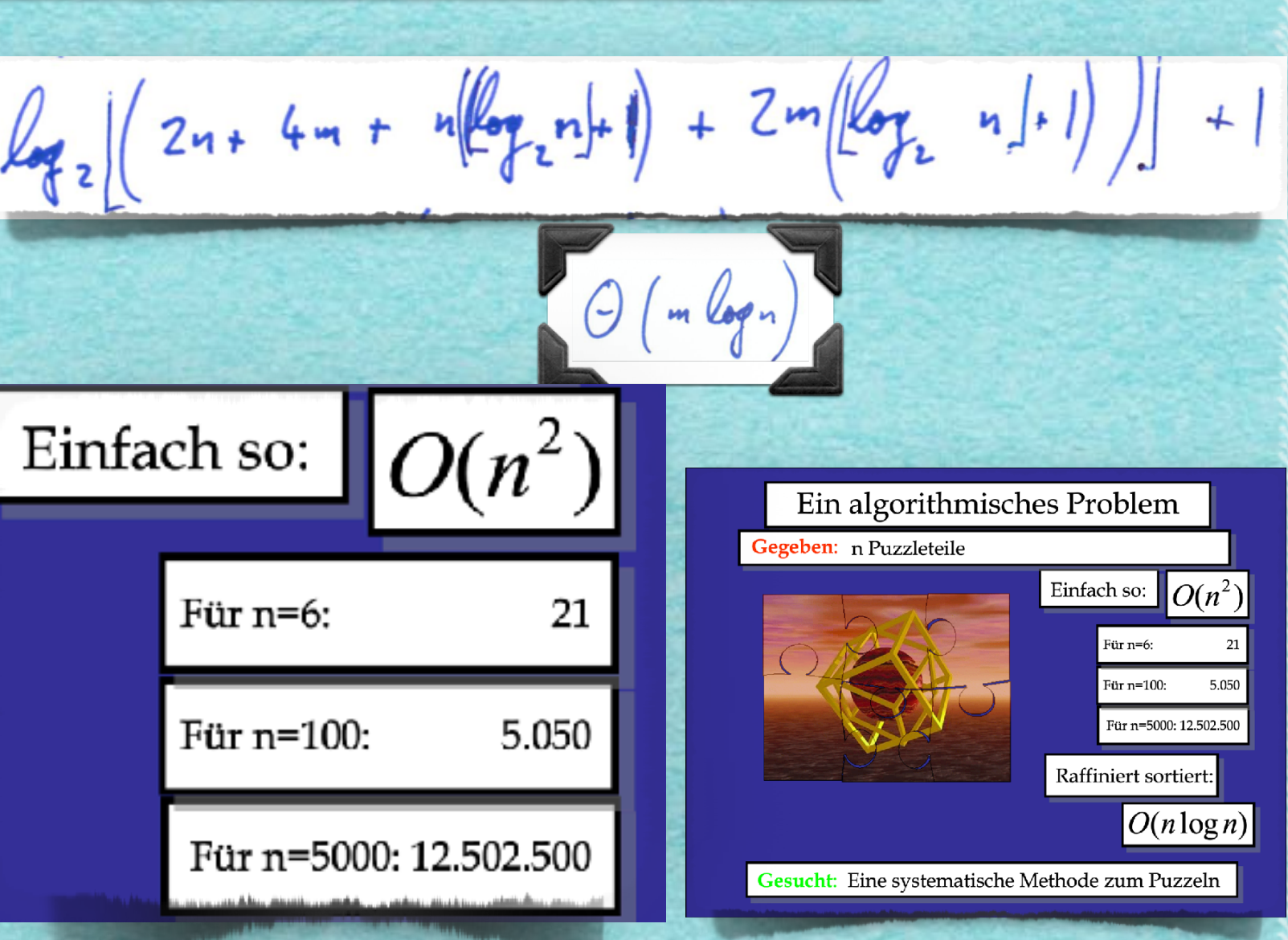

 $\cdot$   $n^2$  .

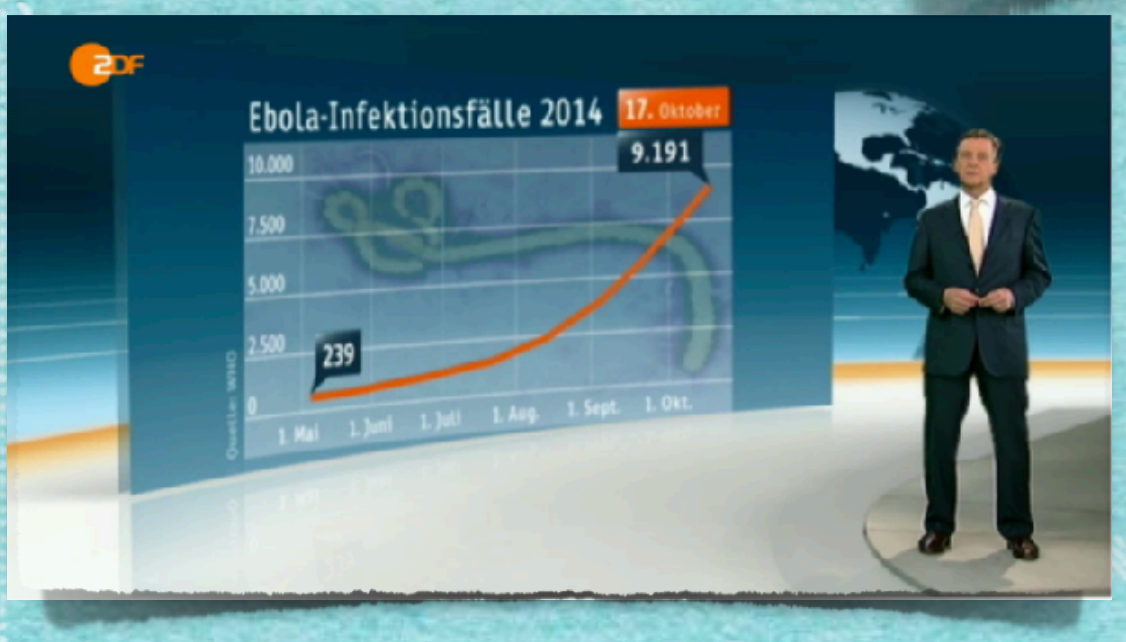

### ,,,,,,,,,,,,,,,,,,,,

500

239

1 Mai 1. Juni 1. Juli 1. Aug. 1. Sept. 1. Okt.

### Wofür ist das gut?

 $\ddot{}$ 

 $O(n^2)$ 

21 5.050

 $n \neq$ 

Ein algorithmisches Problem

Gesucht: Eine systematische Methode zum Puzzeln

Einfach so:

Für $n=6$ :

Für n=100:

Raffiniert sortiert:

Für n=5000: 12.502.500

 $O(n \log n)$ 

Gegeben: n Puzzleteile

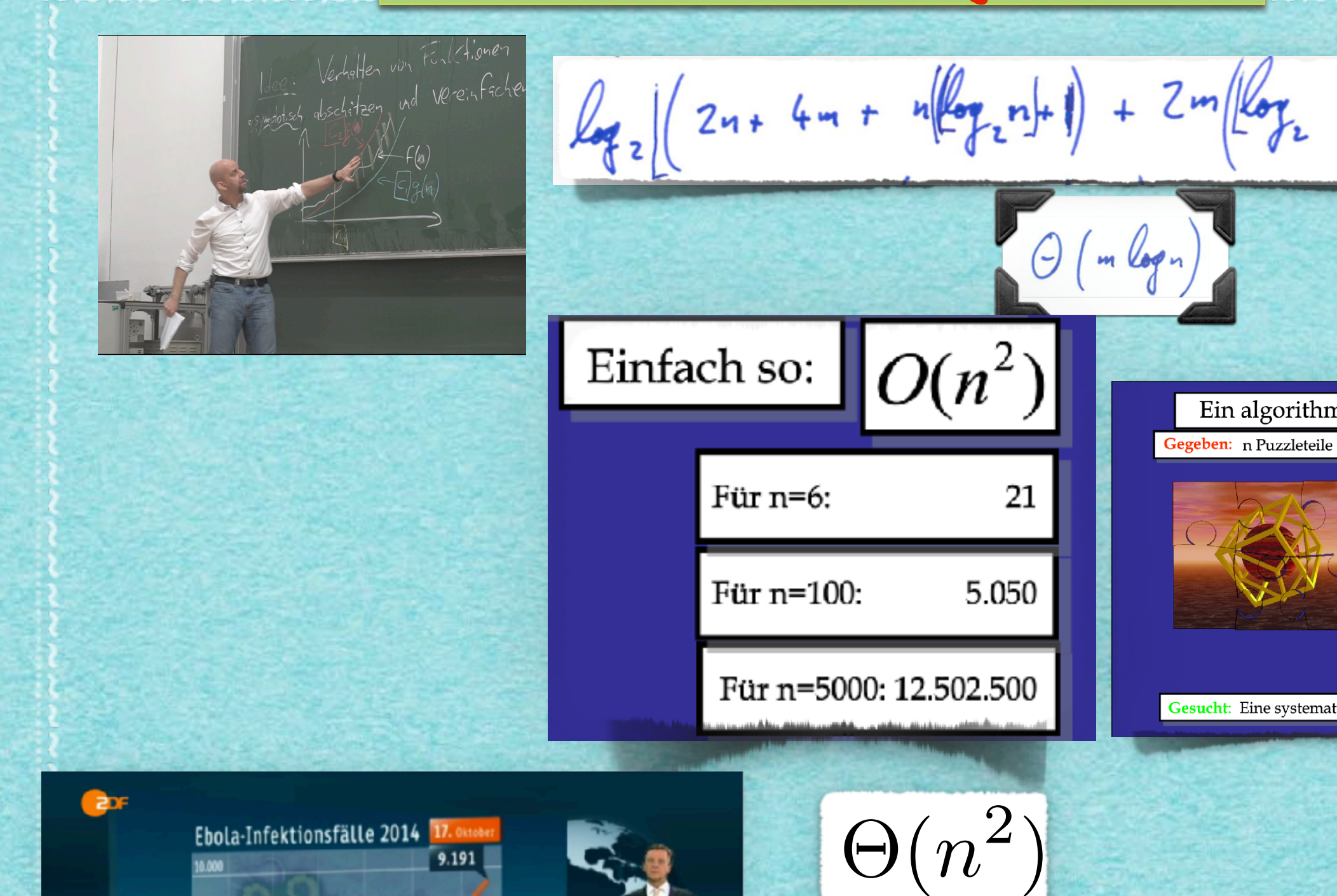

 $2^n$ 

 $+$ 

 $O(n^2)$ 

21 5.050

Für  $n=6$ :

Für n=100:

Für n=5000: 12.502.500

 $|O(n \log n)|$ 

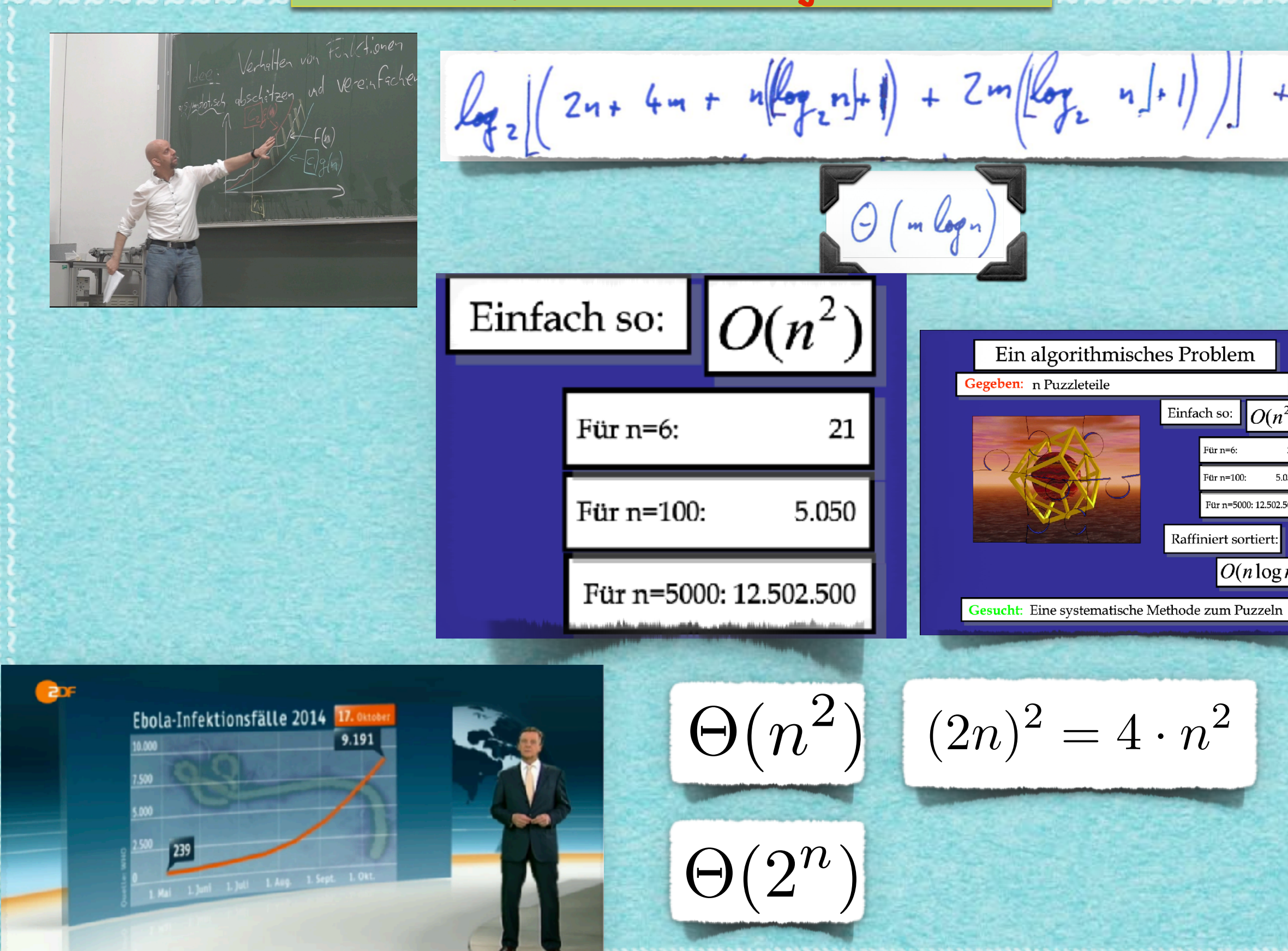

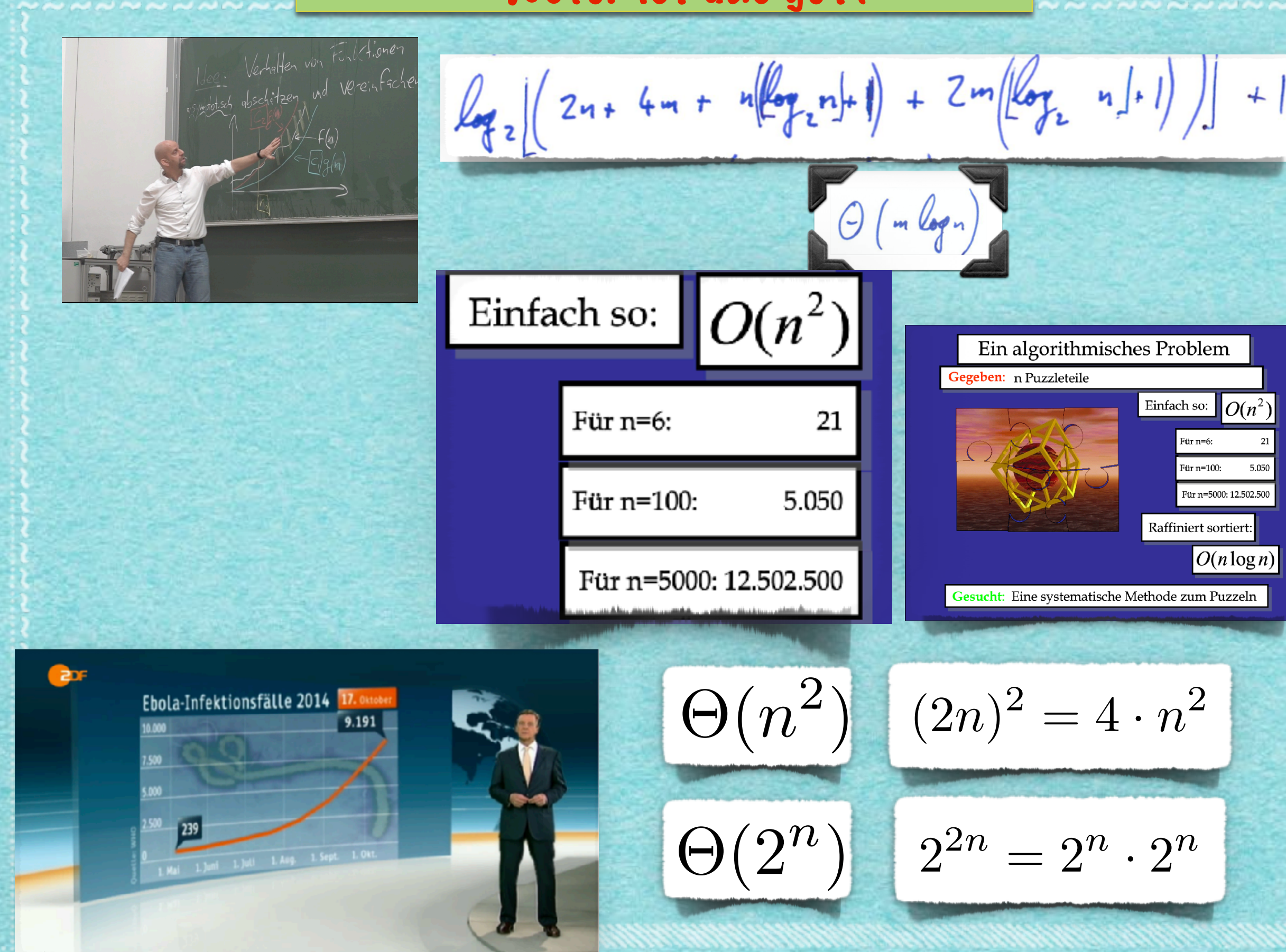

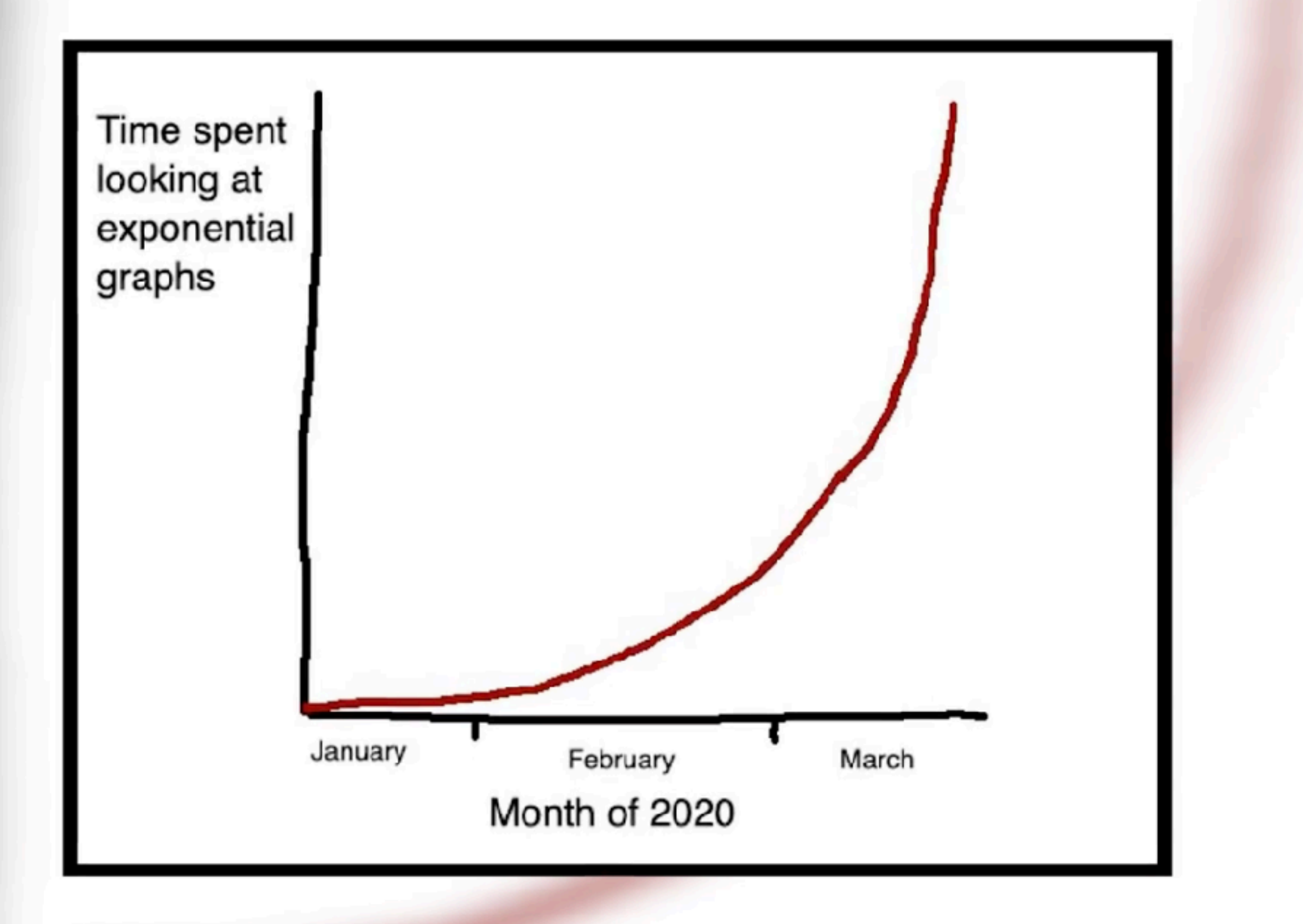

# *Demnächst mehr!*

*[s.fekete@tu-bs.de](mailto:s.fekete@tu-bs.de)*